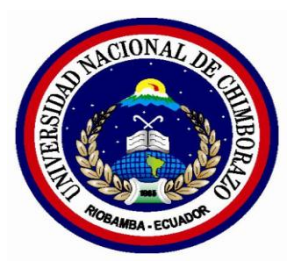

# <span id="page-0-0"></span>**UNIVERSIDAD NACIONAL DE CHIMBORAZO**

# **FACULTAD DE CIENCIAS DE LA EDUCACIÓN, HUMANAS Y TECNOLOGÍAS**

# **CARRERA DE CIENCIAS EXACTAS**

**"Trabajo previo a la obtención del título de licenciado en Ciencias de la Educación, profesor de Ciencias Exactas"**

# **TRABAJO DE GRADUACIÓN**

**"UTILIZACIÓN DEL SOFTWARE INTERACTIVE PHYSICS EN EL APRENDIZAJE DEL MOVIMIENTO RECTILÍNEO UNIFORMEMENTE VARIADO CON LOS ESTUDIANTES DEL PRIMER AÑO DE BACHILLERATO DE LA UNIDAD EDUCATIVA RIOBAMBA PROVINCIA DE CHIMBORAZO, EN EL PERÍODO SEPTIEMBRE 2015-ENERO 2016".**

> **Autores:** Joffre Oswaldo Cando Cando. Johana Margarita Cayambe Mita.

> > **Tutor:** Dr. Víctor Caiza.

**Riobamba-Ecuador**

**2016**

# **CERTIFICACIÓN**

Yo, McS. Víctor Caiza, asesor de tesis de grado de la Escuela de Ciencias Exactas, de la de la Universidad Nacional de Chimborazo, Facultad de Ciencias Humanas y Tecnologías autorizo la presentación de la investigación para su evaluación y calificación sobre el tema: "UTILIZACIÓN DEL SOFTWARE INTERACTIVE PHYSICS EN EL APRENDIZAJE DEL MOVIMIENTO RECTILÍNEO UNIFORMEMENTE VARIADO CON LOS ESTUDIANTES DEL PRIMER AÑO DE BACHILLERATO DE LA UNIDAD EDUCATIVA RIOBAMBA PROVINCIA DE CHIMBORAZO, EN EL PERÍODO SEPTIEMBRE 2015-ENERO 2016", elaborada por Cando Cando Joffre Oswaldo y Cayambe Mita Johana Margarita.

Dr. Víctor Caiza

II

## **MIEMBROS DEL TRIBUNAL**

<span id="page-2-0"></span>**"**UTILIZACIÓN DEL SOFTWARE INTERACTIVE PHYSYCS EN EL APRENDIZAJE DEL MOVIMIENTO RECTILÍNEO UNIFORMEMENTE VARIADO CON LOS ESTUDIANTES DEL PRIMER AÑO DE BACHILLERATO DE LA UNIDAD EDUCATIVA RIOBAMABA PROVINCIA CHIMBORAZO , EN EL PERÍODO SEPTIEMBRE 2015-2016", Trabajo de tesis de Licenciatura en Ciencias Exactas. Aprobado en nombre de la Universidad Nacional de Chimborazo por el siguiente jurado examinador a los….. Días del mes de …..del año 2016.

**PRESIDENTE DEL TRIBUNAL** 

Ms. Carlos Loza (Preside)

**MIEMBRO DEL TRIBUNAL**

Dr. Roberto Villamarín

**MIEMBRO DEL TRIBUNAL**

**Ms. Héctor Morocho** 

## **DEDICATORIA**

<span id="page-3-0"></span>Con mucho cariño dedico este proyecto de investigación a mis padres, amorosa fortaleza para culminar una carrera más en mi vida, que fue mi inspiración durante el desarrollo de este trabajo investigativo donde pude aplicar mis conocimientos adquiridos en la Universidad Nacional de Chimborazo.

#### **Joffre Oswaldo Cando Cando**

Dedico este proyecto de tesis a Dios y a mis padres. A Dios por haberme dado la vida, guiado, y permitido llegar a culminar este objetivo en mi vida. A mis padres por sus consejos, su motivación , su apoyo incondicional siempre en cada derrota y en cada logro a lo largo de mi vida, por ser mi pilar fundamental en cada reto que se me presentaba , por haber puesto su confianza en mí siempre y nunca haber dudado de mis capacidades. Por ellos y para ellos un sueño en mi vida realizado.

#### **Johana Margarita Cayambe Mita**

## **AGRADECIMIENTO**

<span id="page-4-0"></span>Primeramente a Dios por permitimos cumplir el sueño que siempre hemos anhelado. A nuestros estimados docentes quienes con sus sabios conocimientos y enseñanzas a los cuales les debemos nuestros conocimientos. McS. Victor Caiza Director de Tesis, quien ha sido parte fundamental de este proyecto conduciéndonos en este proceso. Agradecemos infinitamente a la Universidad Nacional de Chimborazo por permitirnos formarnos profesionalmente.

### **Joffre Oswaldo Cando Cando**

#### **Johana Margarita Cayambe Mita**

# **ÍNDICE GENERAL**

<span id="page-5-0"></span>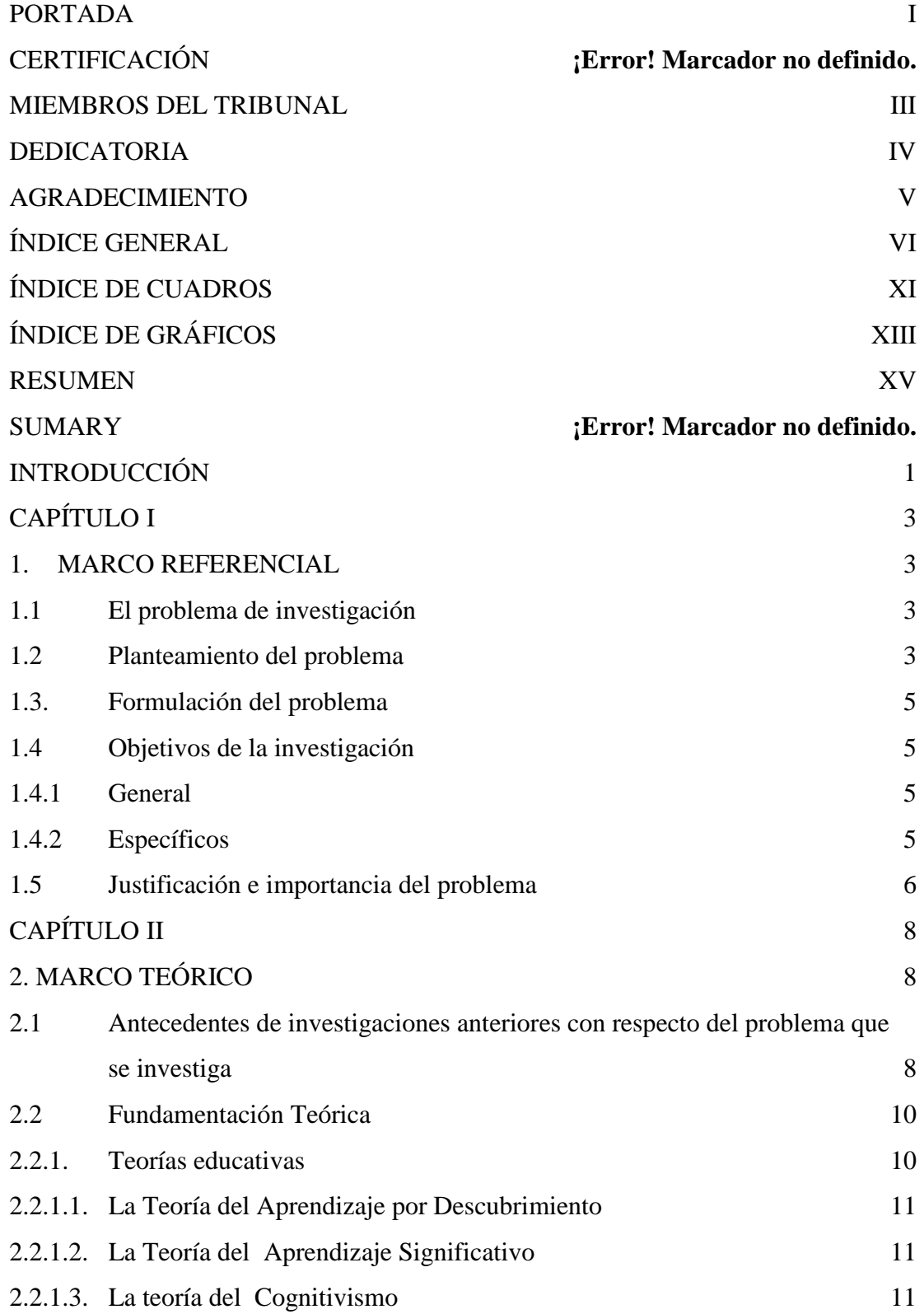

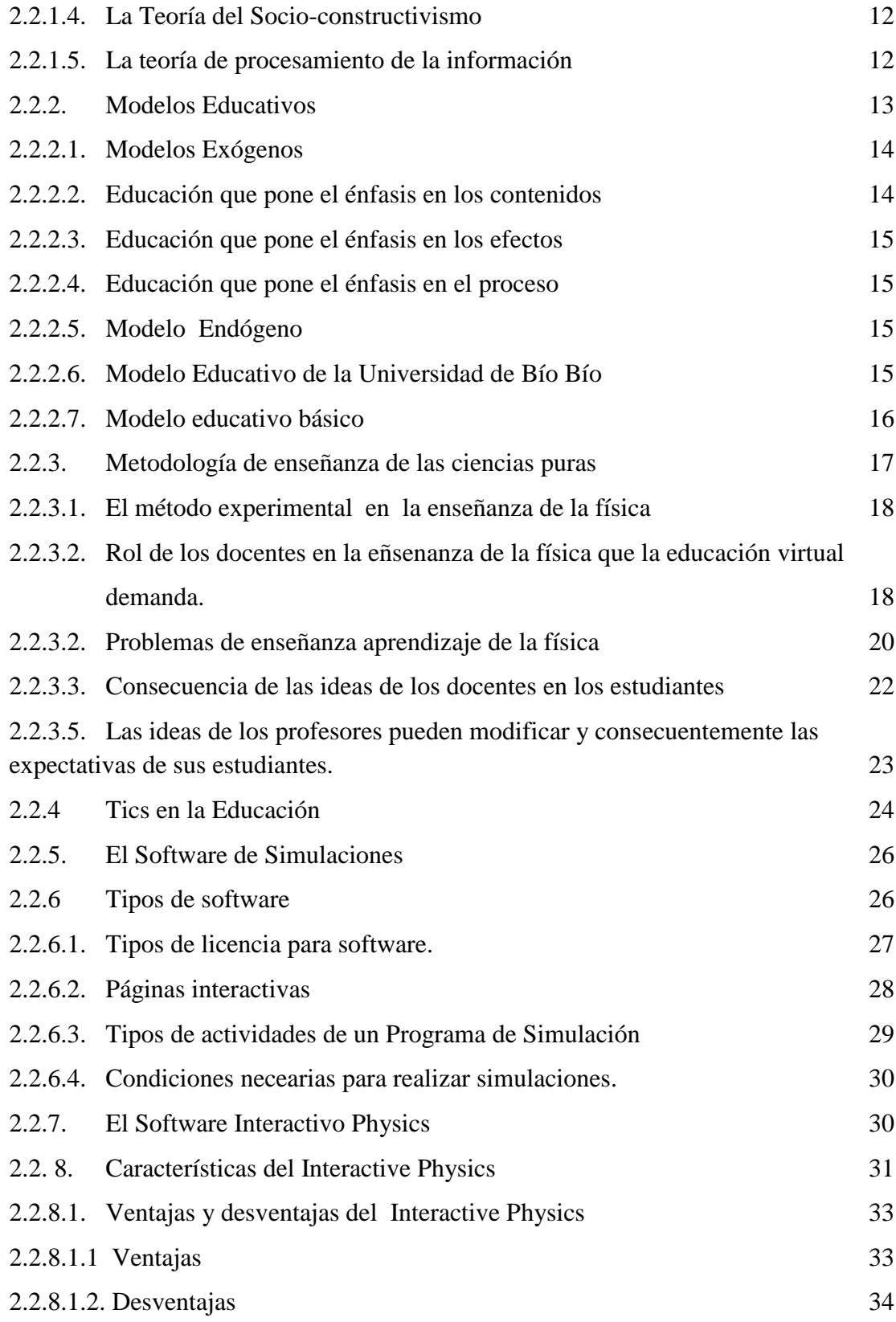

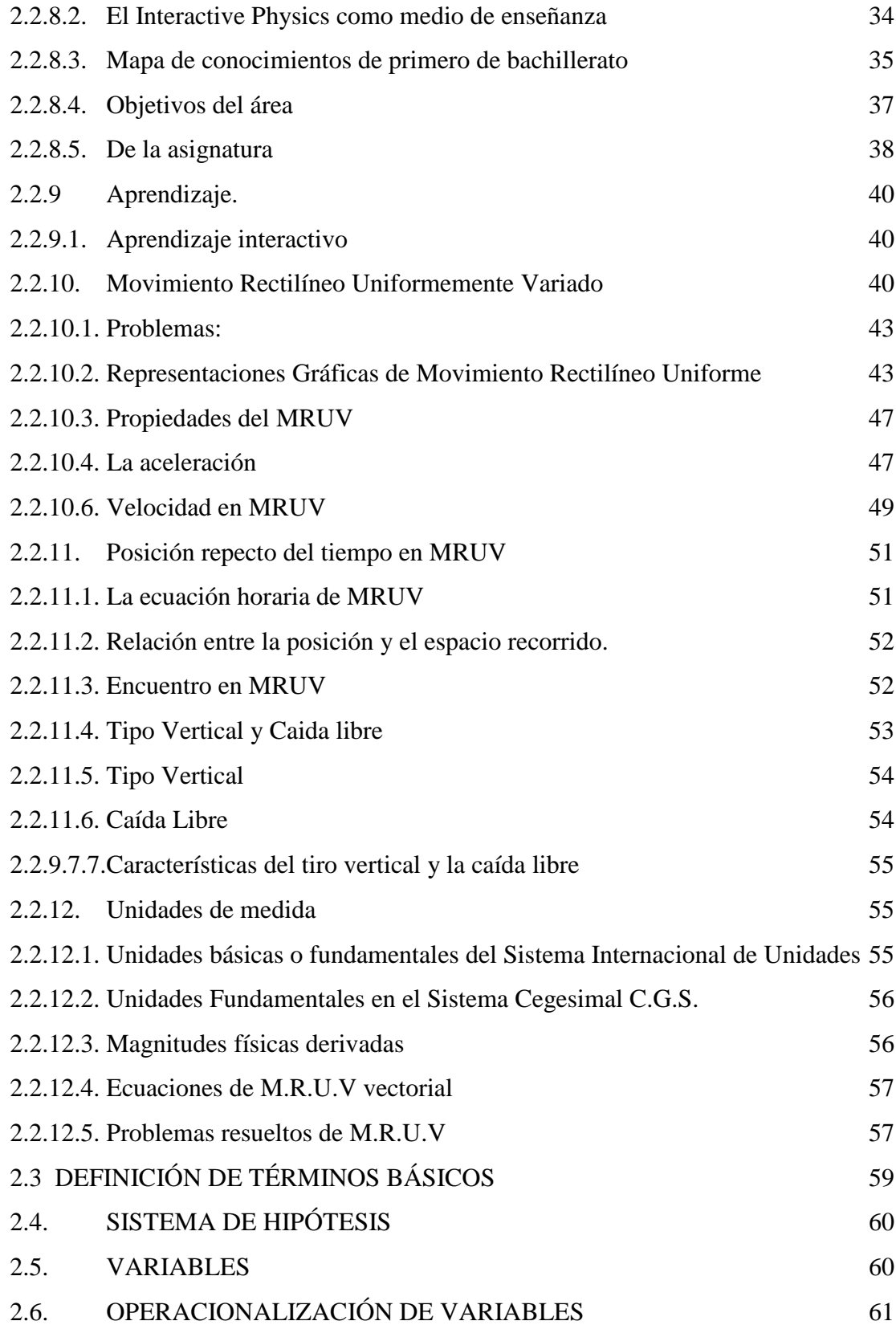

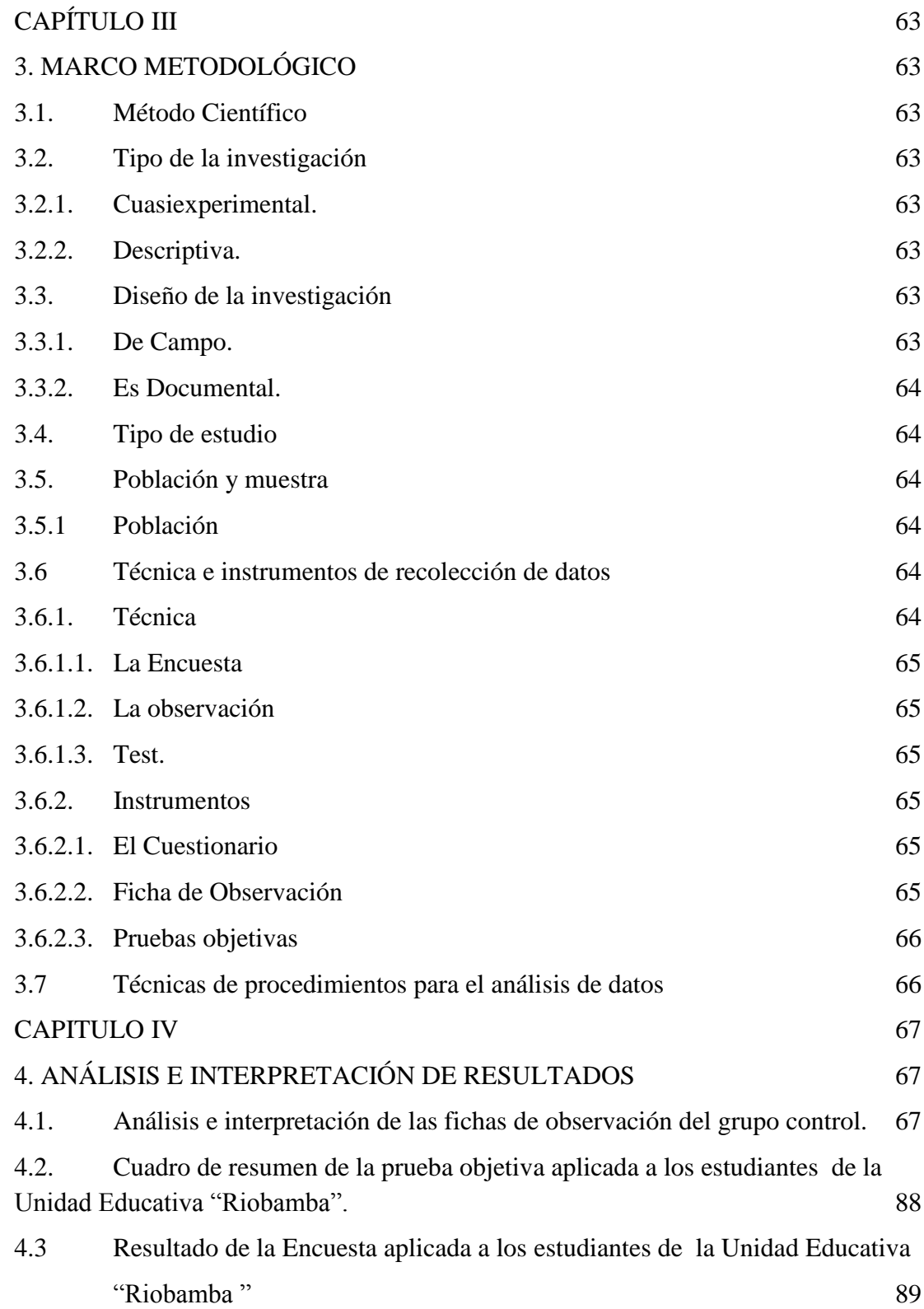

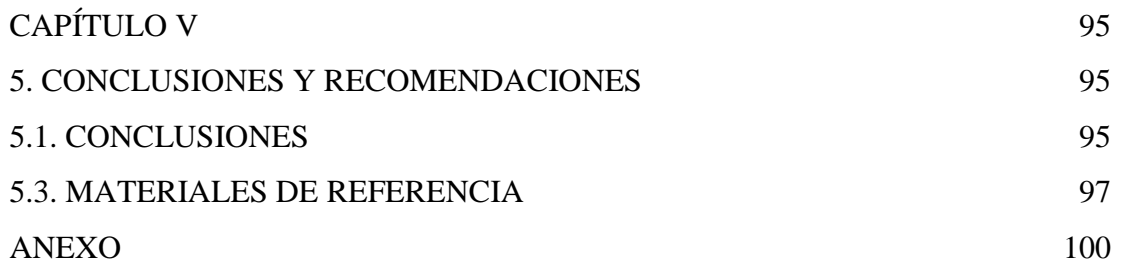

# **ÍNDICE DE CUADROS**

<span id="page-10-0"></span>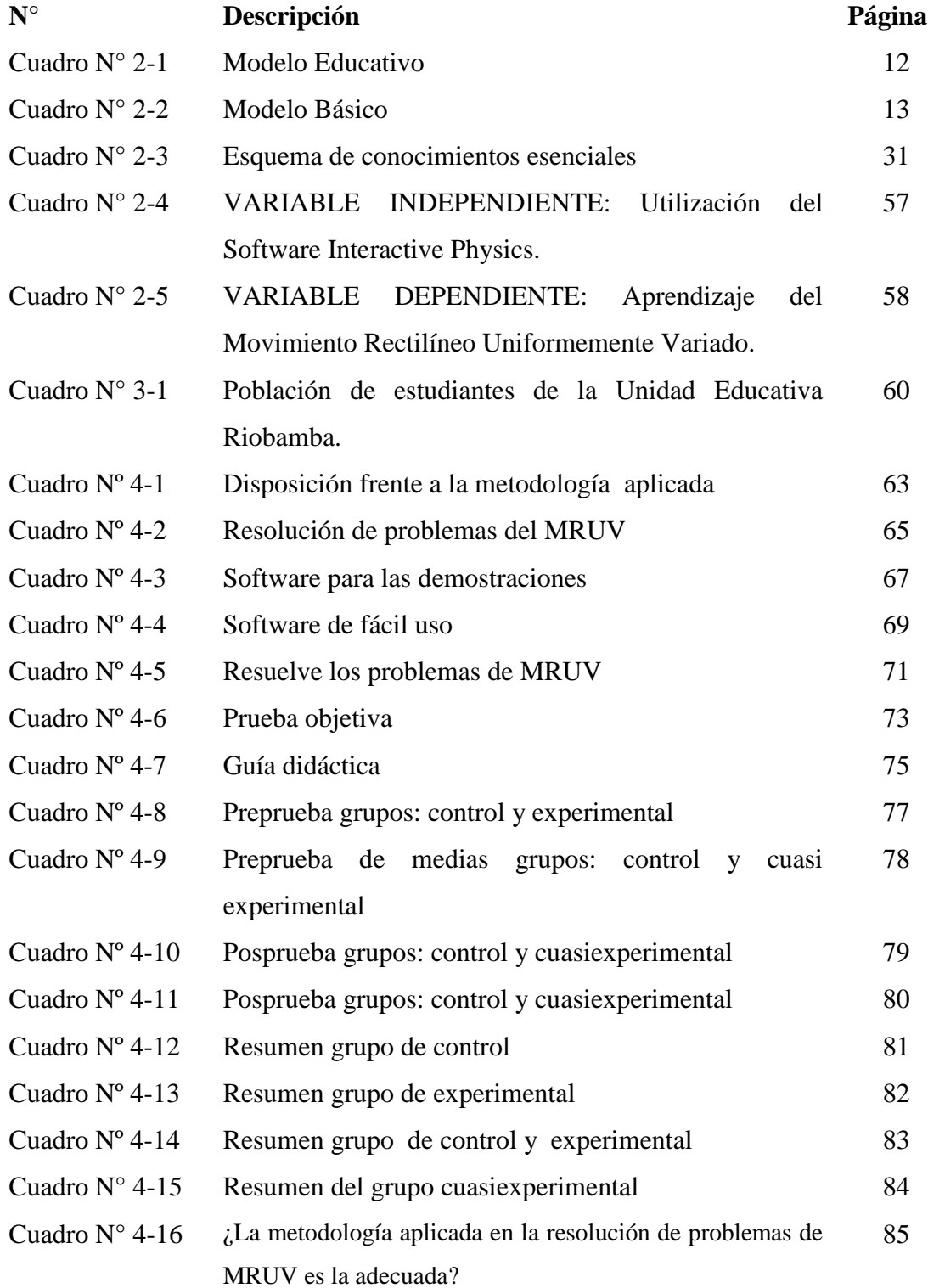

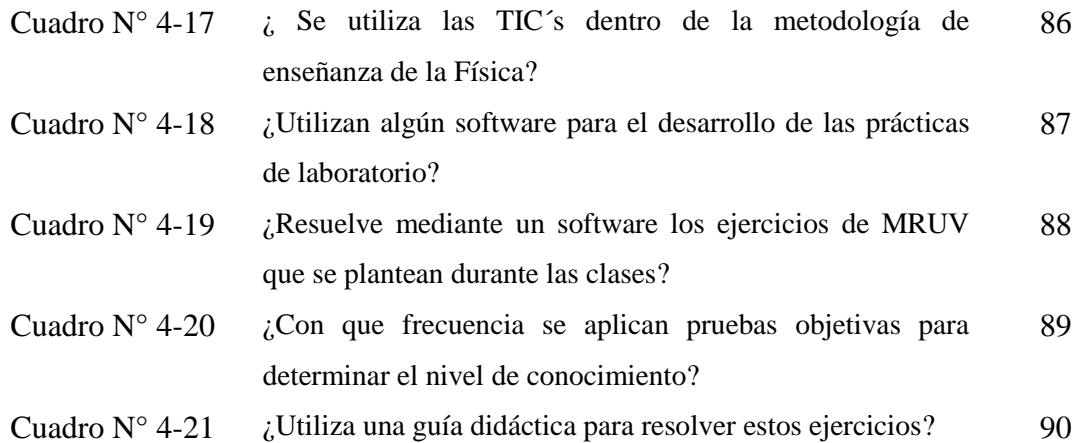

# **ÍNDICE DE GRÁFICOS**

<span id="page-12-0"></span>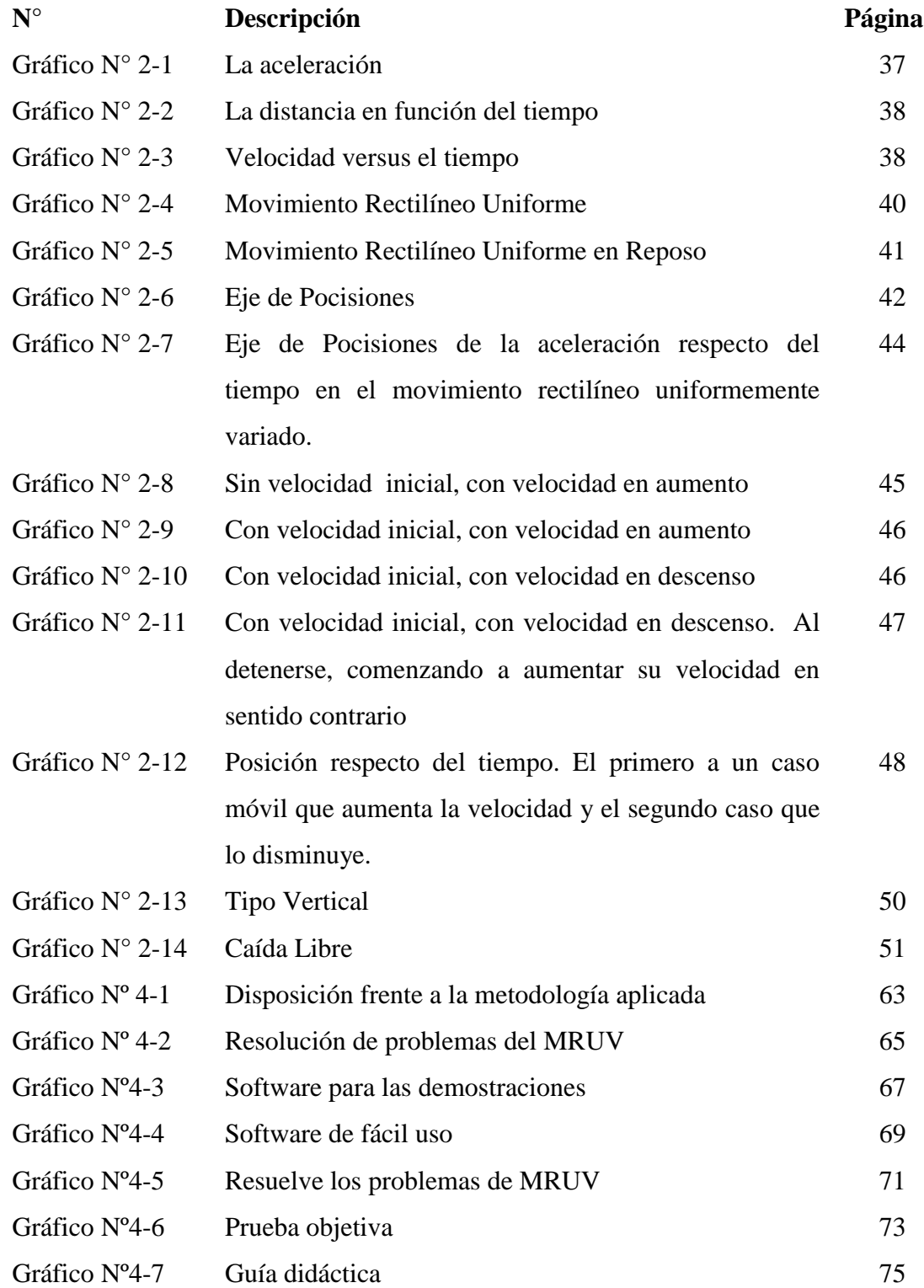

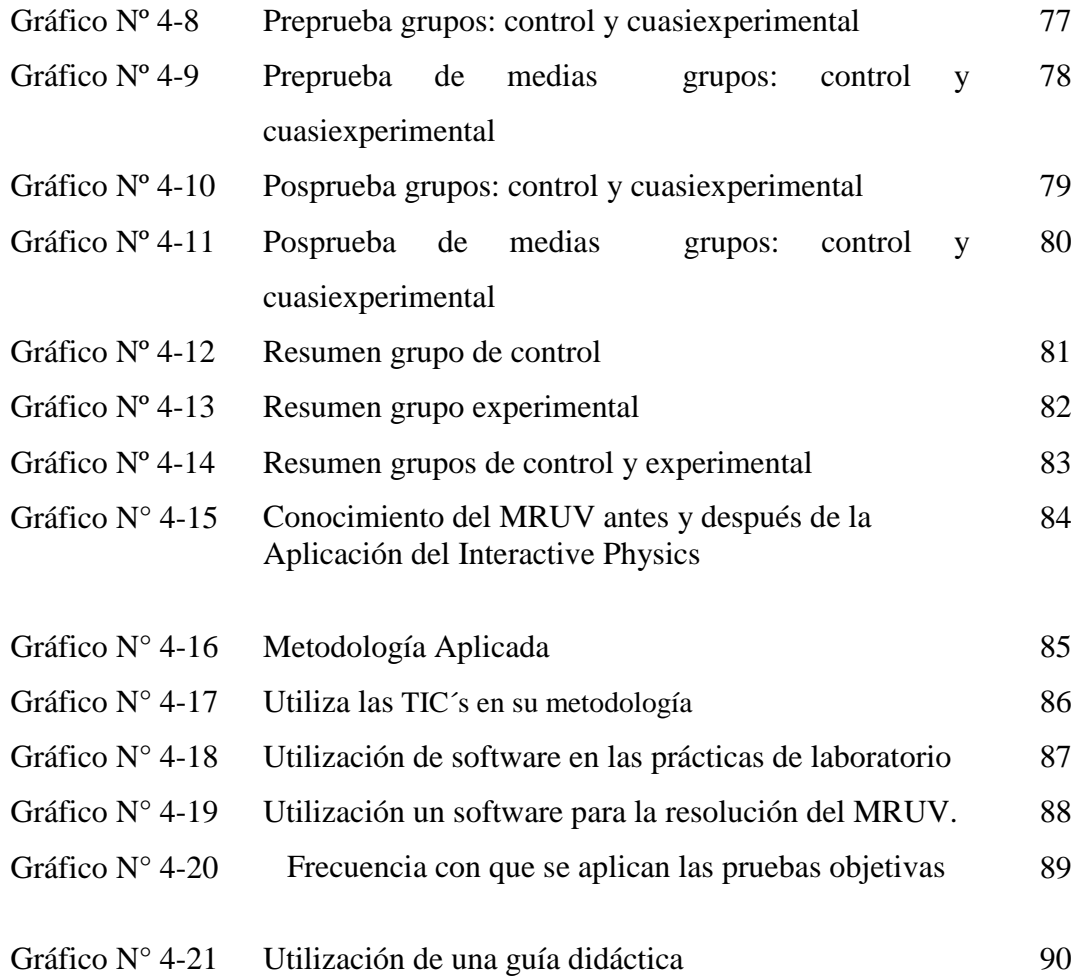

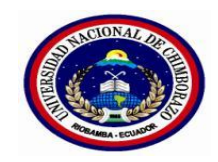

#### **UNIVERSIDAD NACIONAL DE CHIMBORAZO**

# **FACULTAD DE CIENCIAS DE LA EDUCACIÓN, HUMANAS Y TECNOLOGÍAS**

### **CARRERA DE CIENCIAS EXACTAS**

# **TEMA: "UTILIZACIÓN DEL SOFTWARE INTERACTIVE PHYSICS EN EL APRENDIZAJE DEL MOVIMIENTO RECTILÍNEO UNIFORMEMENTE VARIADO CON LOS ESTUDIANTES DEL PRIMER AÑO DE BACHILLERATO DE LA UNIDAD EDUCATIVA RIOBAMBA PROVINCIA DE CHIMBORAZO, EN EL PERÍODO SEPTIEMBRE 2015-ENERO 2016".**

#### **RESUMEN**

<span id="page-14-0"></span>Las dificultades del aprendizaje de la física se presenta al inicio del bachillerato, esto representa para el docente un problema de cómo enseñar esta asignatura; el objetivo de esta investigación es utilizar el Software Interactive Physics para el aprendizaje del movimiento rectilíneo uniformemente variado con los estudiantes del Primer año de Bachillerato de la Unidad Educativa "Riobamba"; trabajo que resulto importante para establecer un rigor científico motivacional en el aprendizaje teórico y práctico de la física, considerando que el software se adapta con la programación del docente. En la presente investigación se usó el método científico, definiendo como tipo de investigación cuasiexperimental al exisitir un grupo control y otro cuasiexperimental, se ha podido introducir algo similar al diseño experimental en su programación de procedimientos para la recogida de datos. La población o universo son los 77 estudiantes del paralelo A y B del Primer año de Bachillerato de la Unidad Educativa Riobamba; las técnicas empleadas son la encuesta, la observación, y el test. Luego de realizar este trabajo se pudo determinar que la metodología usada por los docentes es la enseñanza tradicional y no utilizan alternativas innovadoras de aprendizaje como el uso de herramientas informáticas, por tanto, se socializó el software a los estudiantes de Primero de Bachillerato quienes demostraron un gran interés por la aplicación del mismo, definiendo claramente o su concepto, características, diseño, uso y funciones así como su aplicación, luego de utilizar el software se observa un incremento en el conocimiento.

Abstract

The difficulties of learning physics are presented at the beginning of high school, this represents a problem for the teacher about how to teach this subject; The objective of this research is to use an Interactive Physics Software for learning the uniformly varied rectilinear movement with first year students at the "Riobamba" school. This work was important to contribute to improve the skills of reasoning, analysis, reflection and problem solving; Through the method of the proposed research, the software was socialized in computer labs solving physics problems, objective tests were received, to determine the level of knowledge of the student, the type of research was explanatory, descriptive, correlational; The techniques used in the research are the survey, the observation, and the test, as a questionnaire instrument, the observation sheet, and the objective tests, to a sample of 77 students. It was presented the descriptive statistics of the students obtained in which it was evidenced that the majority of the students before the application, show that the methodology used by the teachers is the traditional teaching and its learning is mechanical, without the interactive participation of the students; After the application concludes that the students show interest and learning by the subject it is recommended that teachers use technological tools because they help to better understand and understand through virtual simulations, these allows them to visualize, observe, discover and learn abstract concepts to explore the world of physics.

Reviewed by: Barriga, Luis Language Center Teacher

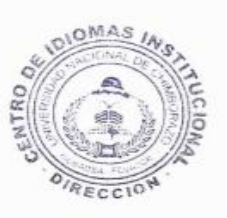

# **INTRODUCCIÓN**

<span id="page-16-0"></span>Es muy indispensable que se incorpore software adecuados para ser utilizados en situaciones especıficas en clases, en tal sentido, es necesario hacer evaluaciones de estos recursos a fin de garantizar su calidad. Las aplicaciones habitualmente presentan la posibilidad de aprender de una manera interactiva a fin de captar los conocimientos necdsario spar desarrollas el área cognitiva.

El proceso de enseñanza-aprendizaje de la asignatura de Física es particularmente importante en el Bachillerato, pues obedece a la necesidad de establecer un eslabón entre el nivel de conocimientos de las ciencias con carácter general que los estudiantes adquieren en los niveles anteriores y las exigencias del aprendizaje sistemático de la Física en los campos conceptual y experimental.

El uso de diversos software en la enseñanza permite que exista un aprendizaje interactivo de las habilidades de todos los tipos en la cual se incluye aprendizaje conceptual, habilidades técnicas, reglas automáticas, modelos mentales y resolución de problemas, motivación, curiosidad intelectual son relevantes debido a que estos son más arduos a desarrollar.

Para el proceso de enseñanza-aprendizaje es muy importante el uso de software en el aula de clases, a fin de tener una mejor construcción de los conocimientos; este trabajo se observó una deficiencia en el aprendizaje de la física en temas relacionados con movimiento rectilíneo uniforme variado en los estudiantes del Primer año de Bachillerato de la Unidad Educativa Riobamba, por tanto, se consideró que la utilización del software Interactive Physics inlfuye en el aprendizaje del Movimiento Rectilíneo Uniformemente Variado, y para ello se plantaeron los siguientes objetivos que son: (i) analizar los métodos que utilizan los docentes, para la enseñanza de la física del Movimiento Rectilíneo Uniformente Variado, (ii) socializar e implementar el Software Interactive Physics en la resolución de los problemas de física en el Movimiento Rectilineo Uniformemente Variado y (iii) evaluar el nivel de conocimiento que adquirieron los estudiantes mediante la utilización del Software Interactive Physics con pruebas objetivas.

Este trabajo se halla ordenado por capítulos donde se describe el mismo:

**En el capítulo I Marco Referencial** contempla los siguientes aspectos: el tema del proyecto con su respectiva justificación que es donde se sintetiza el motivo por el cual realizamos la siguiente investigación, encontramos la problematización del tema, y sus respectivos objetivos.

**En el Capítulo II** se describe, el **Marco Teórico**: fue necesario hacer una revisión profunda de teorías, conceptos que se vinculen con la expresión corporal y el desarrollo dinámico. Además, contempla, las variables, la Operacionalización de las variables.

**En el Capítulo III**, se vislumbra el **Marco Metodológico**, a aplicarse en el proyecto, en este capítulo se determina el diseño de la investigación, procedimientos, población, muestra, técnicas e instrumentos para la recolección de datos, instrumentos para la investigación, técnicas para el procesamiento.

**En el Capítulo IV**, contempla **Análisis e Interpretación de Resultados** con sus respectivos cuadros estadísticos.

**En el Capítulo** V, se detalla las **Conclusiones y Recomendaciones** de acuerdo a los datos finales obtenidos, a más de ello existe la bibliografía y Webgrafía mostrando todas las fuentes consultadas.

## **CAPÍTULO I 1. MARCO REFERENCIAL**

#### <span id="page-18-2"></span><span id="page-18-1"></span><span id="page-18-0"></span>**1.1 El problema de investigación**

El problema de investigación es: "Utilización del software interactive physics en el aprendizaje del movimiento rectilíneo uniformemente variado con los estudiantes del primer año de bachillerato de la Unidad Educativa Riobamba provincia de Chimborazo, en el período septiembre 2015-enero 2016".

#### <span id="page-18-3"></span>**1.2 Planteamiento del problema**

En los últimos años, a nivel mundial se ha detectado que los estudiantes presentan deficiencias en la comprensión de los conceptos y enunciados de problemas de física, por lo tanto existen dificultades en el proceso enseñanza-aprendizaje de la física. En todos los niveles de enseñanza de esta materia se manifiesta que la diferencia entre lo que se enseña y lo que se aprende es mucho mayor de lo que los docentes tienen conciencia. Frecuentemente se ignora que los estudiantes poseen experiencias previas del mundo real y que estas experiencias las tienen organizadas de una forma particular que les permite explicar, a su modo, los hechos reales, por lo que se conduce el proceso docente-educativo asumiendo que todos los estudiantes tienen un mismo nivel y que todos han asimilado los conceptos del nivel precedente correctamente (Sánchez, 2011).

La presente investigación toma como punto de partida el proceso de enseñanza de la física en donde se presentan algunas dificultades que manifiestan los estudiantes para comprender los enunciados de problemas de física como son: Las dificultades para identificar los datos relevantes del problema. Dificultades para comprender los significados de los datos. Dificultades para contextualizar los conceptos de la física. Dificultades para transcribir al lenguaje matemático los datos del problema.

Dificultades por deficiencias en sus habilidades matemáticas. Dificultades para transcribir al lenguaje de la física los datos de la solución del problema.

En el Ecuador y en la provincia de Chimborazo, la enseñanza de la física, se lo viene realizando de forma tradicional con el uso de un pizarrón y un marcador en donde el docente se dedica exclusivamente a impartir conocimiento e información con escaso interacción con los estudiantes, quien resuelve estos problemas físicos, mediante la mecanización de procedimientos, evitando el desarrollo de la capacidad de reflexión, análisis y razonamiento de los estudiantes, generando en ellos el poco interés, aburrimiento, desmotivación, por los temas de estudio de esta ciencia. Lo cual no ocurre cuando se aplica programas de aprendizaje interactivo como el Physics en donde el usuario, que son los estudiantes, quienes, guiados y orientados por los docentes simulan la resolución de los problemas planteados mediante la interacción del programa interactivo con el docente y los estudiantes, constituyendo está en una herramienta de apoyo a las clases de física básica en los primeros años de bachillerato, por lo cual es aconsejable el uso de instrumentos que posibilitan visualizar aspectos de un fenómeno físico como es el caso de movimientos rectilíneo uniforme variado, a los que difícilmente accederíamos con lápiz y papel, debido al tiempo que esto supondría. Gracias a este programa existe la posibilidad de predecir qué ocurrirá a medida que se introduce cambios en las magnitudes del sistema físico y explicar términos de los conceptos físicos involucrados, la misma que es apoyada en la orientación, de ciertas imágenes que podrían colaborar con el proceso de construcción de significados, en la conceptualización del fenómeno (Sánchez, 2011).

En la Unidad Educativa Riobamba, se observó una deficiencia en el aprendizaje de la física en temas relacionados con movimiento rectilíneo uniforme variado, en los estudiantes de primeros años de bachillerato con la metodología de enseñanza y aprendizaje tradicional, para superar dicha deficiencia es aconsejable aplicar el uso de un software educativo e interactivo como el Physics que es un instrumento pedagógico la cual tiene la capacidad de presentar la información de manera gráfica,

interactiva, mediante un conjunto de páginas web desarrollados como un programaguía de actividades que simulan a un laboratorio virtual de física aplicable para los niveles de bachillerato, mediante un programa de simulación, denominado Interactive Physics.

#### <span id="page-20-0"></span>**1.3. Formulación del problema**

¿De qué manera la utilización del software Interactive Physics inlfuye en el aprendizaje del Movimiento Rectilíneo Uniformemente Variado en los estudiantes del primer año de bachillerato de la Unidad Educativa Riobamba, Provincia de Chimborazo, en el período Septiembre 2015- Enero 2016?

#### <span id="page-20-1"></span>**1.4 Objetivos de la investigación**

### <span id="page-20-2"></span>**1.4.1 General**

Utilizar el software Interactive Physics con la finalidad de mejorar el aprendizaje del Movimiento Rectilíneo Uniformemente Variado en los estudiantes del primer año de bachillerato de la Unidad Educativa Riobamba, Provincia de Chimborazo, en el período Septiembre 2015- Enero 2016.

#### <span id="page-20-3"></span>**1.4.2 Específicos**

- Analizar los métodos que utilizan los docentes, para la enseñanza de la física del Movimiento Rectilíneo Uniformente Variado.
- Socializar e implementar el Software Interactive Physics en la resolución de los problemas de física en el Movimiento Rectilineo Uniformemente Variado.
- Evaluar el nivel de conocimiento que adquirieron los estudiantes mediante la aplicación del Software Interactive Physics con pruebas objetivas.

#### <span id="page-21-0"></span>**1.5 Justificación e importancia del problema**

Es importante este trabajo puesto que la utilización del software Physics permite que los estudiantes puedan tener una enseñanza práctica en cuanto a ejercicios del Movimiento rectilíneo uniformemente variado se refiere, se evita la aplicación de una metodología tradicional donde el estudiante es un sujeto pasivo y el docente se convierte en un expositor de conocimiento. A más de ello este trabajo se introduce en el nuevo modelo educativo que se está aplicando en nuestro país, siendo un proceso dinámico participativo y activo que busca relacionar las experiencias y el saber con los avance tecnológicos.

El aporte de esta investigación tiene como finalidad dar pautas claras sobre el aprendizaje y enseñanza interactiva, mediante la utilización del programa Interactive Physics dirigido a los estudiantes del Primer año de Bachillerato de la Unidad Educativa Riobamba. Se usó una enseñanza didáctica de orientación constructivista que permite que los estudiantes se conviertan en alumnos activos mediante una exploración interactiva perfilando claramente el nuevo papel del docente como un facilitador del aprendizaje.

Los beneficiarios de esta investigación son los estudiantes del primer año de bachillerato de la Unidad Educativa "Riobamba" de la Provincia de Chimborazo. Quienes recibierón una nueva metodología de enseñanza de la física, mediante la utilización del programa interactive physics, con un software guía formado por los parámetros educativos, el cual actúa como un simulador de alta interactividad, diseñado para obtener tanto velocidad como precisión, a partir de la utilización de técnicas de análisis numérico avanzado en donde los estudiantes podrán simular situaciones de problemas de MRUV.

El presente trabajo es factible considerando la disponibilidad y accesibilidad a la información y documentación de consulta, a más de ello se cuenta con el tiempo planificado. En lo que se refiere a los recursos económicos fue un aporte de los autores de este trabajo investigativo, a esto se debe adicionar la apertura y apoyo por parte de las autoridades de la Unidad Educativa Riobamba.

# **CAPÍTULO II**

## **2. MARCO TEÓRICO**

### <span id="page-23-2"></span><span id="page-23-1"></span><span id="page-23-0"></span>**2.1 Antecedentes de investigaciones anteriores con respecto del problema que se investiga**

Previo a la iniciación del presente trabajo investigativo, se ha realizado consultas en la que se a encontrados trabajos similares a una de las variables, mismas que se detallan a continuación:

EL SOFTWARE EDUCATIVO INTERACTIVE PHYSICS Y SU INFLUENCIA EN EL APRENDIZAJE COLABORATIVO DE LA FÍSICA EN LOS ALUMNOS De LA I.E.S. INDUSTRIAL 32-PUNO. Autores: Andrés Leonidas Quishpe Vilca y Ascencio Chipana Tarqui.

En esta investigación se concluye que el nivel de aprendizaje de los alumnos en física, en el cual no se aplicó el programa Interactive Physics, es regular, con un promedio aritmético de 12,56 puntos en el grupo experimental y 12,70 puntos en el grupo control. Igualmente manifiestan que el interactive physics dinamiza el aprendizaje de los alumnos a través de un número ilimitado de simulaciones y el efecto del aprendizaje colaborativo se muestra en los resultados de la encuesta, donde se tiene casi siempre el estudiante se esfuerza por trabajar con sus compañeros. Se recomienda dados los resultados de la investigación que, en el Nivel Secundario, para la enseñanza de la física y otras materias permanece abierta la oportunidad de integrar de una manera realista las Tecnologías de Información y Comunicación

# INTEGRACIÓN DEL SOFTWARE MODELLUS A LA METODOLOGÍA DE MODELAMIENTO MENTAL PARA EL APRENDIZAJE DE FÍSICA1. Autores: Jaime Tello Gallardo y Claudio Pérez Matzen

Conclusiones generales de la investigación: había sido formulada sin prever que un grupo de alumnos del Grupo Experimental no iba a utilizar en la prueba final

el software Modellus, obteniendo por ello un resultado promedio muy similar al promedio logrado por el Grupo Control. Por ello, y proyectando el mejoramiento de una próxima experiencia es que se consideró importante dicho resultado en la desestimación de la hipótesis alternativa. Esta situación, reforzada con los resultados de una encuesta de opinión aplicada al término de la experiencia a los estudiantes, hace generar una importante conclusión: Los alumnos que usaron Modellus siempre, incluso durante la prueba final, lo hicieron porque consideraron su efectiva utilidad, pero no todos lograron apreciar esa fortaleza o pueden haber sido incapaces, en el poco tiempo, de integrarla en la tarea de análisis y desarrollo del proceso de modelamiento y por ello no haberla aprovechado en el momento de mostrar sus logros. Lo importante en estos primeros estudios exploratorios y experienciales es advertir estos resultados y enriquecer así futuras experiencias. Se recomienda que a partir del conocimiento adquirido con esta investigación, se sugiere replicar la experiencia en condiciones más favorables, principalmente de tiempo, ya que los recursos y materiales elaborados ya cuentan con una validación

bastante rigurosa y consistente

ESTUDIO SOBRE EL APORTE EFECTIVO DEL SOFTWARE MODELLUS DURANTE EL DESARROLLO DE LA METODOLOGÍA DE MODELAMIENTO MENTAL DE HESTENES, PARA EL APRENDIZAJE DE LA FÍSICA Tesis para optar al Grado de Magíster en Educación con mención en Informática Educativa. Autor: Jaime Tello Gallardo

Haciendo una síntesis de lo extraído y analizado en los puntos relacionados con el ítem 5. de este informe, se plantean como conclusiones generales: Al realizar los análisis de Comparación de Medias de rendimiento para docimar la H1 daban, en una de las relaciones, valores estadísticamente no significativos lo que hizo desestimar dicha hipótesis y aceptar la H<sub>0</sub> respectiva. Aunque no existe una norma que señale qué porcentaje de pruebas que resulten no significativas hagan desestimar o no una hipótesis alternativa, creo intuir que es criterio del investigador el decidir dicho

acuerdo, al considerar la relevancia de los datos y resultados en cada situación de contrastación.

La primera gran recomendación es que a partir de los antecedentes de este estudio y del conocimiento y expertise adquiridos con esta investigación, se replique la experiencia, pero en condiciones más favorables, principalmente de tiempo, ya que los recursos y materiales elaborados ya cuentan con una validación bastante rigurosa y consistente. Aunque nunca se termina de garantizar ningún elemento en este tipo de experiencia. • Se sugiere además que, junto con replicar la experiencia de Modelamiento con apoyo de Modellus, se realice una investigación más minuciosa que contemple los aspectos que no permitieron un éxito mayor en este estudio, tales como considerar los pre-requisitos de los estudiantes, formular hipótesis más específicas que permitan incluir el máximo de variables que puedan tener relevancia, investigar más sobre las funciones que los softwares puedan favorecer los resultados esperados.

#### <span id="page-25-0"></span>**2.2 Fundamentación Teórica**

#### <span id="page-25-1"></span>**2.2.1. Teorías educativas**

Las Teorías Educativas son marcos conceptuales que han servido para describir, explicar y orientar el que hacer educativo, así como también construir y reconstruir haceres y saberes del mismo, se refieren a un hecho social desarrollado en torno a la persona y a la sociedad donde se desenvuelve. Algunas de ellas son la del Aprendizaje por Descubrimiento, del Aprendizaje Significativo, el Cognitivismo, el Conductismo, Constructivismo, Socio-constructivismo y Procesamiento de la Información (Rubin, 1987).

#### <span id="page-26-0"></span>**2.2.1.1. La Teoría del Aprendizaje por Descubrimiento**

Consiste en propiciar la participación activa del estudiante, durante el proceso de enseñanza considerando que el aprendizaje efectivo se logra cuando el estudiante se enfrenta a un problema no sólo para buscar su solución sino para transferirlo, siendo éste el fin primordial del aprendizaje, esta teoría determina que el desarrollo intelectual del estudiante depende del dominio de ciertas técnicas con dos factores determinantes: la maduración y la integración. La maduración permite representarse al mundo de estímulos desde tres dimensiones que se van perfeccionando progresivamente: la acción, imagen y el lenguaje simbólico (López, 1990).

#### <span id="page-26-1"></span>**2.2.1.2. La Teoría del Aprendizaje Significativo**

Propone que el ser humano sólo aprende lo que tiene sentido y lógica. Para aprender un concepto debe existir previamente una cantidad básica de información, de tal manera que el alumno relacione los nuevos conocimientos con los que ya posee, en este sentido el docente tiene como función lograr que los estudiantes relacionen ambos conocimientos, este aprendizaje significativo un cambio cognitivo y se basa en la experiencia. Para promoverlo se debe proporcionar retroalimentación productiva, familiaridad, explicar con ejemplos, guiar el proceso cognitivo, fomentar estrategias de aprendizaje y crear un aprendizaje situado cognitivo.

#### <span id="page-26-2"></span>**2.2.1.3. La teoría del Cognitivismo**

Estudia la mente como esta interpreta, proceso y almacena la información en la memoria. La psicología cognitivista se ocupa de los procesos a través de los cuales el individuo obtiene conocimiento del mundo y toma conciencia tanto de su entorno como de sus resultados. Se nutre de diversas disciplinas como el tratamiento de la información, la inteligencia artificial y la ciencia del lenguaje (López, 1990).

#### <span id="page-27-0"></span>**2.2.1.4. La Teoría del Socio-constructivismo**

Cuyo principal exponente es Vygotsky, concibe el conocimiento como un proceso donde el individuo construye a partir de saberes previos y la interacción social es determinante, los sujetos no sólo reciben información procesada para comprenderla, sino que construyen a través de las vivencias su propio conocimiento modelando la concepción de su realidad y del mundo, esto es su cosmovisión, utiliza cinco conceptos fundamentales: las funciones mentales, las habilidades psicológicas, la zona de desarrollo próximo, las herramientas psicológicas y la mediación. Las funciones mentales a su vez pueden ser inferiores, consideradas naturales, determinadas genéticamente y las superiores son aquellas que desarrolla el individuo mediante la interacción social, es decir, dependen del contexto donde se desenvuelva, de allí que se afirme que son mediadas culturalmente (Hernandez, 1997).

Las habilidades psicológicas de acuerdo al citado autor se manifiestan en el ámbito social y luego en el individual. En este sentido, la memoria, la atención, formación de conceptos son en primera instancia un fenómeno social y paulatinamente se va transformando en propiedad individual, originando el concepto de interiorización.

#### <span id="page-27-1"></span>**2.2.1.5. La teoría de procesamiento de la información**

La misma postula que algunas operaciones simbólicas como codificar, comparar, localizar, almacenar muestran la inteligencia humana y su capacidad para crear conocimiento e innovar. Además considera al hombre un procesador de información lo que ha llevado a comparar la mente humana con el funcionamiento de un computador, de lo cual han surgido dos versiones, una débil limitada a aceptar el vocabulario de la información sin creer en su equivalencia; una fuerte que admite una equivalencia funcional entre ambos sistemas.

#### <span id="page-28-0"></span>**2.2.2. Modelos Educativos**

Son las relaciones previstas dentro del proceso educativo, es referente teórico capaz de entender las potencialidades y limitaciones del sistema educativo; considera y ubica los recursos como las relaciones educador - estudiante, evaluación y demás componentes inherentes al proceso formativo (Pesantes, 2011).

Este modelo constructivista consiste básicamente en la metodología de que los profesores identifican las preconcepciones de los alumnos y la creación de conflictos cognoscitivos que generan insatisfacción hacia ellas con el fin de lograr el deseado cambio conceptual, algunos elementos que facilitan el cambio conceptual. Entre los rasgos fundamentales de este modelo se encuentra que debe producirse insatisfacción con las ideas existentes y además debe existir una concepción alternativa, lista para ser usada, que resulte más adecuada y sobre todo más útil.

Aunque en la realidad existen muchas concepciones pedagógicas, se las puede agrupar en tres modelos fundamentales. Claro está que estos tres modelos no se dan nunca químicamente puros en la realidad sino un tanto entremezclados y se encuentran presentes los tres en distintas proporciones en las diversas acciones educativas concretas. No obstante, esquematizándolos, acentuando un poco sus rasgos, es posible distinguir estos modelos básicos (Díaz, 2005).

Con el modelo constructivistas se pensó que al colocar al estudiante como investigador, lo llevaría a desarrollar las siguientes habilidades: capacidad de abstracción, de investigación, capacidad crítica, la búsqueda de la profundidad conceptual, potenciando de este modo la aplicación del método experimental y, con ello, las prácticas de laboratorio. Se pretendía que con este aprendizaje el estudiante fuera autónomo, inductivo, incidental, sin embargo, estas constituyen sus limitaciones: el inductismo extremo, el exceso de autonomía y lo incidental.

Con esta orientación se consideró que los experimentos que realizaban los estudiantes eran necesarios para comprender los conceptos fundamentales de la materia y aprender el método científico. Pero se tenía una visión fragmentada de la ciencia, ya que se limitaron a los hechos y se dedicaron solo a las actividades de: búsqueda objetiva, metódica desapasionada, así se olvida el papel central que las hipótesis, la imaginación, los riesgos y el carácter social dirigido de dicha actividad desempeñan en el trabajo científico (Gil, 1993).

#### <span id="page-29-0"></span>**2.2.2.1. Modelos Exógenos**

Están planteados desde afuera del destinatario, como externos a él: el educando es visto como objeto de la educación; en tanto el modelo endógeno parte del destinatario, el educando es el sujeto de la educación. Decimos asimismo que cada uno pone el énfasis en un objetivo distinto; esto es, que acentúa, da prioridad a ese aspecto. No es que prescinda radicalmente de los otros dos; pero se centra y privilegia al que le es propio. Por ejemplo, la educación que enfatiza el proceso, no por eso se desentiende de los contenidos y de los efectos; pero su acento básico no estará nunca en éstos, sino en el proceso personal del educando (Gil, 1993).

#### <span id="page-29-1"></span>**2.2.2.2. Educación que pone el énfasis en los contenidos**

Corresponde a la educación tradicional, basada en la transmisión de conocimientos y valores de una generación a otra, del profesor al alumno, de la élite "instruida" a las masas ignorantes. Como el lector seguramente habrá reconocido ya, es el tipo de educación que uno de sus más .agudos críticos, Paulo Freire, calificó de bancaria: el educador deposita conocimientos en la mente del educando. Se trata de "inculcar" nociones, de introducirlas en la memoria del alumno, el que es visto como receptáculo y depositario de informaciones

#### <span id="page-30-0"></span>**2.2.2.3. Educación que pone el énfasis en los efectos**

Corresponde a la llamada "ingeniería del comportamiento" y consiste esencialmente en "moldear" la conducta de las personas con objetivos previamente establecidos. En síntesis, todos quienes tratamos de hacer auténtica comunicación popular, deberíamos preguntarnos: ¿Lanzamos afirmaciones o creamos las condiciones para una reflexión personal? , ¿Nuestros medios monologan o dialogan? . Conviene analizar este segundo modelo con especial cuidado, porque es el que más ha influido en la concepción de la Comunicación: los estudiantes encuentran, explícita o implícitamente, los principios rectores de este tipo de educación (Pesantes, 2011).

#### <span id="page-30-1"></span>**2.2.2.4. Educación que pone el énfasis en el proceso**

Destaca la importancia del proceso de transformación de la persona y las comunidades. No se preocupa tanto de los contenidos a ser comunicados ni de los efectos en término de comportamiento, cuanto de la interacción dialéctica entre las personas y su realidad; del desarrollo de sus capacidades intelectuales y de su conciencia social. Tratemos de describir y caracterizar cada una de estas tres pedagogías y veamos qué modelo de comunicación se desprende de cada uno.

#### <span id="page-30-2"></span>**2.2.2.5. Modelo Endógeno**

El que se centra en la persona y pone el énfasis en el proceso Es el modelo pedagógico que Pablo Freire, su principal inspirador llama educación liberadora o transformadora.

#### <span id="page-30-3"></span>**2.2.2.6. Modelo Educativo de la Universidad de Bío Bío**

El Estudiante es el centro de la educación, donde el docente sistemáticamente trabaja con el Diseño Curricular, Desarrollo Didáctico y la Evaluación, la practica pasa por la Gestión Curricular, se vale de los ejes temáticos donde las Competencias genéricas y específicas alimentan al Diseño Curricular, actuando en un Ciclo Sistémico. Los

modelos educativos son visiones sintéticas de teorías o enfoques pedagógicos que orientan a los especialistas y a los profesores en la elaboración y análisis de los programas de estudios; en la sistematización del proceso de enseñanza-aprendizaje, o bien en la comprensión de alguna parte de un programa de estudios (Pesantes, 2011).

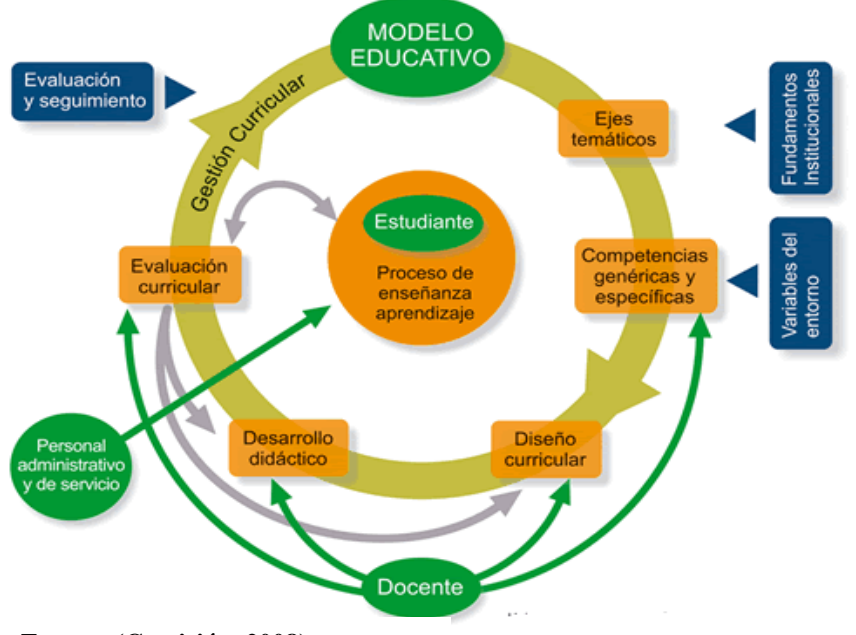

**Cuadro N° 2-1 Modelo Educativo**

**Fuente: (Comisión, 2008)**

### <span id="page-31-0"></span>**2.2.2.7. Modelo educativo básico**

La interrelación cíclica de la enseñanza - aprendizaje, educando y educador siguen el mismo proceso, donde: "Aprender a aprender la genera, y enseñar a enseñar la multiplica." (Pesantes, 2011).

**Cuadro N° 2-2 Modelo Básico**

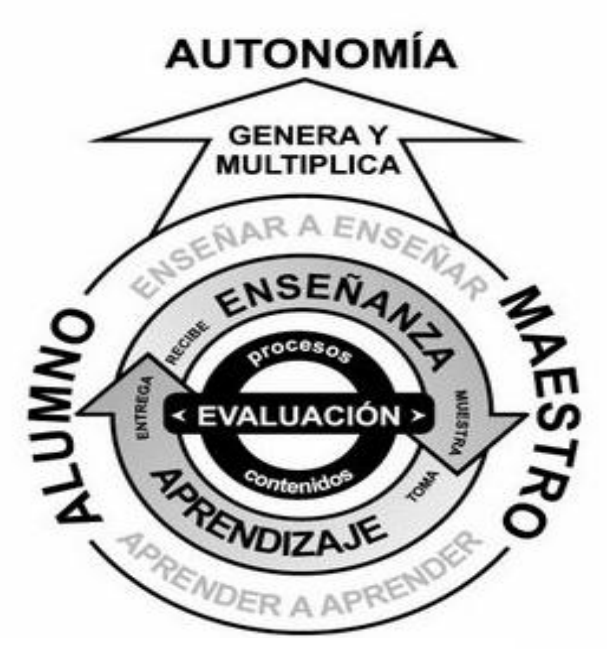

**Fuente: (Pesantes, 2011)**

### <span id="page-32-0"></span>**2.2.3. Metodología de enseñanza de las ciencias puras**

La metodología de enseñanza, es importante plantear que una metodología didáctica supone una manera concreta de enseñar, en cambio el método supone un camino y una herramienta concreta que utilizamos para transmitir los contenidos, procedimientos y principios al estudiantado y que se cumplan los objetivos de aprendizaje propuestos por el docente. Un aspecto que influye es la experiencia previa del docente, experiencia en observar enseñar a otros. Este proceso se denomina modelado, porque se han tenido modelos de enseñanza en esa o en otra disciplina.

Otro aspecto que influye son las concepciones propias sobre lo que supone enseñar o aprender. Por ejemplo, si un docente concibe que aprender supone escuchar conceptos establecidos y que enseñar supone transmitirlos elegirá una metodología más expositiva que otro docente que concibe que el alumnado tienen conocimientos previos y que enseñar supone ayudar a que el alumnado descubra o se interrogue por ellos (Pesantes, 2011).

Un tercer aspecto, relacionado con lo anterior suele existir una relación entre la metodología que elige el docente y sus objetivos de enseñanza. No sería la misma metodología escogida por un docente que quiere que el estudiante piense, formule preguntas, plantee problemas que aquel que pretende que el alumno conozca y reproduzca literalmente los contenidos.

Un cuarto aspecto tiene que ver con el estudiante (su edad, intereses, nivel de conocimientos). Por ejemplo un docente que imparte clases en la enseñanza infantil elegirá metodologías más abiertas y participas que aquellos que imparten clase en la universidad a gran grupo que están más centradas en la metodología expositiva. Finalmente depende del contenido, porque si es un contenido práctico o aplicado podremos usar una metodología diferente que cuando impartimos un contenido teórico. (Hernández, 2013).

#### <span id="page-33-0"></span>**2.2.3.1. El método experimental en la enseñanza de la física**

Acontinuacion citaremos algunas opiniones de expertos en física acerca de este método: El Método Experimental es propio de la física, aunque muchas veces se emplea la observación, por ejemplo es el único método que puede emplearse en la astronomía; el rápido progreso científico en los últimos años se han debido al desarrollo de los métodos experimentales (Alonso & Acosta, 1975) . Este tipo de método tanto la observación como la experimentación son importantes , la diferencia entre estos dos, es que en el primero se desempeña una papel pasivo mientras que en la experimentación es totalmente participativo y esencialmente activo.

## <span id="page-33-1"></span>**2.2.3.2. Rol de los docentes en la eñsenanza de la física que la educación virtual demanda.**

La educación virtual demanda de los docentes el diseño del curso como también el acompañamiento de los estudiantes en el proceso de aprendizaje a través del Internet: Preparar completamente el curso incluye:

- Formulación de los objetivos.
- Organización de los contenidos indicando el formato en qué se colocará cada uno de ellos.
- Diseño de la metodología de trabajo.
- Elaboración de una propuesta de cronograma para las actividades.
- Diseño de instrumentos de evaluación.
- Elaboración de un banco de preguntas las más frecuentes y sus respuestas.
- Planeación de actividades, teniendo en cuenta que éstas debe ser variadas y permitir que los estudiantes desarrollen habilidades de selección, comparación, análisis, síntesis y experimentación.
- Selección de recursos de comunicación a utilizar: chat , correo electrónico, foro, videoconferencia.
- Selección de Bibliografia.
- Identificación en la red de los sitios de interés, los cuales deben poseer enlaces desde el curso.
- Selección de la información del interner con criterios de calidad.
- Comprobacion cuidadosa del óptimo funcionamiento de los diferentes componentes del curso una vez terminada su implementación.
- Conocimiento de las herramientas indispensables para orientar el curso: procesador de texto, sistema de chat, grupos de discusión etc.
- En el desarrollo del curso el profesor debe:
- Responder rápidamente los correos electrónicos de los estudiantes, minimo en las 24 horas.
- Estimular la participación de los estudiantes.
- Buscar comunciacion con los estudiantes que no participan.
- Acompañar y orientar las diferentes actividades propuestas.
- Estimular el trabajo cooperativo entre los estudiantes, recordarles con mucha frecuencia cuáles son las características de este tipo de trabajo.
- Estar dispuestos a suministrar otros recurso si los estudiantes lo demandan.
- Diseñar estrategias que le permitan indagar si los alumnos han entendido las actividades que deben realizar.
- Adquirir conocimientos de usuario final que exige la plataforma de software.

#### <span id="page-35-0"></span>**2.2.3.2. Problemas de enseñanza aprendizaje de la física**

En los últimos años se ha detectado que los estudiantes presentan deficiencias en la comprensión de los conceptos matemáticos implícitos en los enunciados de problemas de Física, por lo tanto existen dificultades en el proceso enseñanzaaprendizaje de la física. En todos los niveles de enseñanza de esta materia se manifiesta que la diferencia entre lo que se enseña y lo que se aprende es mucho mayor de lo que los profesores tienen conciencia. Frecuentemente se ignora que los estudiantes poseen experiencias previas del mundo real y que estas experiencias las tienen organizadas de una forma particular que les permite explicar, a su modo, los hechos reales, por lo que se conduce el proceso docente-educativo asumiendo que todos los estudiantes tienen un mismo nivel y que todos han asimilado los conceptos.

Es importante reconocer que el constructivismo en sus diferentes variantes ha ejercido una gran influencia en la enseñanza-aprendizaje de la física, según plantea: la tendencia más actual en el campo de la enseñanza de las ciencias, la física, es dada por el enfoque contructivista con énfasis en el aprendizaje significativo (Piaget, 1959).

Uno de los modelos constructivista, el aprendizaje por descubrimiento que viene a contrarrestar al modelo tradicional, nace en la década de los 60 y 70 en el mundo anglosajón cuyas características se basan en el inductivismo, en el trabajo autónomo de los estudiantes y en la falta de atención a los contenidos. Con este modelo, se trataba de buscar una ciencia más comprensible, al agrado de los alumnos y con una visión más positiva para su aprendizaje. Según la esencia de este modelo, al estudiante se sitúa como investigador y al profesor como observador, donde plantean
que es más importante que el alumno aprenda algo descubriéndolo por sí solo, a que el profesor describa el hecho interponiéndose entre el alumno y el conocimiento.

Como expresa Piaget "cada vez que se le enseña prematuramente a un niño algo que hubiera podido descubrir solo, se le impide a ese niño inventarlo y en consecuencia entenderlo completamente". Bajo este punto de vista la enseñanza aprendizaje de la física debe orientarse a facilitar el descubrimiento, al reflexionar sobre los aspectos señalados, queda evidente que se pone de manifiesto la utilización del método científico como procedimiento y no como la adquisición de un cuerpo de conocimientos (Piaget, 1959).

A pesar de las insuficiencias que presenta este modelo de enseñanza, a partir de la implementación del mismo se comenzaron a aplicar nuevos métodos pedagógicos que desplazaron la enseñanza tradicional marcando una corriente innovadora sobre la educación, de esta tendencia, el autor de la presente investigación toma como positivo la importancia que se da a la realización de experimentos, a la investigación en general, pero lógicamente valora su papel en todo el proceso de comprensión y aplicación de los fenómenos físicos, lo que significa que la observación, la percepción de la esencia del fenómeno y el razonamiento lógico también son indispensables para una comprensión total de los fenómenos físicos.

El modelo relacionado con el aprendizaje como cambio conceptual se basa en las preconcepciones de los estudiantes para la adquisición de nuevos conocimientos. Como es conocido, las preconcepciones constituyen el conocimiento fragmentado, parcial o incorrecto que se tiene de una realidad, de un todo, y a medida que se van eliminando esas llamadas preconcepciones se adquieren los conceptos verdaderos. Entre las principales limitaciones que posee el modelo se encuentra la escasa atención a las formas de razonamiento asociadas con las preconcepciones de los estudiantes.

Se comparte el criterio de (Gil, 1993), que el cambio conceptual, para ser efectivo, debe acompañarse de un cambio metodológico y actitudinal. En este sentido, el autor considera que para que tenga lugar un cambio conceptual en el estudiante, debe transformarse la concepción metodológica que tome en consideración cómo ocurre dicho cambio y la apropiación del método por parte de los estudiantes.

Las dificultades que manifiestan los estudiantes para comprender los enunciados de problemas de física se pueden clasificar de la siguiente manera:

- Dificultades para identificar los datos relevantes del problema
- Dificultades para comprender los significados de los datos
- Dificultades para contextualizar los conceptos de la física
- Dificultades para transcribir al lenguaje matemático los datos del problema
- Dificultades por deficiencias en sus habilidades matemáticas
- Dificultades para transcribir al lenguaje de la Física los datos de la solución del problema

# **2.2.3.3. Consecuencia de las ideas de los docentes en los estudiantes**

- Que los problemas estén bien definidos.
- Los problemas que no están acotados son considerados como problemas capciosos o mal planteados.
- Que se puedan resolver en poco tiempo. Los estudiantes consideran que no deben emplear mucho tiempo (más de 10 a 15 minutos) en la solución de un problema ya que el profesor en clase resuelve el problema hasta en menos tiempo.
- Que se resuelvan sin errores. Los estudiantes esperan que una vez iniciada la solución de un problema, finalizarán satisfactoriamente sin cometer errores, como lo hace el docente en el pizarrón frente al grupo.
- Que sean sobre un solo tópico. Específicamente del que están revisando en esos momentos.
- Que tengan un método de solución correcto. Los estudiantes esperan que los problemas se resuelvan solo por un método y que éste sea el correcto. Así, consideran que no hay cabida para métodos alternativos, que por otro lado, son sancionados por el docente.
- Las expectativas de los estudiantes están asociadas a la forma en que se aborda el trabajo en el aula. De esta manera cuando se enfrentan a problemas que no son rutinarios, como en algunos exámenes de admisión o de concurso, su fracaso está casi asegurado. Esto puede explicar cómo estudiantes con calificaciones relativamente buenas durante el curso, no tengan éxito en exámenes mucho más abiertos como los de admisión. (Treviño, 2013).

# **2.2.3.5. Las ideas de los profesores pueden modificar y consecuentemente las expectativas de sus estudiantes.**

A partir de varias experiencias con estudiantes y docentes, se ha encontrado que las estrategias de conflicto cognitivo impactan de manera diferente a unos y a otros. Mientras que para los primeros el no saber algún contenido en la mayoría de los casos no les preocupa, los segundos sí llegan a engancharse con el conflicto. Esto está asociado a que los docentes, piensan que ya saben enseñar física, y al darse cuenta de que no tienen un dominio pleno sobre esto, se desconciertan. El cambio en las ideas de los profesores se promueve haciendo que pongan en cuestión sus prácticas en el aula, al reflexionar sobre los logros de sus estudiantes a través de ellas.

- Inicialmente los profesores señalaron que los problemas que se trabajan en clase, debían tener bien definidos los datos y las incógnitas.
- La mayoría de los docentes consideraba que la solución de problemas de física debía incluir despeje, sustitución y operaciones de un modelo matemático. Sin embargo durante el curso al revisar la relevancia de los problemas cualitativos y la existencia de diferentes métodos para resolver problemas, ellos terminaron por

considerar que un problema de física no necesariamente debe ser resuelto con el uso exclusivo de una fórmula y con los procedimientos que ello implica.

- Al inicio los profesores pensaban que los problemas en clase debían tratar justo sobre el tema que en ese momento se estuviera revisando. Durante el curso se discutió la pertinencia de abordar problemas que requirieran para su solución la articulación de varios temas.
- Los profesores consideraron al término del curso que el tratamiento de la solución de problemas en clase es complejo y requiere poner en juego muchas más acciones que sólo obtener los datos, y aplicar una fórmula. Dentro de sus comentarios se señala que: se requiere dedicar más tiempo a esta actividad; es necesario modelar las soluciones haciendo explícitos los razonamientos que en general no se hacen evidentes; se deben diseñar problemas diferentes a los que aparecen en la mayoría de los textos proporcionándoles un contexto adecuado y con significado para los estudiantes; y se requiere identificar cuáles son las ideas y las expectativas de los estudiantes sobre la solución de problemas.
- Se considera que la inclusión de problemas en exámenes es fundamental, aunque sus argumentos antes y después del curso cambiaron en función del tipo de problemas que consideran que se debe incluir.
- Finalmente, al conjuntar las respuestas a este cuestionario con otros productos y discusiones efectuadas se encontró que las ideas de los profesores sobre solución de problemas están vinculadas con sus ideas sobre evaluación, trabajo experimental y papel del estudiante y del profesor entre otras.

# **2.2.4 Tics en la Educación**

En cada época las tecnologías de comunicación y transmisión de información disponibles han influido notablemente en las formas de conocer, enseñar y aprender. Actualmente el portentoso desarrollo de estas tecnologías, en particular el internet, no solo esta transformado los modelos y estrategias educativas, sino que esta cambiando la manera como trabajamos, nos divertimos e interactuamos socialmente. Es

imperativo que las instituciones educativas, revisen sus paradigmas, estructuras y funcionamiento a la luz de las posibilidades que ofrecen estos avances tecnológicos (Zapata, 2002). Para que este tipo de tecnologías se conviertan en un instrumento eficaz para el aprendizaje, deben ser usadas adecuadamente y nos permitirán un aprendizaje significativo, el mismo que nos ayudará a entender de mejor manera los distintos conceptos, leyes haciéndolos cada vez mas interesantes y permitiéndonos desarrollar nuestra creatividad. Esto favorece a un proceso de adquisición de significados a través del establecimiento de relaciones sustantivas entre el conocimiento previo y el nuevo material de aprendizaje, es por ello, que considera al interactive physics como un instrumento muy eficaz para conseguir una comprensión adecuada por parte de los estudiantes. En este sentido, sugiere seleccionar y estructurar los contenidos de modo de favorecer la comprensión, teniendo en cuenta, no sólo el punto de vista de la disciplina, sino considerando el nivel de dificultad.

El uso de este recurso didáctico transforma la capacidad de resolución de las tareas, amplificando las diversas tecnologías representacionales modifican profundamente los esquemas de pensamiento al ser interiorizados. Desde esta perspectiva, el aprendizaje es una construcción social, una experiencia compartida que vincula la acción y la representación, en este proceso el docente orienta al alumno, para que logre aprendizajes cada vez más avanzados y logre autonomía (Vélez, 2002).

Beneficia para aprender y para enseñar, es decir el aprendizaje de cualquier materia o habilidad se puede facilitar mediante este recurso didáctico y, en particular, mediante Internet, aplicando las técnicas adecuadas. No es fácil practicar una enseñanza de las TIC que resuelva todos los problemas que se presentan, pero hay que tratar de desarrollar sistemas de enseñanza que relacionen los distintos aspectos de la Informática y de la transmisión de información, siendo al mismo tiempo lo más constructivos que sea posible desde el punto de vista metodológico (Jimenez, 2012)**.**

### **2.2.5. El Software de Simulaciones**

La simulaciones son una estupenda herramienta para aprender, introducen al alumno a una experiencia indirecta de acontecimientos o procesos; son una especie de "ensayo sobre la realidad ". Como tales, esperimentan con una filosofía constructivista de la enseñanza, en la que los alumnos experimentan indirectamente gracias a la simulación, construyendo el conocimiento sobre el mundo a partir de esas experiencias. Las simulaciones pueden adoptar diferentes formas. Cuando gracias a la escritura capturamos una experiencia imaginaria o real, empleamos símbolos, palabras, para crear una simulación verbal de una experiencia. Las simulaciones son estupendas herramientas de aprendizaje cuando sitúan a los alumnos en un modo de descubrimiento interactivo y aumenta su eficacia cuando la interacción va acompañada de un rango realista de retroalimentación (Poole, 2003).

#### **2.2.6 Tipos de software**

Se dividen en software de ejercitación, software tutorial, software de simulación, software interactivo educativo, software interactivo y el software de juegos instruccionales.

- **Software de simulación:** Aparato informático que permite la reproducción de un sistema, estos simuladores reproducen sensaciones que en realidad no están sucediendo, buscando un nivel de adecuación a su correlato real mucho más estructurado y preciso; confrontando reglas, estrategias y objetos gráficos con el conjunto de características patrón que definen los elementos relevantes de la realidad emulada esta aplicación es implementada generalmente en los juegos de computadora.
- **Software de ejercitación:** Son programas que sirven para reforzar contenidos que los estudiantes, han conocido en alguna clase expositiva o de laboratorio.
- **Software interactivo:** Es un programa de capacitación en informática que tiene video, animación y ejemplos, para que las personas que se capacitan puedan acceder de una manera sencilla, rápida, dinámica .
- **Software interactivo Educativo**: Es un software que ha sido diseñado específicamente con fines educativos, como es el caso de Interactive Physics, lo cual es utilizado como material de apoyo a docentes, estudiantes y toda aquella persona que desea aprender acerca de determinada área del conocimiento, la cual se caracteriza por ser altamente interactivo, a partir del empleo de recursos multimedia, como videos, sonidos, fotografías, diccionarios especializados, explicaciones de experimentados docentes, ejercicios y juegos instructivos que apoyan las funciones de evaluación y diagnóstico.
- **Software tutorial:** Es un software que guía para utilizar otro software, que también se utilizan de apoyo explicativo.
- **El Software de Juegos Instruccionales**: Posee una estructura muy similar al Software de simulación, que incorpora un componente nuevo, la acción de un competidor, el cual puede ser la misma máquina o bien un competidor externo, en ese caso se trata de Software de Juegos Instruccionales en línea. Primero el programa explica las reglas al usuario o a los oponentes, que pueden ser más de dos inclusive, los que jugarán por turnos secuenciales y en donde solo uno será el ganador (Poole, 2003).

# **2.2.6.1. Tipos de licencia para software.**

Una licencia es básicamente un permiso, un consentimiento que da el autor y/o desarrollador para el uso de su programa, estos se clasifican:

- Shareware (Evaluación). Este tipo de licencia se denomina de evaluación, el software está disponible, se lo puede descargar, pero su funcionalidad es parcial, es decir no se dispone de acceso a todas las herramientas, este estará disponible al cien por ciento si se pagan por adquirir los derechos a usarlo.
- Freeware (Gratuito). Este tipo de programas no tienen costo alguno y se distribuyen gratuitamente. Esta disponible para descargar, simplemente se lo instala y empezara a funcionar con todas sus caracteristicas, sin tener que pagar por el mismo.
- De paga. Como su nombre lo indica, se paga por utilizar este programa y funcionara totalmente.
- Trial (Prueba)- Es similar al shareware, pero con la limitante de uso por un determinado tiempo. Por ejemplo si permite el uso de 15 días, luego de transcurrido el mismo, éste, deja de funcionar y hay que pagar si se lo quiere tener funcionando totalmente.
- Open source (codigo abierto) Este tipo de software es de libre distribución, es gratuito. Se los descarga, se instala y empieza a funcionar totalmente. La ventaja es que si una persona conoce de programación, es decir es programado o desarrollador.

## **2.2.6.2. Páginas interactivas**

Existen páginas interactivas que ayudan en la laboriosa tarea de la enseñanza de la física, aquí se encuentran animaciones ya desarrolladas, tres páginas importantes se describen a continuación:

- Ibercaja Lav. http://aulaenred.ibercaja.es/apartado/contenidos-didacticos/
- Phet Interactive Simulations.
- https://phet.colorado.edu/es/simulations/category/new
- Programas interactivos, listado de web que ofrecen estas prestaciones: www.jpimentel.com/ciencias\_experimentales/pagwebciencias/pagweb/applets\_2.
- Estas páginas interactivas ofrecen animaciones, en algunos casos de muy buena calidad, y muy interesantes, sin embargo se tiene dos limitantes:
- La primera y la mas importante es que por ser algo ya desarrollado a criterio del autor, debemos acoplar el conocimiento a esa animación, que en muchos casos no resulta ser una limitante de fondo, por lo que puede ser un apoyo pero probablemente no en el porcentaje que se desaria.

La otra es que se debe tener una conexión activa a internet, no en todos los casos, pero en la mayoria, incluso ésta debe ser buena para poder visualizar correctamente la misma, algunas páginas conociendo que en ciertos lugares no hay internet, permiten la descarga del material para para poder instalar y hacer uso de las animaciones sin que exista una conexión a internet, es decir, estando offline (Sierra, 2004).

# **2.2.6.3. Tipos de actividades de un Programa de Simulación**

- La Modelización: construcción de un modelo que permite estudiar un determinado sistema o fenómeno (por ejemplo, la creación de un péndulo simple en el programa Interactive Physics).
- La experimentación del modelo o la esperimentacion sobre el modelo: se trata de la actividad característica de la simulación. El modelo esta implícito y el programa de simulación permite explorar las propiedades que presenta por ejemplo(la exploración de un modelo de péndulo simple con Interactive Physics).
- La manipulación del modelo: La actividad no se orienta hacia las actividades "no programadas", sino a la obtención de resultados (números o gráficos) con los que se pretende familiarizar al estudiante (Sierra, 2004).

 Los programas de simulación deben ser seleccionados de acuerdo a los objetivos perseguidos.

## **2.2.6.4. Condiciones necearias para realizar simulaciones.**

Es necesario que exista algunas condiciones para una adecuanda integración de la simulación con los instrumentos de la investigación:

- Los estudiantes deben tener conocimientos minimos de la temática a estudiar.
- Los entornos de simulación deben ser considerados distintos de lo teórico y lo empírico.
- Los estudiantes deben conocer el modelo utilizado y su implementación en el programa de simulación.
- Los estudiantes deben familiarizarse con el simulador mediante actividades sobre situaciones ya conocidas.

# **2.2.7. El Software Interactivo Physics**

Es un programa comercial que permite crear simulaciones sin ninguna limitación, excepto que éstas no pueden guardarse en un disco. Esto no impide que se pueda trabajar ampliamente para comprobar su efectividad, la cual es destinada para el aprendizaje de descubrimiento y es de gran ayuda para los estudiantes ya que permite visualizar y aprender conceptos abstractos. Desarrollar habilidades de intriga y conocimiento de la física al permitir a su usuario estudiar casi cualquier parámetro físico y a medir sus efectos en casi cualquier cantidad, proporcionando una amplia selección de controles, parámetros, objetos, ambientes y componentes, permitiendo agregar fácilmente muelles, articulaciones, cuerdas y amortiguadores lo cual simula el contacto, las colisiones y la fricción con la posibilidad de alterar la gravedad y la resistencia del aire (Vélez, 2002).

Permitiendo efectuar medidas de la velocidad, la aceleración, la cantidad de movimiento y la energía de los objetos de la simulación, en donde interfiere la observación, descubrimiento y exploración del mundo de esta ciencia mediante un amplio y excitante juego de simulaciones, de modelos de física real, desde simples construcciones hasta sistemas complicados sin necesidad de programar puesto que todo se realiza mediante el desarrollo de dibujos y con la ayuda de controles simples y fáciles de utilizar con un gran atractivo visual que mejora significativamente la educación de la asignatura de física, lo interesante de este tipo de software es que el usuario debe resolver problemas matemáticos, físicos, técnicos, etc. Asimismo, el propio estudiante puede interactuar con las simulaciones creadas aportando nuevos diseños, modificando los existentes, proponiendo nuevas líneas de trabajo que enriquezcan su propia visión del modelo investigado. Este programa permite, un enfoque constructivista del aprendizaje donde el estudiante puede contrastar sus hipótesis a través de una experimentación virtual.

Finalmente, el estudio de la física es diferente, el aprendizaje teórico debe ir acompañado de la práctica experimental. Para complementar el desarrollo de la clase teórica proponemos la experimentación virtual, que consiste en una simulación adecuada utilizando un software educativo que nos brinda el Internet y que es de uso gratuito, este programa se denomina Interactive Physics.La ventaja de usar un experimento virtual, radica fundamentalmente en el ahorro del tiempo en el armado del experimento (Vélez, 2002).

#### **2.2. 8. Características del Interactive Physics**

Para su estructura, diseño y utilización se tienen en cuenta las características y elementos fundamentales de este tipo de software las cuales mencionamos a continuación.

 Tiene velocidad de la simulación sumamente mejorada y cuenta con un interfaz mejorado que es más fácil de usar.

- Posee características de sonido de audio para los efectos de sonido y las medidas de Doppler.
- Dispone de archivos de sonidos wav incluidos
- Actualmente disponible en el idioma holandés, francés, alemán, griego, italiano, japonés, portugués, ruso, y español
- Funciona en Windows 2000, XP, Macos 9.1 y Osx.
- Cuenta con clase particular introductoria que paso a paso le ayuda a comenzar
- BITMAPs que rotan imágenes unidos a cuerpos que pueden rotar con cuerpos.
- Opción para evitar que una simulación funcione más rápidamente que en el tiempo real, además muestra y oculta objetos de texto, disponible en edición [estudiantil](http://www.design-simulation.com/IP/spanish/versiondiff.php#Homework) y [libro de texto.](http://www.design-simulation.com/IP/spanish/versiondiff.php#Textbook)
- Más simulaciones listas para usar con una variedad más amplia de temas de la física para su plan de estudios y una biblioteca de imágenes ampliada.
- Herramientas nuevas como: Polígonos Curvados, articulaciones canalizadas, curvadas cerradas, elemento del punto cuadrado, elementos de la ranura curvada, control para juntar o partir, guión que ejecuta todos los archivos de demo.
- Guión que ejecuta todas las simulaciones incluidas para un tema específico y guión que mide la distancia entre puntos.
- Especifique el error de traslapo, error de montaje, y numeroso significativo.
- Tiene una paleta de dos columnas mejor organizada que hace las herramientas más accesibles.
- Vuelve a clasificar de nuevo el tamaño y la forma de los objetos mientras que todavía están ensamblados.
- Cuenta con un link de aplicaciones externas a paquetes de software tales como excel y matlab.
- Mide la posición, la velocidad, y la aceleración del centro de la masa.
- Tiene ventana de Geometría que especifica las características geométricas de un objeto.
- Guarda un archivo en la modalidad de reproducción, que hace que el archivo no sea editable.
- Exporta simulaciones al formato de video de avi para las presentaciones en la sala de clase.
- Tiene finalidad didáctica.
- Utiliza la [computadora](http://www.ecured.cu/index.php/Computadora) como soporte en el que los usuarios realicen las actividades que se proponen.
- Es interactivo, responder inmediatamente a las acciones de los usuarios, o sea permitir un diálogo o intercambio de informaciones entre la computadora y los usuarios.
- Permite el trabajo individual de los usuarios, que se adapte al ritmo de trabajo cada usuario. Es fácil de usar. Permite al usuario acceder y usar sin dificultades el mismo, o sea que con un mínimo de conocimientos informáticos puedan emplearlo en su beneficio (Vélez, 2002).

# **2.2.8.1. Ventajas y desventajas del Interactive Physics**

# **2.2.8.1.1 Ventajas**

El software interactivo cuenta con una biblioteca de más de 150 simulaciones listas para usar, cubriendo una amplia variedad de [temas](http://www.design-simulation.com/IP/spanish/simulations.php) de física, cuyas simulaciones proporcionan excelentes demostraciones para usar en clase, su uso presenta las siguientes ventajas

- Permite seleccionar entre una amplia gama de ejercicios listos para ejecutarse y diseñados para su plan de estudios.
- Personalizar rápidamente los modelos existentes para satisfacer sus necesidades específicas.
- Crear y compartir modelos con docentes y estudiantes.
- Comparar los datos de las simulaciones con los resultados teóricos.
- Demostrar conceptos difíciles de explicar, como la aceleración de Coriolis.
- Mostrar las propiedades de objetos que no pueden verse en un laboratorio, como los vectores o la trayectoria de un cuerpo.
- Ofrecer apoyo auxiliar para los niveles de enseñanza secundaria y universitaria, así como ejercicios complementarios y actividades para efectuar una fácil planificación y calificación de las lecciones.
- Adoptar ampliamente a los principales libros de texto y ser el complemento a los problemas de los mismos.
- Son excelente para realizar demostraciones en la clase.

#### **2.2.8.1.2. Desventajas**

Una desventaja de trabajar con el software es que se trata de un programa comercial y que las simulaciones no se pueden visualizar integradas en páginas Web. Esta desventaja se suple porque existe una versión de demostración gratuita que permite crear y visualizar las simulaciones aunque no permita guardarlas. Por lo tanto a la hora de valorar, validar o simplemente evaluar un producto informático, se debe tenerse en cuenta el grado de interactividad que esta posea, pues de lo contrario su caracterización quedará en el vacío y no dará un criterio valorativo que contribuya a su continuo uso.

#### **2.2.8.2. El Interactive Physics como medio de enseñanza**

Los software educativos recopilan un amplio volumen de información acerca de los conocimientos que se trabajan en las diferentes asignaturas, pero en algunos contenidos la ofrecen de forma acabada o enciclopédica con un modelo o imagen que refleja la esencia del contenido, como si se pasara un texto por la pantalla que concreta las características, las relaciones o nexos esenciales del contenido de forma general. En este sentido, sobre la base de las funciones didácticas de la actividad que simulan, en las teorías de aprendizaje en que se sustentan y por la forma de organización de la enseñanza que modelan es necesario conocer y estudiar las posibilidades que ofrecen para formar, consolidar y ejercitar conocimientos y habilidades, de modo que se logren niveles superiores en la comprensión de los nuevos contenidos, sobre la plataforma de las concepciones pedagógicas actuales de la Educación General Unificada.

El empleo de software interactivo destinado a la enseñanza favorece la percepción, concreta y asequible de los principales objetos y fenómenos que se estudian, ofreciendo información proveniente de diferentes fuentes como son los textos, gráficos, audio, animación, video, fotografías, tablas, esquemas, mapas, así como una interacción que propicia la motivación del estudiante.

# **2.2.8.3. Mapa de conocimientos de primero de bachillerato**

| <b>BLOQUE CURRICULAR</b>                 | <b>CONOCIMIENTOS BÁSICOS</b>              |
|------------------------------------------|-------------------------------------------|
|                                          | 1. Relación con otras ciencias (1 semana) |
|                                          | Tipos de fenómenos físicos, origen de los |
|                                          | fenómenos.                                |
|                                          | 2. Sistema Internacional de Unidades (2)  |
|                                          | semanas)                                  |
| Relación de la Física con otras ciencias | Conversión<br>de<br>unidades,<br>notación |
|                                          | científica y uso de prefijos              |
|                                          |                                           |
|                                          | 3. Soporte matemático (2 semanas)         |
|                                          | Tratamiento de errores, conceptos         |
| Movimiento de los cuerpos en una         | 4. Cinemática (4 semanas)                 |
| dimensión                                | Posición, desplazamiento, trayectoria y   |
|                                          | distancia,<br>rapidez<br>y<br>velocidad,  |
|                                          | aceleración                               |
|                                          |                                           |
|                                          | Movimientos<br>5.<br>de<br>trayectoria    |
|                                          | unidimensional (4 semanas)                |
|                                          | Ecuaciones del movimiento, trazo de       |

**Cuadro N° 2-3 Esquema de conocimientos esenciales** 

|                                                 | diagramas y análisis, lanzamiento vertical                                    |
|-------------------------------------------------|-------------------------------------------------------------------------------|
| Movimiento de los cuerpos en dos<br>dimensiones | hacia arriba y resistencia del aire<br>Movimientos<br>de<br>6.<br>trayectoria |
|                                                 | bidimensional (3 semanas)                                                     |
|                                                 | Composición<br>movimientos,<br>de                                             |
|                                                 | ecuaciones del movimiento, trazo de                                           |
|                                                 | diagramas y análisis                                                          |
|                                                 |                                                                               |
|                                                 | 7. Movimientos de proyectiles<br>(4)<br>semanas)                              |
|                                                 | Ecuaciones del movimiento, Trazo de                                           |
|                                                 | diagramas y análisis                                                          |
|                                                 |                                                                               |
| Leyes del movimiento                            | Dinámica de los movimientos<br>8.<br>(6)                                      |
|                                                 | semanas)                                                                      |
|                                                 | Interacciones, naturaleza de las fuerzas                                      |
|                                                 | principios de Newton y sus aplicaciones,                                      |
|                                                 | fuerza resistivas                                                             |
| Trabajo, potencia y energía                     | 9. Trabajo (2 semanas)                                                        |
|                                                 | Concepto                                                                      |
|                                                 | 10. Energía (3 semanas)                                                       |
|                                                 | Energía cinética y potencial, teoremas del                                    |
|                                                 | trabajo y la energía, principio<br>de                                         |
|                                                 | conservación de la energía                                                    |
|                                                 | 11. Potencia (1 semana)                                                       |
|                                                 | Concepto, eficiencia                                                          |
|                                                 |                                                                               |
| Física atómica y nuclear                        | 12. Física atómica y nuclear (4 semanas)                                      |
|                                                 | Partículas elementales del átomo, ley de                                      |
|                                                 | Coulomb, núcleo de los elementos,                                             |
|                                                 | defecto de masa, energía de enlace y                                          |
|                                                 | energía liberada, vida media de un                                            |
|                                                 | elemento radiactivo                                                           |

**Fuente:** Educación, 2010

# **2.2.8.4. Objetivos del área**

Las ciencias experimentales buscan la comprensión de la realidad natural, explican – de manera ordenada y coherente– una gran cantidad de fenómenos. Desde esta perspectiva se plantean los siguientes objetivos.

- Reconocer a las asignaturas del área de ciencias experimentales como un enfoque científico integrado y utilizar sus métodos de trabajo para redescubrir el medio que los rodea.
- Comprender que la educación científica es un componente esencial del Buen Vivir, que da paso al desarrollo de las potencialidades humanas y a la igualdad de oportunidades para todas las personas.
- Reconocer a las ciencias experimentales como disciplinas dinámicas, que aportan a la comprensión de nuestra procedencia y al desarrollo de la persona en la sociedad.
- Conocer los elementos teórico-conceptuales y metodología de las ciencias experimentales, que le permitirán comprender la realidad natural de su entorno.
- Aplicar con coherencia el método científico en la explicación de los fenómenos naturales, como un camino esencial para entender la evolución del conocimiento.
- Comprender la influencia que tienen las ciencias experimentales en temas relacionados con salud, recursos naturales, conservación del ambiente, medios de comunicación, entre otros, y su beneficio para la humanidad y la naturaleza
- Reconocer los aportes de las ciencias experimentales en la explicación de los fenómenos naturales.
- Involucrar al estudiante en el abordaje progresivo de fenómenos de diferente complejidad como fundamento para el estudio posterior de otras ciencias, sean estas experimentales o aplicadas.
- Adquirir una actitud crítica, reflexiva, analítica y fundamentada en el proceso de aprendizaje de las ciencias experimentales (Educación, 2010).

# **2.2.8.5. De la asignatura**

- Comprender la incidencia de la Física en el desarrollo de otras ciencias con la aplicación del método científico para redescubrir y describir el conocimiento.
- Determinar los procesos de medición como mecanismos de comprensión de las magnitudes físicas para comprender la fenomenología de la naturaleza.
- Analizar el movimiento de traslación en una dimensión, entendiendo la importancia de los factores del movimiento para su correcta descripción y aplicaciones futuras.
- Caracterizar parámetros del movimiento como elementos de comprensión del movimiento de traslación unidimensional, para describir, en forma crítica, los problemas de congestión vehicular.
- Identificar y describir el movimiento bidimensional como una traslación en un sistema de referencia inercial para comprender la importancia de los magnitudes que lo describen, establecer las características y factores del movimiento bidimensional como un fenómeno de traslación en trayectorias no rectas a fin de comprender la naturaleza de ciertos deportes.
- Conocer las interacciones de la materia como la fuente de todo cambio en el universo para comprender su desarrollo y evolución.
- Conceptualizar la naturaleza de las fuerzas como resultado de las interacciones de la materia, con el propósito de analizar y valorar los cambios que experimenta el entorno.
- Comprender los conceptos de trabajo, energía y potencia como procesos de transformación de la naturaleza con el fin de propiciar su racional aprovechamiento y conservación.
- Describir y analizar, crítica y reflexivamente, los procesos de transformación energética como recursos indispensable para la vida con el propósito de fomentar el uso de energías renovables.
- Conocer los principios de la Física nuclear que describen el comportamiento de las partículas atómicas para comprender sus efectos en la naturaleza.

 Comprender el comportamiento del microuniverso y su influencia en la generación de energía para generar conciencia de su uso adecuado en las actividades humanas (Educación, 2010).

**Macrodestrezas.** Las destrezas con criterios de desempeño que se deben desarrollar en las ciencias experimentales se agrupan bajo las siguientes macrodestrezas:

**Construcción del conocimiento científico.** Es la adquisición, desarrollo y comprensión de los conocimientos que explican los fenómenos de la naturaleza, sus representaciones, propiedades y las relaciones entre conceptos y con otras ciencias.

**Explicación de fenómenos naturales.** Dar razones científicas a un fenómeno natural, analizar las condiciones que son necesarias para que se desarrolle dicho fenómeno y determinar las consecuencias que provoca la existencia del fenómeno.

**Aplicación.** Una vez determinadas las leyes que rigen a los fenómenos naturales, aplicar las leyes científicas obtenidas para dar solución a problemas.

**Evaluación.** La influencia social que tienen las ciencias experimentales en la relación entre el ser humano, la sociedad y la naturaleza, considerando al conocimiento científico como un motor para lograr mejoras en su entorno natural.

Para primer año de Bachillerato y en función del conocimiento deben desarrollarse las siguientes destrezas con criterio de desempeño.

#### **2.2.9 Aprendizaje.**

Significa adquirir, coger, apoderarse de algo. Es decir que se trata de hacer propios los contenidos que se enseñan en el acto didáctico, lo cual involucra actividades que corresponde al que recibe la enseñanza (Diaz, 2002)

#### **2.2.9.1. Aprendizaje interactivo**

Un ambiente de aprendizaje es considerado como interactivo, cuando una persona puede navegar o desplazarse a través de seleccionar información relevante responder a cuestionamientos usando los componentes de entrada de una computadora como es el teclado, mouse, pantalla táctil o comandos de voz para resolver y completar una serie de tareas encaminadas al aprendizaje**.** (Girl, 2009)

Estos aprendizajes interactivos de las habilidades de todos los tipos en la cual se incluye aprendizaje conceptual, habilidades técnicas, reglas automáticas, modelos mentales y resolución de problemas, motivación, curiosidad intelectual son relevantes debido a que estos son más arduos a desarrollar.

### **2.2.10. Movimiento Rectilíneo Uniformemente Variado**

Es un movimiento en el cual un móvil se desplaza en línea recta a una velocidad que varía de manera uniforme a lo largo del tiempo. Esta velocidad puede aumentar y en ese caso el movimiento es acelerado o disminuir desacelerado. Al variar la velocidad en el tiempo, en tiempos iguales recorre distancias distintas. La aceleración tiene un valor distinto de cero positivo o negativo. Entonces la aceleración se mide como la variación de rapidez entre los intervalos de tiempo en que se producen.

Pero esta variación a su vez es con un cierto orden, es decir que cambia un mismo intervalo en una misma cantidad de tiempo (Física y algo mas, 2011).

Por este hecho aparece una nueva magnitud llamada aceleración. La aceleración está representada por la fórmula:

 $a = (Vf - Vi)/T$ 

La a es la aceleración, Vi es la velocidad del inicio y Vf es la velocidad final.

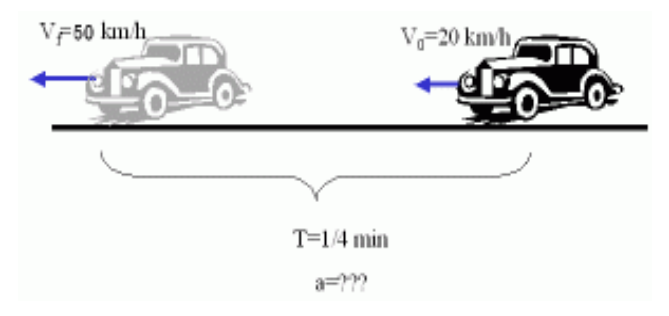

**Gráfico N° 2-1 La aceleración**

**Fuente:** www.quimicayalgomas.com

Para calcular la distancia recorrida se usa la siguiente fórmula:  $D = Vi$ . T +/- ½ . a . T2

El signo positivo del segundo miembro se usa cuando el movimiento experimenta un aumento en su velocidad. Es una aceleración positiva. El signo menos se usa en situaciones de descenso de lavelocidad, o sea una aceleración negativa. Aquí vemos otra diferencia con respecto al MRU en el cual la distancia se calcula de forma mucho más sencilla (Física y algo mas, 2011).

Con respecto a los gráficos, también veremos otros distintos.

La gráfica de la distancia en función del tiempo tiene una forma parabólica. Esto es porque en la formula de la distancia podemos observar que la relación entre la distancia y el tiempo es cuadrática, o sea, responde a una función cuadrática. Cuando se tienen valores reales es importante colocar la unidad de cada magnitud. Para la distancia por ejemplo en metros y para el tiempo en segundos.

**Gráfico N° 2-2 La distancia en función del tiempo**

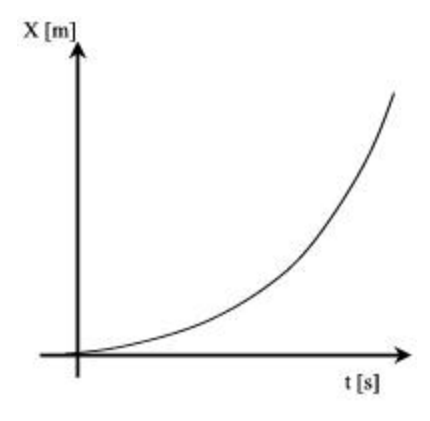

**Fuente:** www.quimicayalgomas.com

Cuando graficamos la velocidad versus el tiempo observaremos que esta relación corresponde a una función lineal. Ya que se arma a partir de la fórmula de aceleración. La velocidad puede expresarse en mts/seg o Km/h y el tiempo en horas o en segundos.

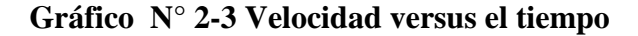

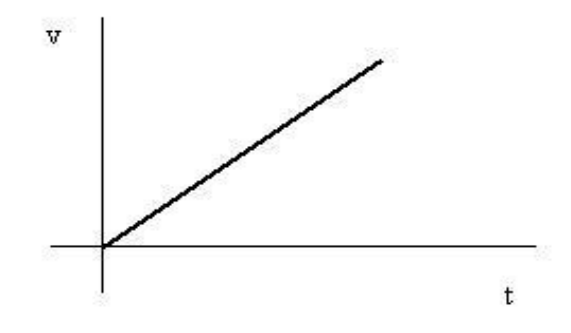

**Fuente:** www.quimicayalgomas.com

El último gráfico es la relación entre la aceleración y el tiempo. Para entenderlo mejor se grafica un ejemplo con valores. La a se expresa en mts/seg2 y el tiempo en seg. Se ve que un móvil que posee una a de 2 mts/seg2 y luego de un tiempo frena cambiando a una a negativa de por ejemplo 3 mts/seg2 (Física y algo mas, 2011).

### **2.2.10.1. Problemas:**

Calcula la distancia recorrida por un móvil que parte de reposo y alcanza una velocidad de 52 Km/h en 5 segundos.

Usaremos la formula:

 $D = Vi \cdot T + \frac{1}{2}$  . a . T2

Tenemos como datos la velocidad final y el tiempo. Como el móvil parte del reposo su velocidad inicial es 0, por lo tanto el primer termino se anula.

 $D = +\frac{1}{2}$  . a . T2

El signo de la aceleración queda positivo ya que la velocidad aumenta de 0 al valor final de 52 Km/h.

La aceleración no la tenemos pero la podemos calcular. Para esto será conveniente previamente pasar la unidad de velocidad de Km/h a mts/seg para que sea compatible con el tiempo que est expresado en segundos.

Ahora procedemos a calcular la aceleración:

 $D = +\frac{1}{2}$ . 2,89 mts/seg2. (5 seg)2

 $D = 36.125$  mts.

Calcula la velocidad final de un móvil que viajando a una velocidad de 22 mts/seg acelera a razón de 2 mts/seg2 en 4 seg.

De la formula de aceleración hay que despejar la velocidad final.

 $a = (Vf - Vi) / T$  $Vf = a x T + Vi$  $Vf = 2$  mts/seg2 x 4 seg + 22 mts/seg  $Vf = 30$  mts/seg

## **2.2.10.2. Representaciones Gráficas de Movimiento Rectilíneo Uniforme**

En la siguiente ecuación par mayor simplicidad se toma el instante inicial igual a cero, lo cual equivale a usar un cronometro y ponerlo en cero al inicio del experimento.

La ecuación horaria se transformara entonces en:

$$
X = X_i + v.t
$$

La siguiente fórmula se puede representar gráficamente en el plano cartesiano, donde la la variable independiente es "t" y se representa en el eje horizontal y la función es "X" que se representa en el eje de ordenadas(vertical).

**Gráfico N° 2-4 Movimiento Rectilíneo Uniforme**

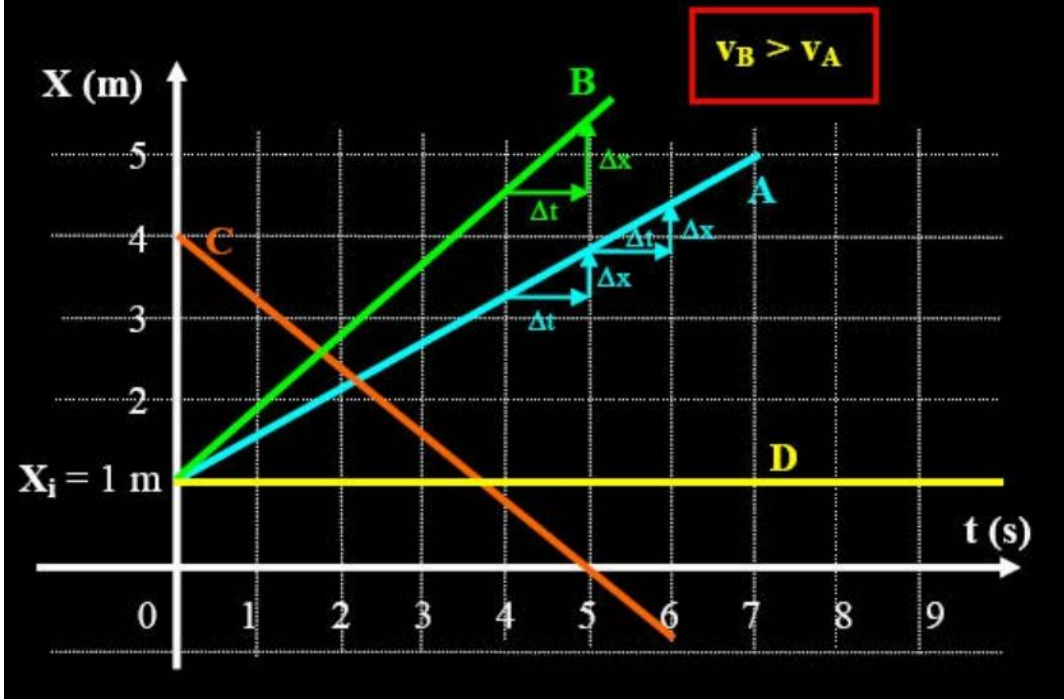

**Fuente:** www.fisicalab.com

La representación gráfica de  $X = f(t)$  corresponde a una recta, cuya pendiente es la velocidad del móvil y cuya ordenada al origen es la posición inicial Xi.

Vemos que los móviles A y B parten de la misma posición inicial  $Xi = 1m$  y tienen pendientes positivas, lo que indica que se están alejando del origen (dado que la posición inicial es positiva). A medida que pasa el tiempo dichos móviles están cada vez más lejos del origen de coordenadas. Pero el móvil B tiene mayor

velocidad que el A, pues para incrementos de tiempo iguales (por ejemplo 1(s)) tiene un mayor desplazamiento Dx. Se observa que la pendiente de la recta B es mayor que la de la recta A.

El móvil C arranca con una posición inicial distinta  $Xi = 4m$ , más lejos del origen, pero regresa a él pues su velocidad es negativa. A medida que transcurre el tiempo este móvil se halla cada vez más cerca del origen, o sea que sufre desplazamientos "Dx" negativos hasta llegar al origen; cosa que ocurre a los 5 (s) de iniciado el movimiento. Luego de llegar al origen continúa con M.R.U. dirigiéndose ahora hacia posiciones negativas.

El móvil D está en un estado de reposo, pues se halla en la misma posición  $X = 1m$  en todo momento. Vemos que su pendiente es cero, correspondiendo a una recta horizontal: velocidad nula (Física y algo mas, 2011).

Las gráficas de velocidad de estos móviles son:

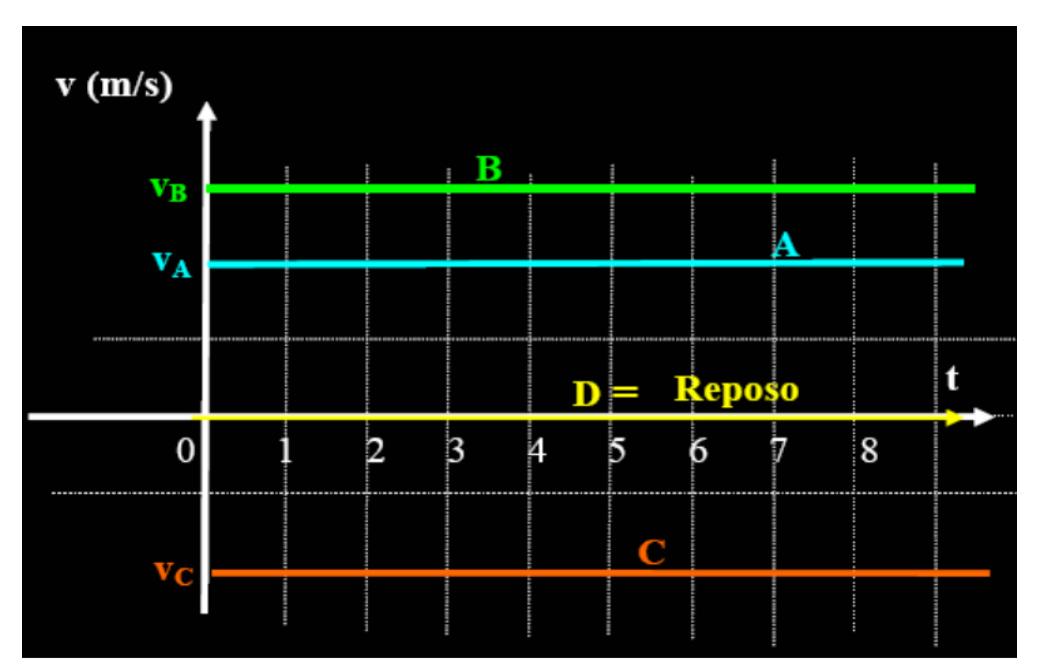

**Gráfico N° 2-5 Movimiento Rectilíneo Uniforme en Reposo**

**Fuente:** www.fisicalab.com

Como la velocidad es constante, estas gráficas corresponden a rectas horizontales y por esto no es muy interesante esta representación. En este movimiento unidimensional, si bien la velocidad es un vector, vamos a trabajar con él como si fuera un escalar positivo o negativo. O sea que mediante el signo indicaremos el sentido del vector.

Todo vector será positivo si está en el sentido de crecimiento del eje de referencia. Y será negativo si va en sentido contrario. Esto se aplica tanto a velocidades, como desplazamientos o cualquier otro vector (aceleración, fuerza, etc).

## **Gráfico N° 2-6 Eje de Pocisiones**

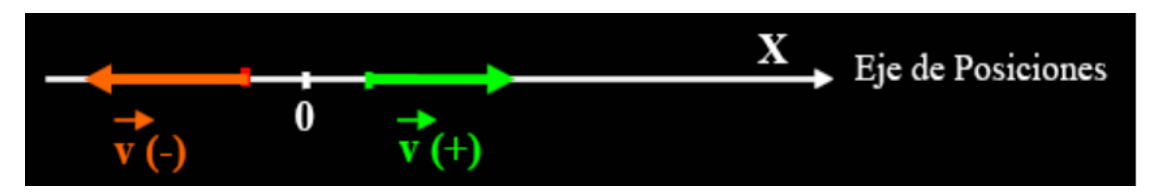

**Fuente:** www.fisicalab.com

Si el móvil está con una posición positiva (a la derecha del origen en este ejemplo) y su velocidad es también positiva, entonces se estará alejando del origen y si su velocidad es negativa, se estará acercando al origen. Pero si el móvil se halla con una posición negativa (a la izquierda del origen en este ejemplo), la situación se invierte: Si v es (+) se acercará al origen y si v es (-) se alejará de él. O sea que no es sólo el signo de la velocidad (+ o -) el que determina si se acerca o se aleja del origen, sino la evaluación de este signo con el signo de la posición: Si "v" y "X" tienen igual signo el móvil se aleja del origen y si tienen distinto signo se acerca al origen. Es importante destacar que si bien el signo de un vector depende del sistema de referencia, el sentido de un vector no depende del sistema de referencia. Por ejemplo, si el vector va hacia la derecha, seguirá siendo así no importa cuál sea el sistema de referencia empleado (Fatela Preuniversitarios, 2015).

### **2.2.10.3. Propiedades del MRUV**

- La trayectoria es una línea recta y por tanto, la [aceleración normal](https://www.fisicalab.com/apartado/aceleracion-centripeta) es cero.
- La [velocidad instantánea](https://www.fisicalab.com/apartado/velocidad-instantanea) cambia su módulo de manera uniforme, aumentando o disminuyendo en la misma cantidad por cada unidad de tiempo.
- La aceleración tangerncial es constante, por ello la media coincide con la [aceleración](https://www.fisicalab.com/apartado/aceleracion-instantanea) instantánea para cualquier periodo estudiado.
- Cuando su [trayectoria](https://www.fisicalab.com/apartado/ecuacion-trayectoria) es una línea recta y su aceleración es constante y distinta de 0. Esto implica que la velocidad aumenta o disminuye su módulo de manera uniforme, entonces será un MRUV.

## **2.2.10.4. La aceleración**

En el M.R.U.V. la velocidad experimenta variaciones constantes en cada unidad de tiempo; a la relación de estas dos magnitudes se le llama aceleración. Llamamos variación de la velocidad, al incremento de la velocidad, que resulta de la diferencia de una velocidad final menos una velocidad inicial. La velocidad final y la velocidad inicial, se obtiene a partir de la fórmula de la aceleración:

 $v_f = v_i \pm at$  **Donde**  $v_f =$  Velocidad final  $vi = v_f \pm at$  vi= Velocidad inicial  $a =$  Aceleración y  $t =$  Tiempo.

# **2.2.10.5. Signo de la aceleración**

Si el móvil tiene velocidad de signo positivo y aumentando, la aceleración es positiva.

Si el móvil tiene velocidad de signo positivo y disminuyendo, la aceleración es negativa. Es decir que disminuye la velocidad hasta que se haga cero. Luego, con esta

misma aceleración negativa, el móvil comenzará aumentar de velocidad (en módulo) pero con signo negativo (Fatela Preuniversitarios, 2015)..

Si el móvil tiene velocidad negativa y aumentando, la aceleración es negativa. La velocidad aumenta pero con en el signo contrario al sistema. Si el móvil se estaba moviendo antes de comenzar a contar el tiempo, en algún momento la velocidad podría haber sido cero (antes de ser negativa) y antes de eso positiva en disminución.

Si el móvil tiene velocidad negativa y disminuyendo, la aceleración es positiva. El móvil en algún momento se detendrá y comenzará a aumentar la velocidad en el sentido positivo (primer caso).

**Valor de la aceleración :** El valor de la aceleración se calcula como la variación de la velocidad en un tiempo determinado.

$$
a = \frac{V_f - V_0}{t_f - t_0}
$$

La aceleración se mide en metros sobre segundos al cuadrado.

**Gráfico N° 2-7 Eje de Pocisiones de la aceleración respecto del tiempo en el movimiento rectilíneo uniformemente variado.**

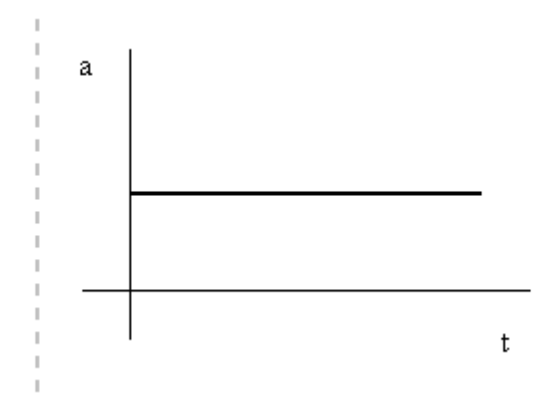

**Fuente:** www.profesorenlinea.cl/fisica/Movimiento\_Graficas.htm

# **2.2.10.6. Velocidad en MRUV**

$$
a = \frac{V_f - V_0}{t_f - t_0}
$$

$$
a = \frac{V_f - V_0}{t}
$$

$$
V_{(t)} = V_0 + at
$$

Es decir se multiplica la aceleración (cuánto varía la velocidad por cada unidad de tiempo) por el tiempo durante el cual está variando y se le suma la velocidad que tenía inicialmente.

# **Gráficos de ejemplo**

1) Sin velocidad inicial, con velocidad en aumento

# **Gráfico N° 2-8 Sin velocidad inicial, con velocidad en aumento**

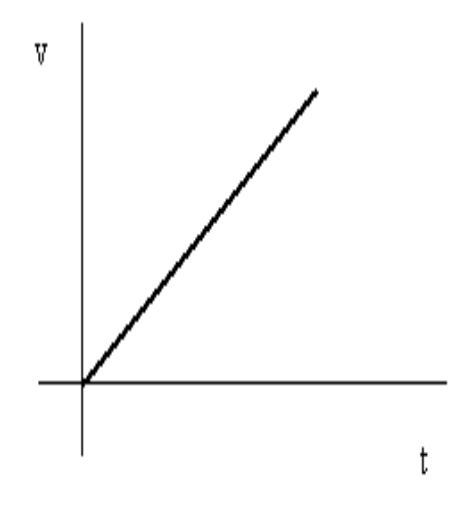

**Fuente:** www.profesorenlinea.cl/fisica/Movimiento\_Graficas.htm

2) Con velocidad inicial, con velocidad en aumento.

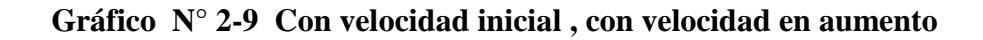

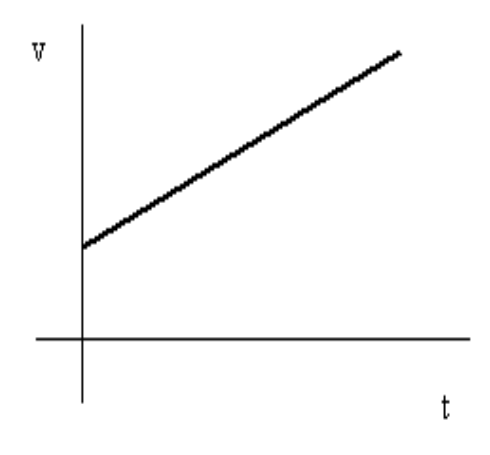

**Fuente:** www.profesorenlinea.cl/fisica/Movimiento\_Graficas.htm

3) Con velocidad inicial, con velocidad en descenso.

**Gráfico N° 2-10 Con velocidad inicial , con velocidad en descenso**

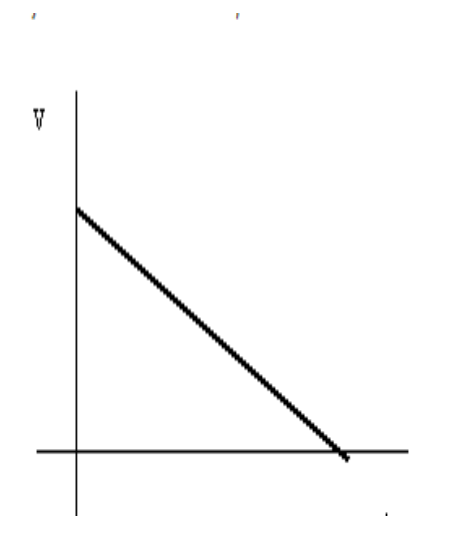

**Fuente:** www.profesorenlinea.cl/fisica/Movimiento\_Graficas.htm

4) Con velocidad inicial, con velocidad en descenso. Al detenerse, comenzando a aumentar su velocidad en sentido contrario.

**Gráfico N° 2-11 Con velocidad inicial, con velocidad en descenso. Al detenerse, comenzando a aumentar su velocidad en sentido contrario.** 

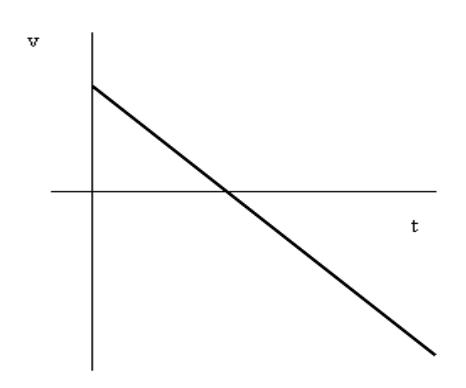

**Fuente:** www.profesorenlinea.cl/fisica/Movimiento\_Graficas.htm

# **2.2.11. Posición repecto del tiempo en MRUV**

### **2.2.11.1. La ecuación horaria de MRUV**

$$
X_{(t)} = X_0 + V_0 t + \frac{1}{2} a t^2
$$

Esta ecuación también sirve para movimiento rectilíneo uniforme, ya que en ese caso la aceleración es cero y reemplazando "a" por 0 queda la misma ecuación que conocemos del MRU.

Los siguientes gráficos de posición respecto del tiempo corresponden en el primer caso a un móvil que aumenta el módulo de su velocidad y en el segundo caso que lo disminuye.

**Gráfico N° 2-12 Posición respecto del tiempo. El primero a un caso móvil que aumenta la velocidad y el segundo caso que lo disminuye.**

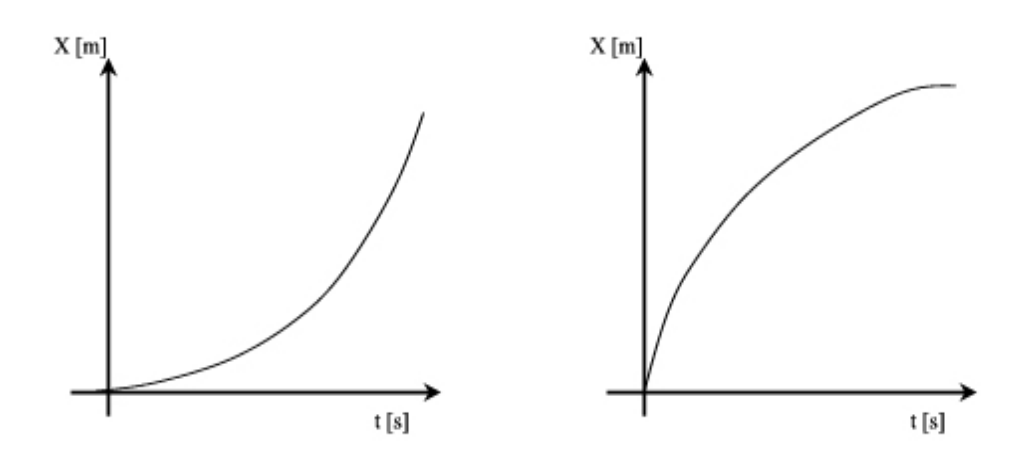

**Fuente:** www.cinematik3d.com/index.php/movimiento-rectilineo-uniforme/graficas-

### **2.2.11.2. Relación entre la posición y el espacio recorrido.**

Existe una ecuación (derivada de las demás) que relaciona las velocidades inal con el espacio recorrido y la aceleración (sin tener que conocer el tiempo)

$$
V_f^2 - V_0^2 = 2a X
$$

### **2.2.11.3. Encuentro en MRUV**

El encuentro en MRUV se resuelve de manera similar que en MRU, es decir igualando las posiciones de las ecuaciones horarias. Incluso podemos plantear encuentro entre un móvil con MRU y otro con MRUV utilizando la respectiva ecuación horaria de cada uno. Dado que hay valores elevados al cuadrado es posible tener en algunos casos tener dos tiempos de encuentro distintos e incluso uno positivo y otro negativo (Fatela Preuniversitarios, 2015).

#### **Algunos ejemplos**

Por ejemplo se podría dar el caso de que en un punto, un móvil que se mueve a velocidad constante pase a otro que se mueve en el mismo sentido a menor velocidad pero acelerando (que recién comience a moverse).

Luego el segundo móvil aumentará su velocidad y lo volverá a pasar al primero, es decir hay 2 encuentros. Otro caso podría ser el de dos móviles moviéndose en sentido contrario y desacelerando. Se cruzan una vez, luego siguen disminuyendo la velocidad hasta que se hace cero y luego comienzan a moverse en sentido contrario debido a que mantienen su misma aceleración. También se encuentran dos veces.

### **2.2.11.4. Tipo Vertical y Caida libre**

Estos movimientos se resuelven con las mismas ecuaciones de MRUV, tomando como aceleración la de la gravedad de la tierra, que en vez de "a" la llamamos "g". También es un valor vectorial y su módulo es:

$$
g = 9.8 \frac{m}{s^2}
$$

Su signo depende de como ubiquemos el sistema de referencia. Si el sistema lo ponemos creciente desde la tierra hacia arriba entonces g tiene signo negativo.

Debido a que trabajamos con sistemas coordenados, utilizamos la misma fórmula para el tiro vertical que para la caída libre (que además son las mismas formulas que utilizamos para todo MRUV). Tomamos positiva la aceleración cuando la velocidad aumenta en el sentido que crece el sistema de referencia y negativa en el otro caso.

#### **2.2.11.5. Tipo Vertical**

El tiro vertical corresponde al movimiento en el cual se lanza un objeto en línea recta hacia arriba con una velocidad inicial (Fatela Preuniversitarios, 2015).

**Gráfico N° 2-13 Tipo Vertical**

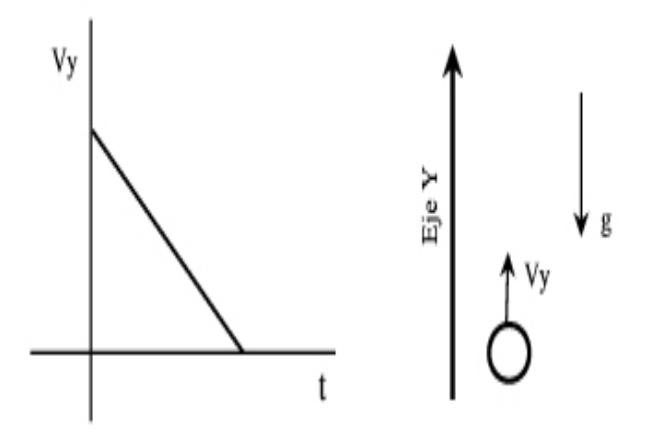

**Fuente:** www.cinematik3d.com/index.php/movimiento-rectilineo-uniforme/graficas-mru

# **2.2.11.6. Caída Libre**

La caída libre corresponde al movimiento en dónde se deja caer un objeto desde arriba. El siguiente gráfico corresponde a la velocidad durante la caída libre, poniendo un sistema de coordenadas con el origen en el piso y dirigido hacia arriba, es decir la velocidad tiene signo negativo. Con esta disposición, la aceleración también tiene signo negativo. En el gráfico consideramos velocidad inicial nula. Si realizamos un ejercicio completo de tiro vertical y caída libre, hay que tener en cuenta que en el tiro vertical sí tenemos velocidad inicial, pero la caída libre es otro movimiento que comienza justamente cuando esa velocidad es cero. De todas formas la caída libre también puede tener velocidad inicial en otros casos.

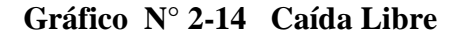

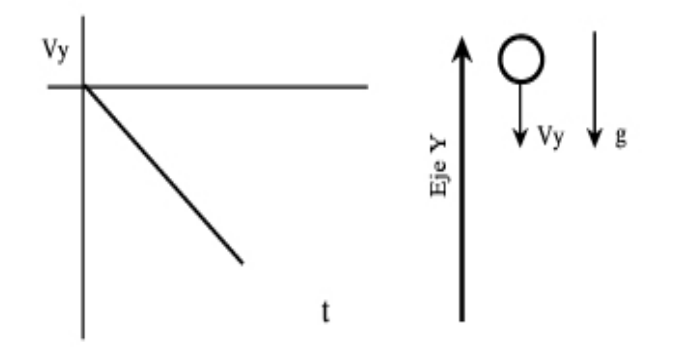

**Fuente:** www.cinematik3d.com/index.php/movimiento-rectilineo-uniforme/graficas-mru

#### **2.2.9.7.7. Características del tiro vertical y la caída libre**

En ambos casos se toman en cuenta las velocidades iniciales y las distancias, pero no intervienen el peso o la masa para calcular la altura o el tiempo. Debería importar la forma de los objetos con el fin de calcular el rozamiento con el aire (que ejerce una fuerza), pero no lo consideramos en estos ejercicios. Para el tiro vertical, si utilizamos un sistema de referencia dirigido hacia arriba, la aceleración tiene signo negativo y velocidad inicial positiva. En la caída libre, con el mismo sistema de referencia, la velocidad es negativa (en aumento) y la aceleración no cambia de signo (con ese sistema seguiría siendo negativa) (Física Práctica, 2007).

# **2.2.12. Unidades de medida**

# **2.2.12.1. Unidades básicas o fundamentales del Sistema Internacional de Unidades**

**Longitud: [metro](https://es.wikipedia.org/wiki/Metro) (m).** El metro es la distancia recorrida por la luz en el vacío en 1/299 792 458 segundos.

**Tiempo: [segundo](https://es.wikipedia.org/wiki/Segundo) (s).** El segundo es la duración de 9 192 631 770 períodos de la radiación correspondiente a la transición entre los dos niveles hiperfinos del estado fundamental del [cesio-](https://es.wikipedia.org/wiki/Cesio)133.

**Masa: [kilogramo](https://es.wikipedia.org/wiki/Kilogramo) (kg).** El kilogramo es la masa de un cilindro de aleación de Platino-Iridio depositado en la Oficina [Internacional de Pesas y Medidas.](https://es.wikipedia.org/wiki/Oficina_Internacional_de_Pesas_y_Medidas)

**Intensidad de corriente eléctrica:** [amperio](https://es.wikipedia.org/wiki/Amperio) (A). El amperio o ampere es la intensidad de una corriente constante que, manteniéndose en dos conductores paralelos, rectilíneos, de longitud infinita, de sección circular despreciable y situados a una distancia de un metro uno de otro, en el vacío, produciría una fuerza igual a 2×10−7 newton por metro de longitud (Fatela Preuniversitarios, 2015).

### **2.2.12.2. Unidades Fundamentales en el Sistema Cegesimal C.G.S.**

Longitud: centímetro (cm):  $1/100$  del [metro](https://es.wikipedia.org/wiki/Metro) (m) [S.I.](https://es.wikipedia.org/wiki/Sistema_Internacional_de_Unidades) **Tiempo:** segundo (s): La misma definición del S.I. **Masa:** gramo (g): 1/1000 del [kilogramo](https://es.wikipedia.org/wiki/Kilogramo) (kg) del S.I.

## **2.2.12.3. Magnitudes físicas derivadas**

Una vez definidas las magnitudes que se consideran básicas, las demás resultan derivadas y se pueden expresar como combinación de las primeras. Las unidades derivadas se usan para las siguientes magnitudes: [superficie,](https://es.wikipedia.org/wiki/Superficie_%28f%C3%ADsica%29) [volumen,](https://es.wikipedia.org/wiki/Volumen) [velocidad,](https://es.wikipedia.org/wiki/Velocidad) [aceleración,](https://es.wikipedia.org/wiki/Aceleraci%C3%B3n) [densidad,](https://es.wikipedia.org/wiki/Densidad) [frecuencia,](https://es.wikipedia.org/wiki/Frecuencia) [periodo,](https://es.wikipedia.org/wiki/Per%C3%ADodo_de_oscilaci%C3%B3n) [fuerza,](https://es.wikipedia.org/wiki/Fuerza) [presión,](https://es.wikipedia.org/wiki/Presi%C3%B3n) [trabajo,](https://es.wikipedia.org/wiki/Trabajo_%28f%C3%ADsica%29) [calor,](https://es.wikipedia.org/wiki/Calor) [energía,](https://es.wikipedia.org/wiki/Energ%C3%ADa) [potencia,](https://es.wikipedia.org/wiki/Potencia_%28f%C3%ADsica%29) [carga eléctrica,](https://es.wikipedia.org/wiki/Carga_el%C3%A9ctrica) [diferencia de potencial,](https://es.wikipedia.org/wiki/Tensi%C3%B3n_%28electricidad%29) potencial eléctrico, resistencia eléctrica, etcétera.

Algunas de las unidades usadas para esas magnitudes derivadas son:

Aceleración: que es igual a [m/](https://es.wikipedia.org/wiki/Metro)[s²](https://es.wikipedia.org/wiki/Segundo)

Velocidad: que es igual a [m](https://es.wikipedia.org/wiki/Metro)[/s](https://es.wikipedia.org/wiki/Segundo)
### **2.2.12.4. Ecuaciones de M.R.U.V vectorial**

- CUANDO LA  $v_0 \neq 0$  CUANDO LA  $V_1 \neq 1$
- (1)  $a = \frac{v}{x}$ t (7)  $\boldsymbol{\mathit{v}}$ t
- (2)  $v_{f=v_{0+at}}$  (8)  $v_f = at$
- (3)  $v_{f=v_{0\pm 2ac}}$ (9)  $vf^2 = 2ac$
- (4)  $vm = \frac{(vf + vi)}{2}$  $\overline{\mathbf{c}}$ (10)  $vm = \frac{v}{f}$  $\overline{\mathbf{c}}$
- (5)  $e = v_i t \pm \frac{a}{2}$  $\overline{\mathbf{c}}$ (11)  $\alpha$  $\overline{\mathbf{c}}$
- (6)  $e = \frac{(vf + vi)}{2}$  $\overline{c}$ (12)  $e = \frac{v}{f}$  $\frac{y}{2}t$

#### **2.2.12.5. Problemas resueltos de M.R.U.V**

**Problema n° 1)** Un camión viene disminuyendo su velocidad en forma uniforme, de 100 km/h a 50 km/h. Si para esto tuvo que frenar durante 1.500 m. Calcular: a) ¿Qué desaceleración produjeron los frenos? y b) ¿Cuánto tiempo empleó para el frenado?

#### **Desarrollo**

### **Datos:**

 $v0 = 100$  km/h = (100 km/h).(1000 m/1 km).(1 h/3600 s) = 27.78 m/s  $vf = 50$  km/h = (50 km/h).(1000 m/1 km).(1 h/3600 s) = 13.89 m/s  $x = 1.500$  m

### **a) Aplicando: La cinemática**

 $a = -0.193$  m/s<sup>2</sup> b) Aplicando:  $vf = v0 + a.t$  $t = (vf - v0)/a$  $t = (27.78 \text{ m/s} - 13.89 \text{ m/s})/(-0.193 \text{ m/s}^2)$  $t = 72$  s

Movimiento uniformemente variado. Acelerado y desacelerado.

**Problema n° 2)** La bala de un rifle, cuyo cañón mide 1,4 m, sale con una velocidad de 1.400 m/s. Calcular:

a) ¿Qué aceleración experimenta la bala? b) ¿Cuánto tarda en salir del rifle?

### **Desarrollo**

#### **Datos:**

 $v0 = 0$  m/s  $vf = 1400$  m/s  $x = 1.4 m$ 

### **a) Aplicando: La cinemática**

 $a = 700000$  m/s<sup>2</sup>

b) Aplicando:  $vf = v0 + a.t$  $t = v f/a$  $t = (1400 \text{ m/s})/(700000 \text{ m/s}^2)$  $t = 0.002$  s

# **2.3 DEFINICIÓN DE TÉRMINOS BÁSICOS**

**Animación.-** Es la técnica o noción de movimiento que se aplica sobre un elemento, objeto o individuo.

**Debate.-** Es una discusión en la que dos o más personas opinan acerca de uno o varios temas y en la que cada uno expone sus ideas y defiende sus opiniones e intereses.

**Didáctica.-** Parte de la pedagogía que estudia las técnicas y métodos de enseñanza.

**Emisor.-** Persona que emite o produce el mensaje en el acto de la comunicación.

**Estrategias.-** Es un plan que especifica una serie de pasos o de conceptos nucleares que tienen como fin la consecución de un determinado objetivo.

**Eficiencia.-** Capacidad para realizar o cumplir adecuadamente una función.

**Elasticidad.-** En física, el término de elasticidad denomina la capacidad de un cuerpo de presentar deformaciones, cuando se lo somete a fuerzas exteriores, que pueden ocasionar que dichas deformaciones sean irreversibles o bien, adoptar su forma de origen natural, cuando dichas fuerzas exteriores cesan su acción o potencia.

**Fenómenos.-** La palabra se refiere a algo que se manifiesta en la dimensión consciente de una persona como fruto de su percepción.

**Gestión.-** Acción o trámite que, junto con otros, se lleva a cabo para conseguir o resolver una cosa.

**Habilidades.-** Referencia a la maña, el talento, la pericia o la aptitud para desarrollar alguna tarea. La persona hábil, por lo tanto, logra realizar algo con éxito gracias a su destreza.

**Movimiento.-** Cambio de lugar o de posición de un cuerpo en el espacio.

**Metodología.-** Conjunto de métodos que se siguen en una investigación científica, un estudio o una exposición doctrinal.

**Objetos gráficos.-** Es una imagen digital formada por objetos geométricos independientes como son los segmentos, polígonos, arcos, etc. Cada uno de ellos definido por distintos atributos matemáticos de forma, de posición, de color.

**Parámetros.-**Son propiedades usadas en ingeniería eléctrica, ingeniería electrónica e ingeniería de sistemas de comunicación y se utilizan para describir el comportamiento eléctrico de redes eléctricas lineales cuando se someten a varios estímulos.

**Receptor.-** Que recibe señales eléctricas, telegráficas, telefónicas o radiofónicas y las convierte en sonidos o señales que se pueden oír o ver.

## **2.4. SISTEMA DE HIPÓTESIS**

La utilización del software Interactive Physics incide en el aprendizaje del Movimiento Rectilíneo Uniformemente Variado con los estudiantes del primer año de bachillerato de la Unidad Educativa Riobamba, Provincia de Chimborazo, en el periodo Septiembre 2015- Enero 2016.

### **2.5. VARIABLES**

#### **2.5.1 INDEPENDIENTE**

Utilización del Software Interactive Physics.

#### **2.5.2 DEPENDIENTE**

Aprendizaje del Movimiento Rectilíneo Uniformemente Variado.

# **2.6. OPERACIONALIZACIÓN DE VARIABLES**

**Cuadro N° 2-4 . VARIABLE INDEPENDIENTE:** Utilización del Software Interactive Physics.

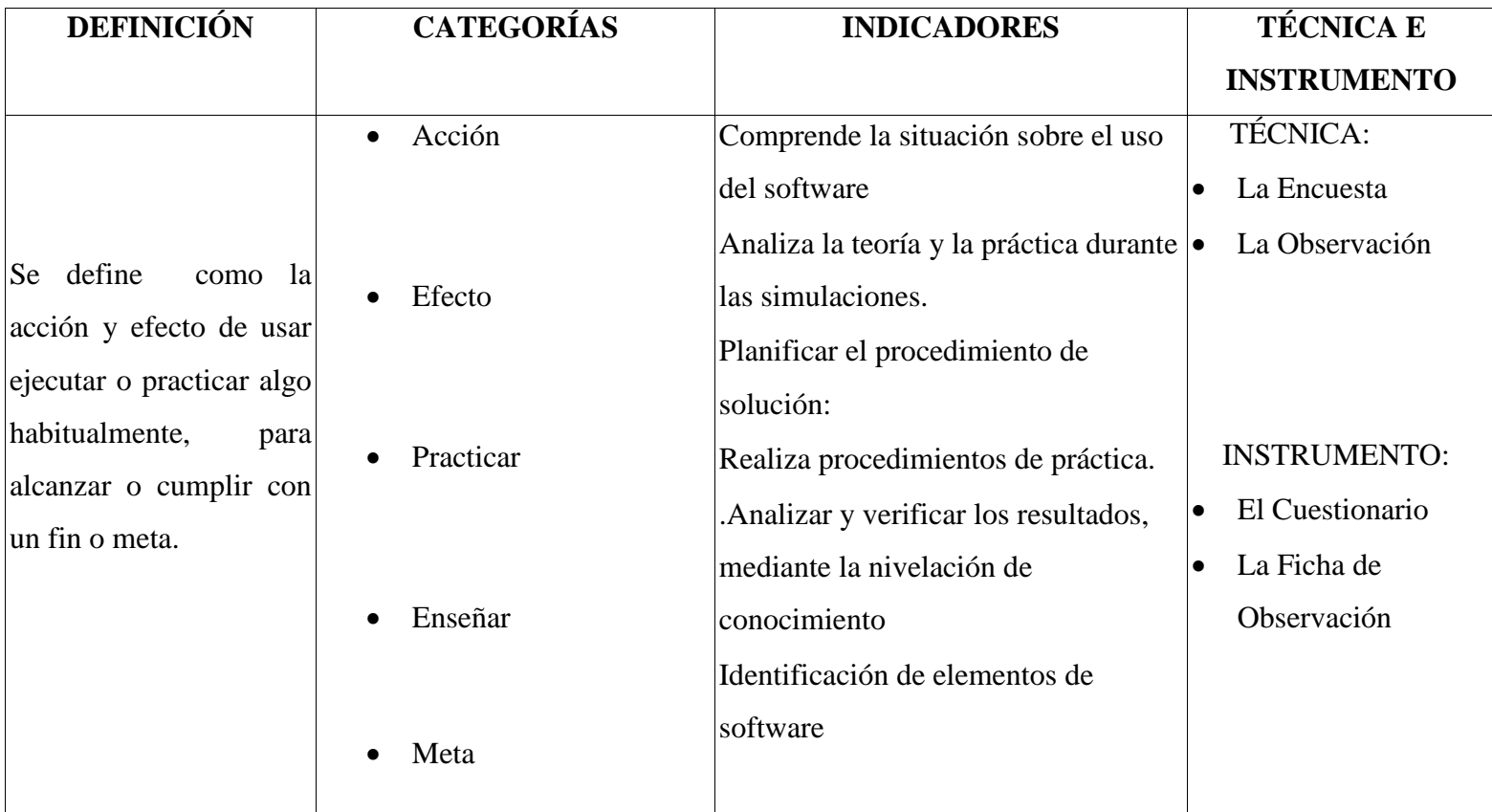

 **Autores**: Joffre Oswaldo Cando Cando y Johana Margarita Cayambe Mita  **Fuente:** Marco Teórico

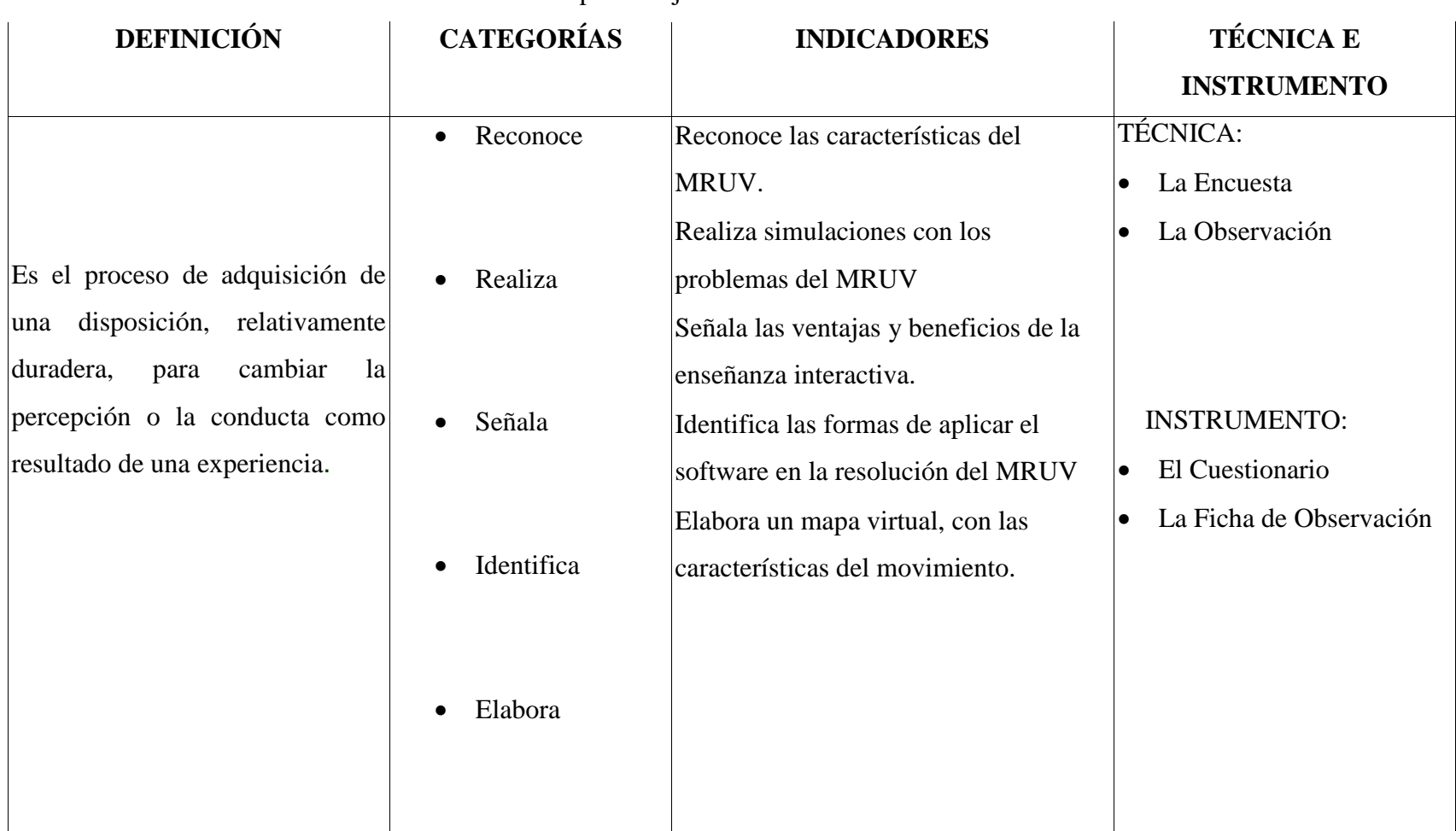

**Cuadro N° 2-5. VARIABLE DEPENDIENTE:** Aprendizaje del Movimiento Rectilíneo Uniformemente Variado**.**

**Autores**: Joffre Oswaldo Cando Cando y Johana Margarita Cayambe Mita **Fuente:** Marco Teórico

# **CAPÍTULO III**

## **3. MARCO METODOLÓGICO**

#### **3.1. Método Científico**

En la presente investigación se usó el método científico, denominado método inductivo, que se encarga del estudio de hechos, fenómenos, en forma particular para llegar a afirmaciones de carácter general. Esto consiste en observar un fenómeno, analizar la información y con los datos recolectados, definir una conclusión que se juzga válida para todos los casos semejantes.

#### **3.2. Tipo de la investigación**

**3.2.1. Cuasiexperimental.-** Al exisitir un grupo control y otro cuasiexperimental, casi alcanza el nivel de experimental, el criterio que le falta para llegar a este nivel es que no existe ningún tipo de aleatorización, es decir, no hay manera de asegurar la equivalencia inicial de los grupos experimental y control. En esta investigación se ha podido introducir algo similar al diseño experimental en su programación de procedimientos para la recogida de datos.

**3.2.2. Descriptiva.-** Se enfocó en resolver problemas, en beneficio de la población investigada que son los estudiantes de primero de bachillerato y se explicó la influencia del software en el aprendizaje de la física.

#### **3.3. Diseño de la investigación**

**3.3.1. De Campo.-** Se aplicó este tipo de estudio, debido a que la información recopilada, fue directamente del lugar de los hechos que constituye la Unidad Educativa Riobamba.

**3.3.2. Es Documental.-** Se aplica la investigación documental, debido a que, se recopiló información sobre la problemática de las diversas fuentes bibliográficos, documentales y digitales para ampliar la información de la investigación.

### **3.4. Tipo de estudio**

El tipo de estudio aplicado a esta investigación es transversal porque apunta a un momento y tiempo definido.

### **3.5. Población y muestra**

### **3.5.1 Población**

La población o universo son los estudiantes del paralelo A y B del Primer año de Bachillerato de la Unidad Educativa Riobamba, Provincia de Chimborazo, en el periodo Septiembre 2015- Enero 2016.

### **Cuadro N° 3-1. Población de estudiantes**

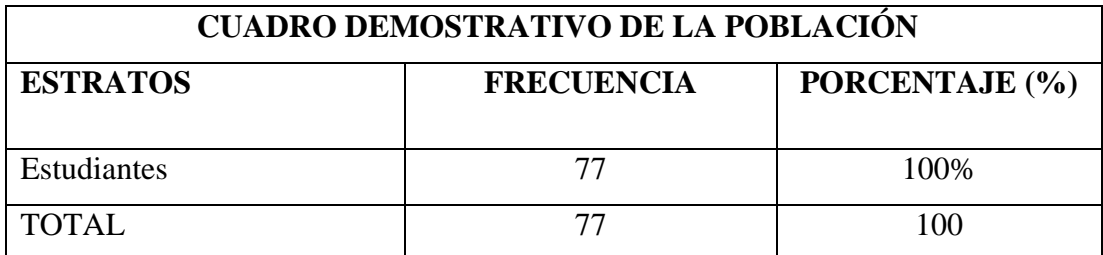

**Autores**: Joffre Oswaldo Cando Cando y Johana Margarita Cayambe Mita **Fuente:** Unidad Educativa "Riobamba"

### **3.6 Técnica e instrumentos de recolección de datos**

### **3.6.1. Técnica**

Para la recolección de datos se trabajó con las técnicas de:

#### **3.6.1.1. La Encuesta**

Esta técnica permitió recabar información de los estudiantes para posteriormente poder tabular los datos obtenidos y luego analizar.

### **3.6.1.2. La observación**

Es una de las técnicas más valiosas para evaluar el aprendizaje, porque nos permitió percibir las habilidades conceptuales, procedimentales y actitudinales del estudiante, en forma detallada y permanente con el propósito de brindarle orientación cuando lo requiera para garantizar su aprendizaje.

### **3.6.1.3. Test.**

Esta técnica se utilizó para recopilar información relevante e importante sobre la problemática planteada, el cual permite medir el nivel de aprendizaje que tienen los estudiantes de primer año de bachillerato de la Unidad Educativa Riobamba.

#### **3.6.2. Instrumentos**

Los instrumentos usados fueron los siguientes:

### **3.6.2.1. El Cuestionario**

Se caracterizó por consultar a una población de manera relativamente rápida y económica para la obtención de datos, las mismas que fueron de tipo cerradas, es decir, que el estudiante marcó lo que le pareció correcto.

### **3.6.2.2. Ficha de Observación**

Es un instrumento estructurado que registra la ausencia o presencia de un determinado rasgo, conducta o secuencia de acciones, lo cual permite determinar las destrezas que deben alcanzar en un periodo medio o largo de los estudiantes. Esto permitió monitorear el alcance de destrezas en el uso del software interactivo en el aprendizaje del MRUV.

### **3.6.2.3. Pruebas objetivas**

Estos instrumentos de medida, elaborados minuciosamente, permitieron evaluar los conocimientos, capacidades, destrezas, adquiridos durante el aprendizaje del MRUV, mediante la utilización de software interactivo de Phiscys, las cuales fueron aplicadas a los estudiantes de primero de bachillerato de la Unidad Educativa Riobamba.

### **3.7 Técnicas de procedimientos para el análisis de datos**

La técnica de procesamiento para el análisis de la información es muy importante y relevante con la finalidad de llegar a conclusiones significativas. Para la presente investigación se utilizó la forma cuantitativa para las encuestas que se aplicaron a los estudiantes con el fin de determinar las causales de la problemática.

Después de aplicar los instrumentos se procedió a tabular las preguntas para representarlas en porcentajes para posteriormente ubicarlos en cuadros estadísticos, histogramas o diagramas de pastel, para lo cual se utilizó la Estadística Descriptiva. Esta permitió sistematizar, organizar y tabular los datos obtenidos de la investigación establecida en las encuestas, se usó el programa Microsoft Word y Excel.

## **CAPITULO IV**

## **4. ANÁLISIS E INTERPRETACIÓN DE RESULTADOS**

**4.1. Análisis e interpretación de las fichas de observación del grupo control.**

**1.- Presentan buena disposición frente a la metodología aplicada.**

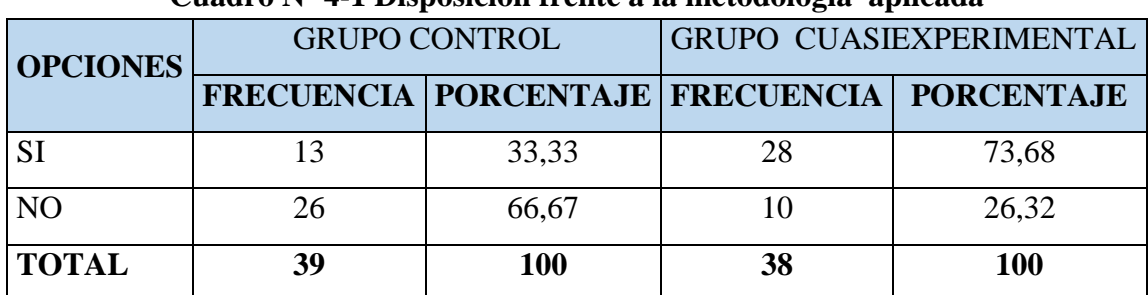

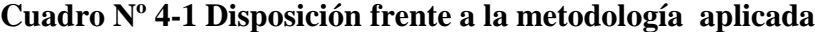

**Fuente:** Observación a estudiantes de primer año de bachillerato **Elaborado por:**. Cando Joffre y Cayambe Johana.

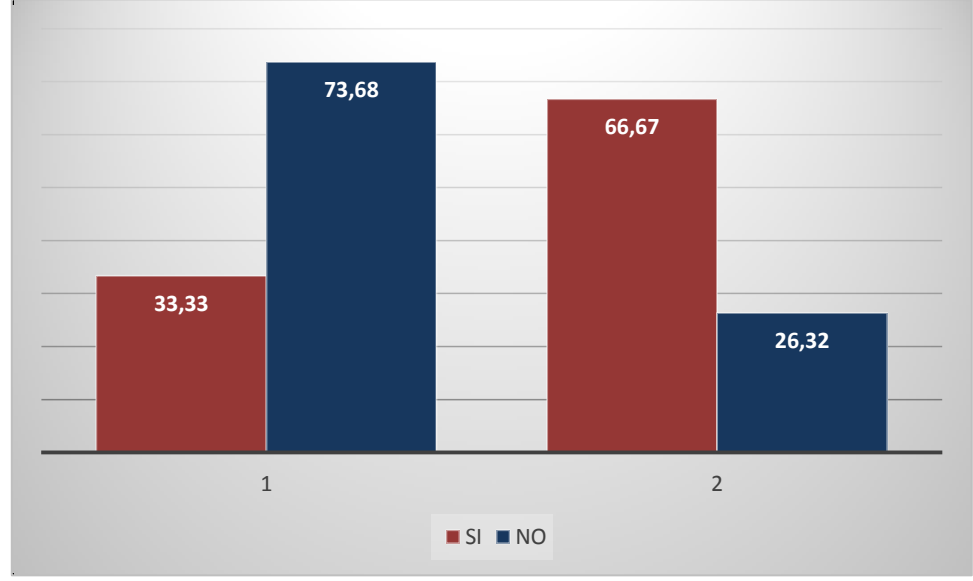

**Gráfico Nº 4-1 Disposición frente a la metodología aplicada**

 **Fuente:** Cuadro Nº 4-1.

 **Elaborado por:** Cando Joffre y Cayambe Johana.

## **ANÁLISIS:**

De los estudiantes observados 13 (33,33%) si presentan buena disposición frente a la metodología aplicada y el 26 (66,67%) de los estudiantes demuestran lo contrario en el grupo control. De los estudiantes observados 28 (73,368%) si presentan buena

disposición frente a la metodología aplicada y el 10 (26,32%) de los estudiantes demuestran lo contrario en el grupo cuasiexperimental.

## **INTERPRETACIÓN:**

Es fundamental que los docentes busquen otra metodología de enseñanza que solo la tradicional, resulta muy interesante la aplicación de este programa Interactive Prhysics para enseñar temas relacionados con la física porque ayuda a los estudiantes a desarrollar habilidades como capacidad de abstracción. Los estudiantes tiene buena predisposición en aprender cuando se cuenta con nuevas estrategias y presentan buena disposición frente a la metodología aplicada, proporcionando una retroalimentación productiva, fomentando estrategias de aprendizaje y crear un aprendizaje situado cognitivo.

### **2.- Aplican algún tipo de software para la resolución de problemas del MRUV.**

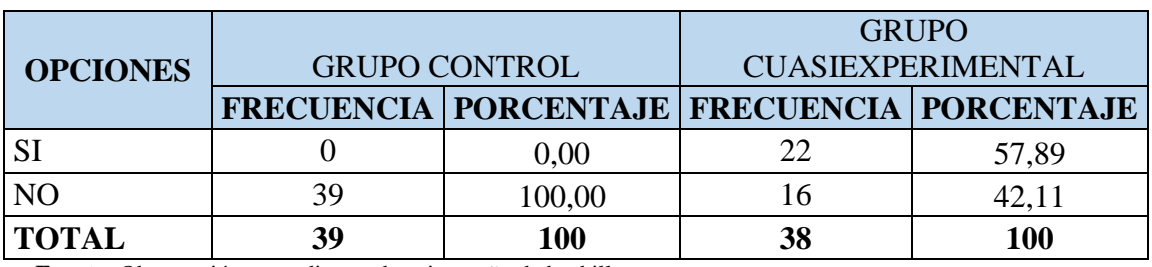

### **Cuadro Nº 4-2 Resolución de problemas del MRUV**

**Fuente:** Observación a estudiantes de primer año de bachillerato **Elaborado por:**. Cando Joffre y Cayambe Johana.

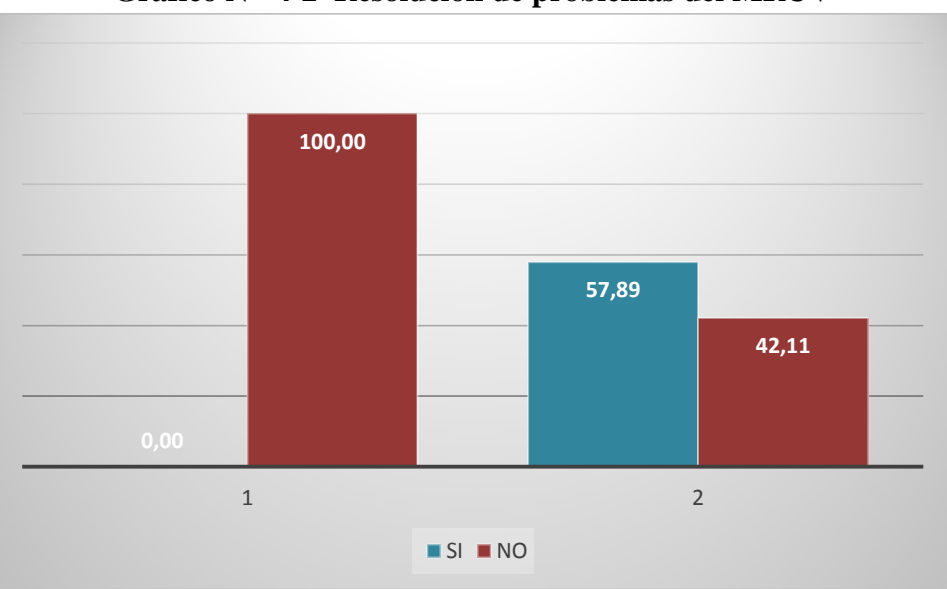

**Gráfico Nº 4-2 Resolución de problemas del MRUV**

## **ANÁLISIS:**

De los estudiantes observados 39 (100%) no aplican algún tipo de software para la resolución de problemas del MRUV. De los estudiantes observados 22 (57,89%) si aplican algún tipo de software para la resolución de problemas del MRUV y el 16 (42,11) de los estudiantes demuestran lo contrario para el primer grupo y segundo grupo respectivamente.

**Fuente:** Cuadro Nº 4-2

**Elaborado por:** Cando Joffre y Cayambe Johana.

### **INTERPRETACIÓN:**

Se evidencia que los docentes no hacen uso de esta herramienta informática para la enseñanza del movimiento rectilíneo uniforme, este software intearctivo si se lo aplicara ayudaría a que los estudiantes tengan una percepción mas clara y concreta. La utilización de un software para la resolución de problemas ayuda la formación de conceptos en primera instancia y paulatinamente se va transformando en propiedad individual, originando el concepto de interiorización.

**3.- Utilizan algún tipo de software para las demostraciones de práctica de laboratorio en MRUV.**

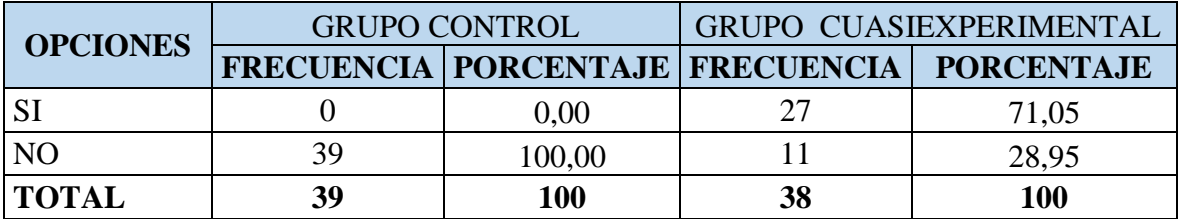

### **Cuadro Nº4-3 Software para las demostraciones**

**Fuente:** Observación a estudiantes de primer año de bachillerato **Elaborado por:**. Cando Joffre y Cayambe Johana.

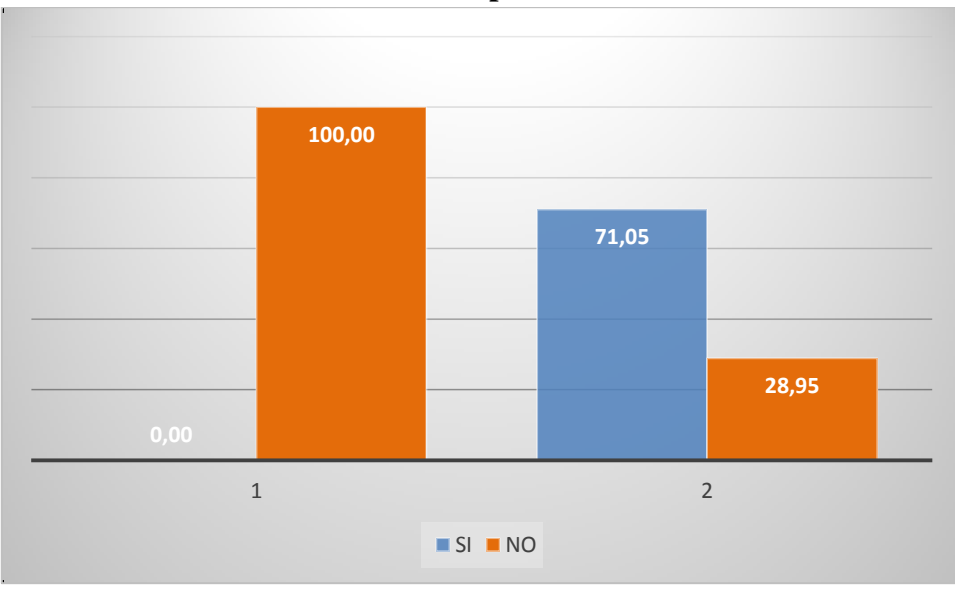

### **Gráfico Nº 4-3 Software para las demostraciones**

 **Fuente:** Cuadro Nº 3

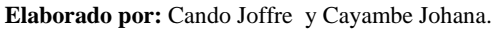

## **ANÁLISIS:**

De los estudiantes observados 39 (100%) no utilizan algún tipo de software para las demostraciones de práctica de laboratorio en MRUV en el grupo control; de los estudiantes observados 27(71,05%) si utilizan algún tipo de software para las demostraciones de práctica de laboratorio en MRUV y el 11 (28,95) de los estudiantes demuestran lo contrario en el grupo cuasiexperimental.

### **INTERPRETACIÓN:**

Como podemos observar la mayor parte de los estudiantes tiene un gran desconocimiento sobre algún tipo de software para las demostraciones de práctica de laboratorio en MRUV, ya que no se aplica estas herramientas en las aulas dificultando el aprendizaje. Como podemos observar la mayor parte de los estudiantes tiene un gran conocimiento sobre la utilización de simulaciones virtuales, ya que se están aplicando estas herramientas en las aulas, por lo que los estudiantes cree que mediante simulaciones virtuales, existe un mejor apredizaje.

#### **4.- Utilizan algún software de fácil uso para la aplicación en el MRUV.**

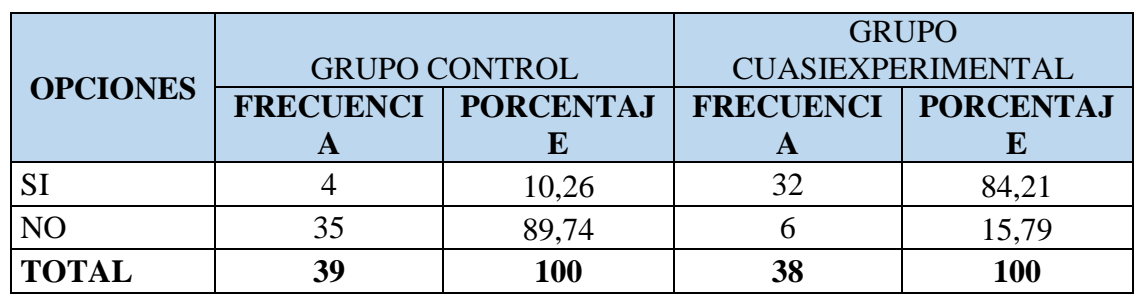

#### **Cuadro Nº4-4 Software de fácil uso**

**Fuente:** Observación a estudiantes de primer año de bachillerato **Elaborado por:**. Cando Joffre y Cayambe Johana.

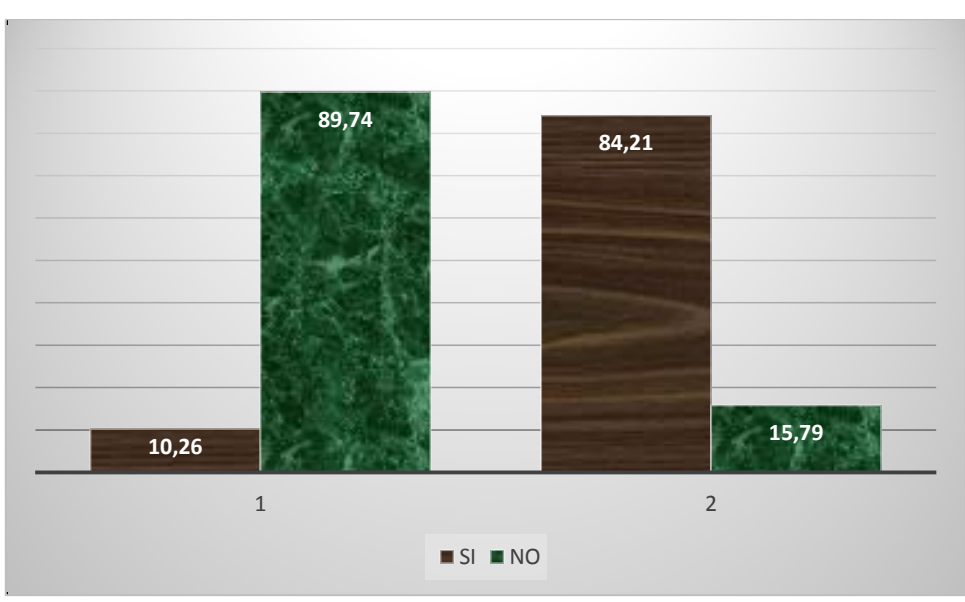

### **Gráfico Nº 4-4 Software de fácil uso**

 **Fuente:** Cuadro Nº 4-4

 **Elaborado por:** Cando Joffre y Cayambe Johana.

## **ANÁLISIS:**

De los estudiantes observados 4 (10,26%) si utilizan algún software de fácil uso para la aplicación en el MRUV y el 35 (89,74) de los estudiantes demuestran lo contrario en el grupo control. De los estudiantes observados 32(84,21%) si utilizan algún software de fácil uso para la aplicación en el MRUV y el 6 (15,79) de los estudiantes demuestran lo contrario en el grupo cuasiexperimental.

## **INTERPRETACIÓN:**

Se evidencia que exsite falecias en la utilización de algún software de fácil uso para la aplicación en el MRUV ya que muchas de las veces se aprende de forma mecánica la resolución de los problemas y no se buscan varios enfoques para solución de un mismo problema. Los estudiantes utilizan un software de una manera fácil en la aplicación del MRUV ya que la metodología de enseñanza es didáctica y esto favorece una manera concreta de enseñar y transmitir los contenidos, procedimientos y principios al estudiantado.

#### **5.- Resuelve los problemas de MRUV.**

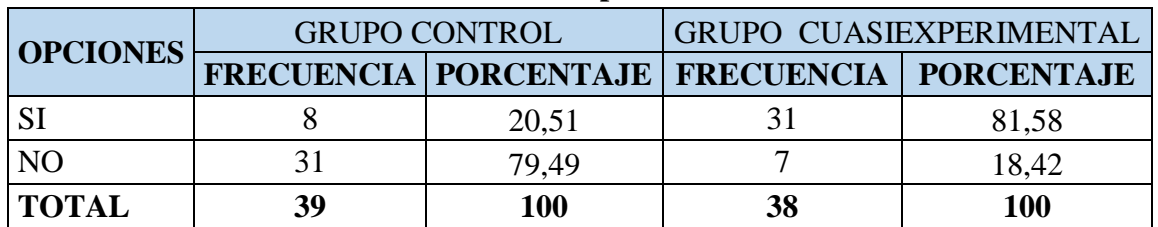

#### **Cuadro Nº4-5 Resuelve los problemas de MRUV**

**Fuente:** Observación a estudiantes de primer año de bachillerato **Elaborado por:**. Cando Joffre y Cayambe Johana.

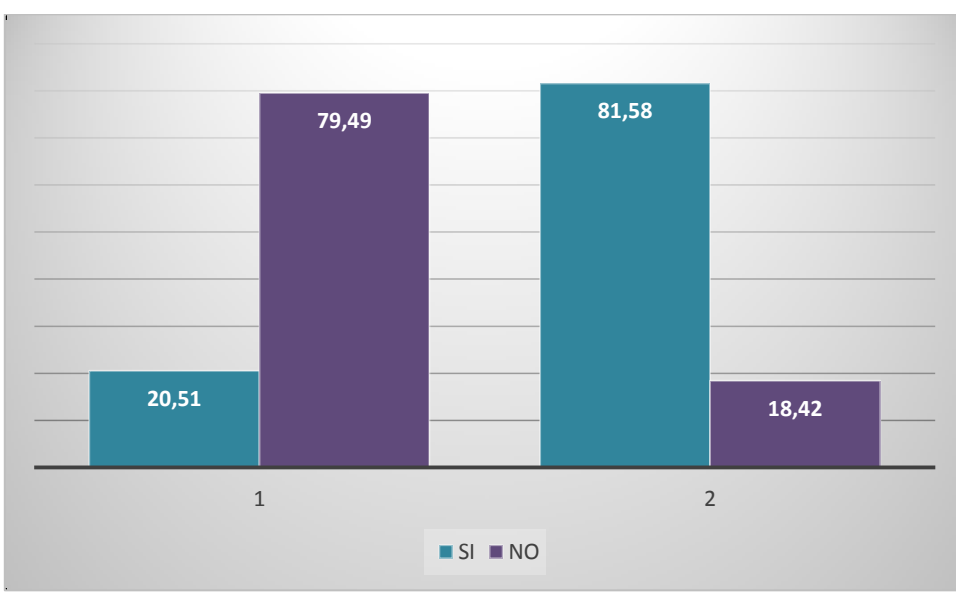

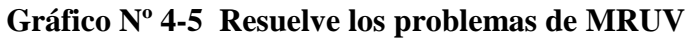

 **Fuente:** Cuadro Nº 4-5

 **Elaborado por:** Cando Joffre y Cayambe Johana.

## **ANÁLISIS:**

De los estudiantes observados 8 (20,51%) si resuelve los problemas de MRUV y el 31 (79,49%) de los estudiantes demuestran lo contrario en el grupo control. De los estudiantes observados 31 (81,58%) si resuelve los problemas de MRUV y el 7 (18,42) de los estudiantes demuestran lo contrario en el grupo cuasiexperimental.

## **INTERPRETACIÓN:**

Los estudiantes tienen dificultades en resolver los problemas de MRUV, ya que la participación activa, durante el proceso de enseñanza aprendizaje está en un nivel bajo y esto dificulta el logro para buscar su solución del problema. Los estudiantes están muy interesados en el aprendizaje de este software interactivo que ha sido diseñado específicamente para ayudarnos con el aprendizaje de temas de física como el movimiento rectilíneo uniforme variado este programa llama la atención de los estudiantes por ser altamente interactivo.

#### **6.- Desarrollan la prueba objetiva sin dificultad.**

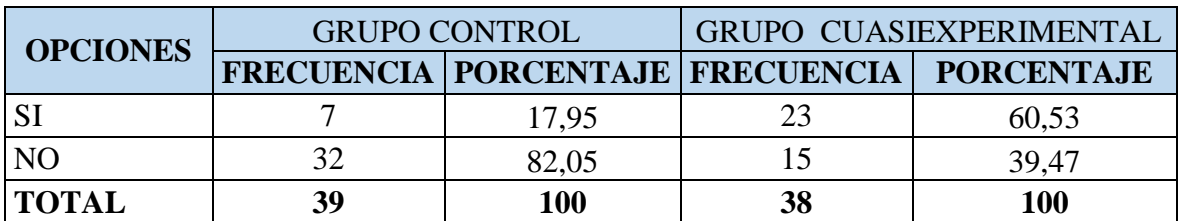

### **Cuadro Nº4-6 Prueba objetiva**

**Fuente:** Observación a estudiantes de primer año de bachillerato **Elaborado por:**. Cando Joffre y Cayambe Johana.

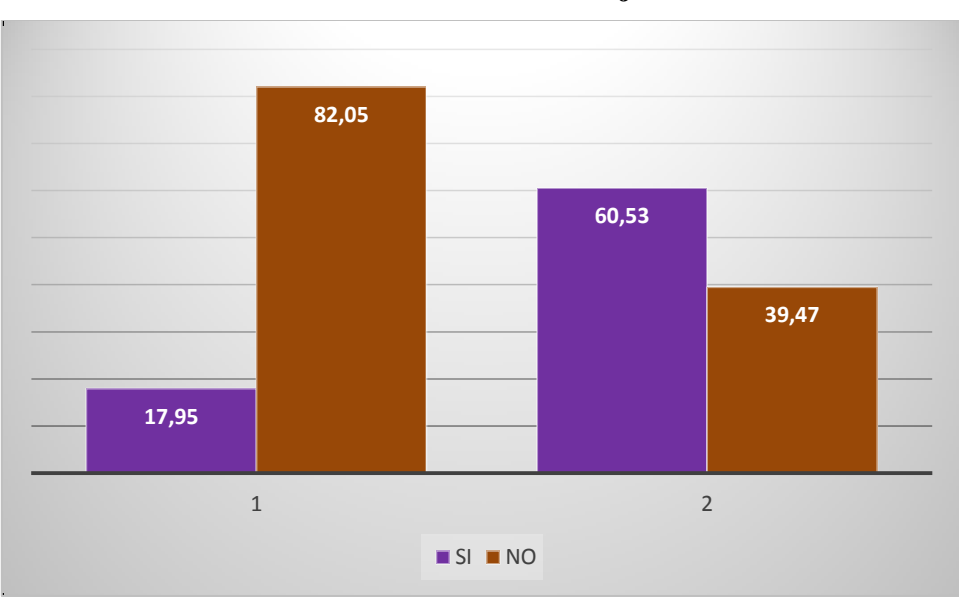

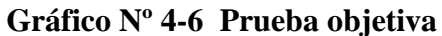

 **Fuente:** Cuadro Nº 4-6

## **ANÁLISIS:**

De los estudiantes observados 7(17,95%) si desarrollan la prueba objetiva sin dificultad y el 32 (82,05) de los estudiantes demuestran lo contrario, en el grupo control. De los estudiantes observados 24 (60,53%) si desarrollan la prueba objetiva sin dificultad y el 15 (39,47%) de los estudiantes demuestran lo contrario, en el grupo cuasiexperimental.

**Elaborado por:** Cando Joffre y Cayambe Johana.

## **INTERPRETACIÓN:**

El desarrollo intelectual del estudiante depende del dominio de ciertas técnicas con dos factores determinantes la maduración y la integración, para aprender un concepto debe existir previamente una cantidad básica de información. La utilización del software Interactive Physics nos permite obtener conocimientos muy confiables ya que contiene una gran cantidad de información especifica y especializada con respecto al tema, y esto facilita a que desarrollen la prueba objetiva sin dificultad.

### **7.- Utiliza una guía didáctica.**

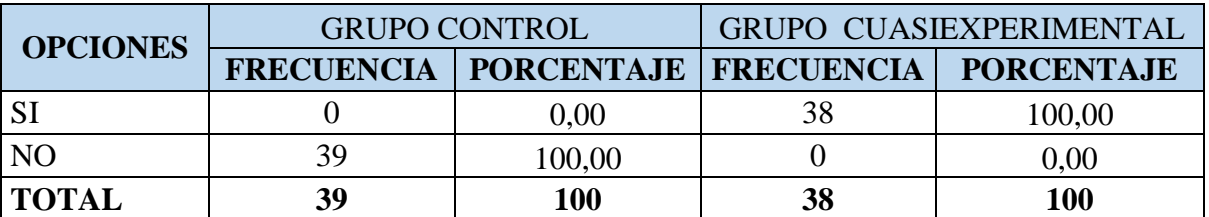

### **Cuadro Nº4-7 Guía didáctica**

**Fuente:** Observación a estudiantes de primer año de bachillerato **Elaborado por:**. Cando Joffre y Cayambe Johana.

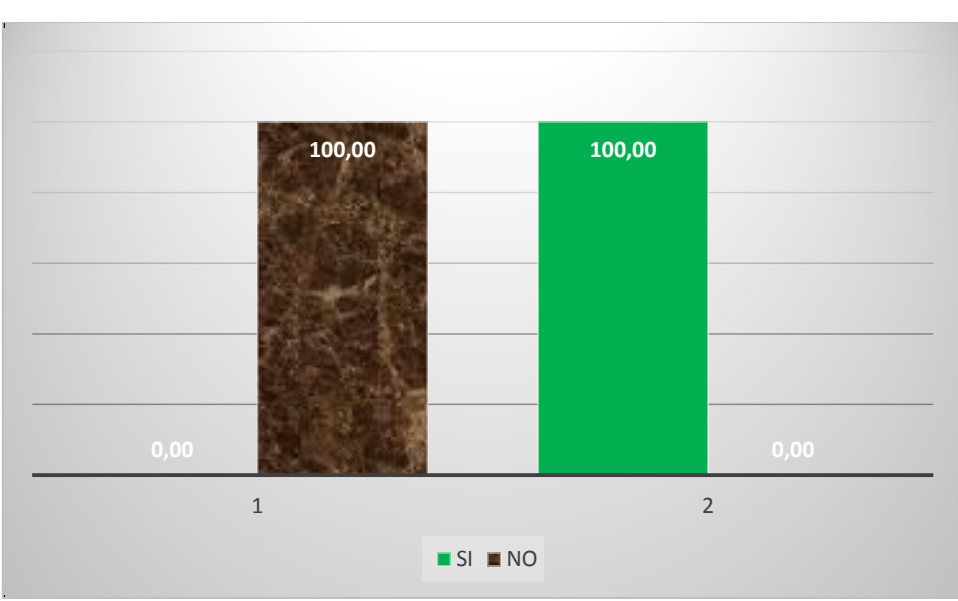

**Gráfico Nº 4-7 Guía didáctica**

## **ANÁLISIS:**

De los estudiantes observados 39 (100%) no utiliza una guía didáctica en el grupo control, de los estudiantes observados 38 (100%) si utiliza una guía didáctica en el grupo cuasiexperimental.

## **INTERPRETACIÓN:**

Se evidencia que no se estan trabajado con nuevas estrategias y herramientas que ayuden a los estudiantes a relacionar los nuevos conocimientos con los que ya

**Fuente:** Cuadro Nº 4-7  **Elaborado por:** Cando Joffre y Cayambe Johana.

posee, en este sentido el docente tiene como función lograr que los estudiantes relacionen ambos conocimientos, este aprendizaje significativo un cambio cognitivo y se basa en la experiencia. La aplicación de una gúia didáctica permite que los ejercicios planteados sean fáciles de observar en la plataforma, descubrir y explorar con simulaciones muy interesantes y emocionantes, además de ser visualmente atractivos ya que modela simula y explora y los estudiantes pueden crear fácilmente cualquier modelo o simulación.

|                                                        | <b>CONTROL</b>  |               | <b>EXPERIMENTAL</b> |               |
|--------------------------------------------------------|-----------------|---------------|---------------------|---------------|
|                                                        | <b>PRE-TEST</b> |               | <b>PRE-TEST</b>     |               |
| <b>CLASE</b>                                           | Fr              | $\frac{6}{9}$ | $_{\rm Fr}$         | $\frac{0}{0}$ |
| Supera los aprendizajes requeridos                     | 0               | 0,00          | $\theta$            | 0,00          |
| Domina los aprendizajes requeridos                     | 0               | 0,00          | 2                   | 5,26          |
| Alcanza los aprendizajes requeridos                    | 24              | 51,54         | 22                  | 57,89         |
| Está próximo a alcanzar los aprendizajes<br>requeridos | 15              | 38,46         | 14                  | 36,84         |
| No alcanza los aprendizajes requeridos                 | 0               | $\theta$      | 0                   |               |
| <b>TOTAL</b>                                           | 39              | 100           | 38                  | 100           |

**Cuadro N° 4-8 Preprueba grupos: control y cuasiexperimental**

**Fuente:** Pruebas Objetivas

**Elaborado por:** Cando Joffre y Cayambe Johana

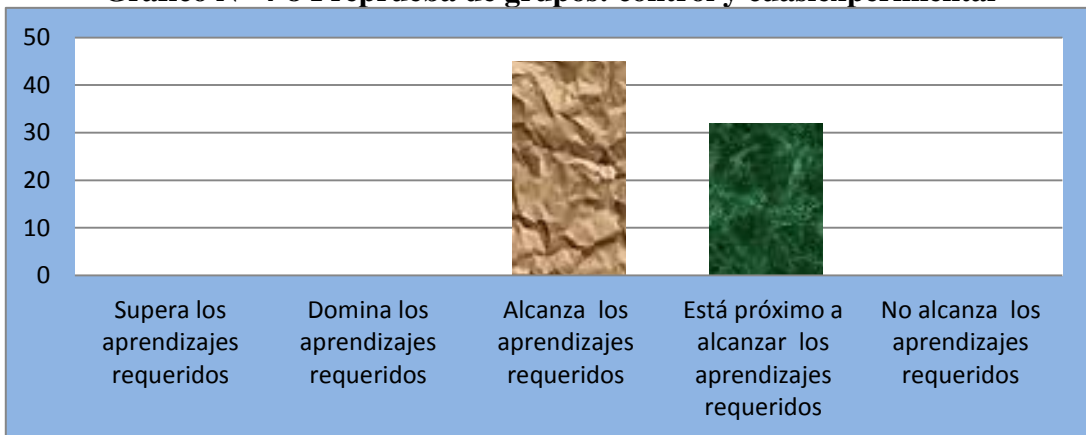

**Gráfico N° 4-8 Preprueba de grupos: control y cuasiexperimental**

## **ANÁLISIS:**

De los estudiantes del grupo de control en la prepueba 24 (51,54%) alcanza los aprendizajes requeridos, 15 (38,46) están próximo a alcanzar los aprendizajes, en el grupo cuasiexperimental en la prepueba 2(5,26%) Domina los aprendizajes requeridos, 22(57,89) alcanza los aprendizajes requeridos, 14 (36,84) están próximo a alcanzar los aprendizajes requeridos.

## **INTERPRETACIÓN:**

Del análisis realizado anteriormenete se interpreta que la mayoría de los estudiantes del grupos cuasiexperimental y control en la Preprueba alcanza los apredizajes requeridos.

**Fuente:** Cuadro Nº 4-17

**Elaborado por:** Cando Joffre y Cayambe Johana.

| <b>GRUPO CONTROL</b> | <b>GRUPO CUASIEXPERIMENTAL</b> |
|----------------------|--------------------------------|
|                      | 7,6                            |

**Cuadro N° 4-9 Preprueba de medias grupos: control y cuasiexperimental** 

**Fuente:** Pruebas Objetivas

**Elaborado por:** Cando Joffre y Cayambe Johana

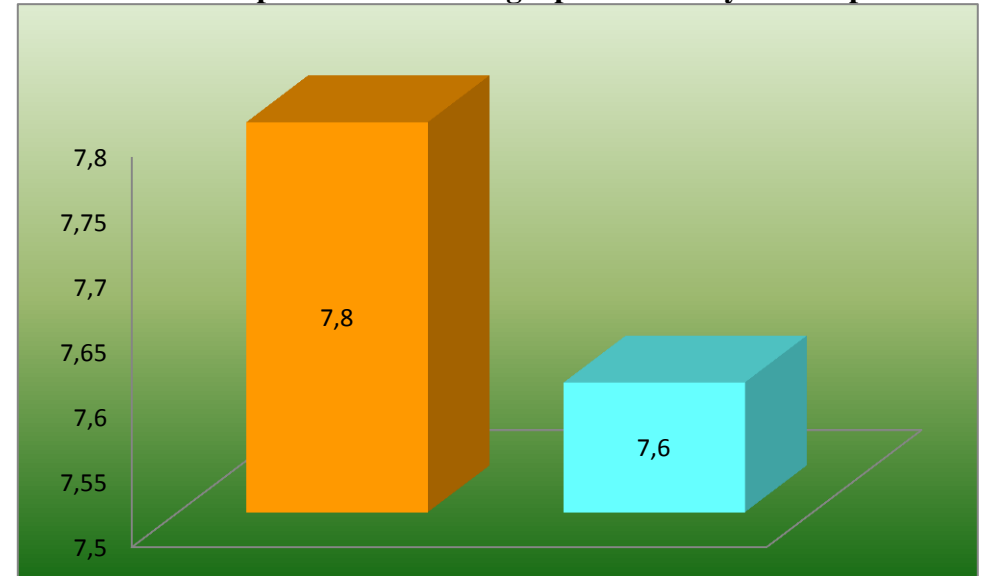

**Gráfico N° 4-9 Preprueba de medias grupos: control y cuasiexperimental**

# **ANÁLISIS:**

En la preprueba el promedio general del grupo de control es de 7,8 el promedio total del grupo cuasiexperimental en la preprueba es de 7,6.

## **INTERPRETACIÓN:**

Del análisis realizado anteriormenete se interpreta que el grupo cuasiexperimental en el promedio general de curso es superior al promedio de curso del grupo de control.

**Fuente:** Cuadro Nº 4-18  **Elaborado por:** Cando Joffre y Cayambe Johana.

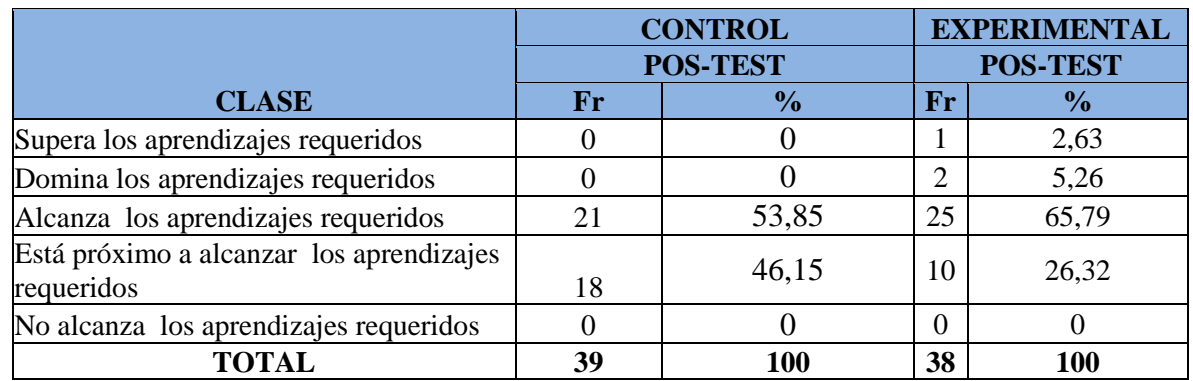

### **Cuadro N° 4-10. Posprueba grupos: control y cuasiexperimental**

**Fuente:** Prueba Objetiva

**Elaborado por:** Cando Joffre y Cayambe Johana

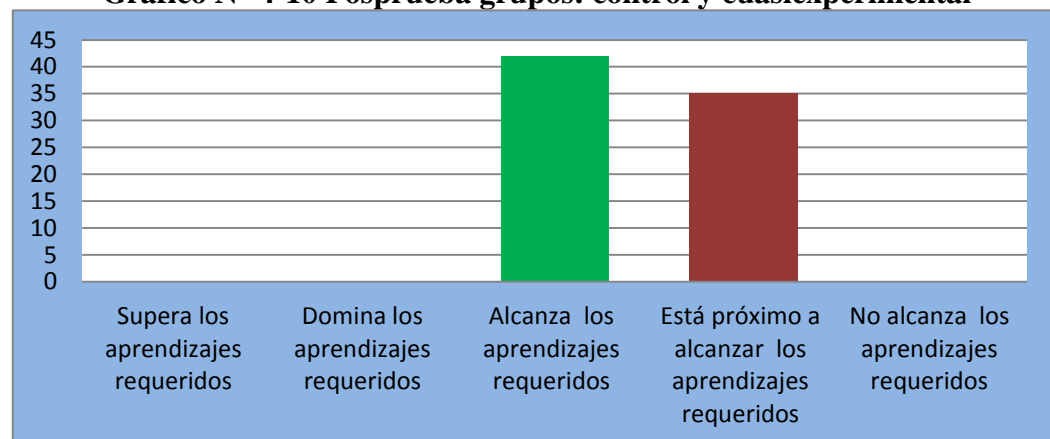

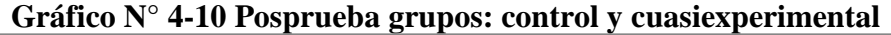

**Fuente:** Cuadro Nº 4-21

**Elaborado por:** Cando Joffre y Cayambe Johana.

## **ANÁLISIS:**

En la posprueba los estudiantes del grupo de control 21 (53,85%) alcanza los aprendizajes requeridos, 18 (46,15%) están próximos a alcanzar los aprendizajes requeridos. De los estudiantes del grupo de experimentación en la pospueba 1(2,63) Supera los aprendizajes requeridos, 2(5,26) Domina los aprendizajes requeridos, 25(65,79). Alcanza los aprendizajes requeridos, 10(26,32%) Está próximo a alcanzar los aprendizajes requeridos.

## **INTERPRETACIÓN:**

Del análisis realizado anteriormenete se interpreta que en la posprueba los estudiantes del grupos de control la mayoría de ellos están próximo a alcanzar y el grupo cuasiexperimental la mayoría alcanza los aprendizajes.

| <b>GRUPO CONTROL</b> | <b>GRUPO EXPERIMENTAL</b> |
|----------------------|---------------------------|
| 7,8                  | 7,6                       |

**Cuadro N° 4-11 Posprueba de medias grupos: control y cuasiexperimental** 

**Fuente:** Prueba Objettiva

**Elaborado por:** Cando Joffre y Cayambe Johana

**Gráfico N° 4-11 Posprueba de medias grupos: control y cuasiexperimental**

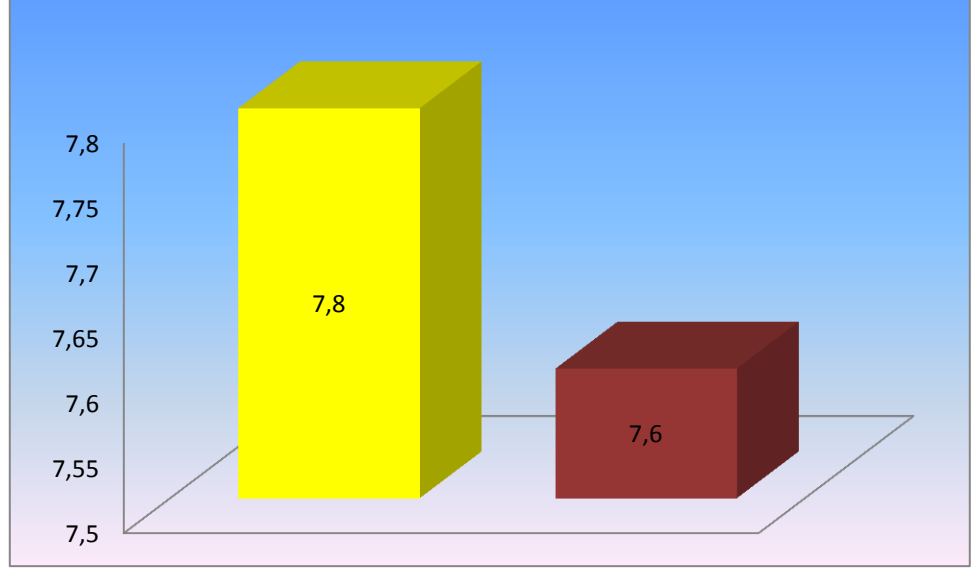

**Fuente:** Cuadro Nº 4-22

 **Elaborado por:** Cando Joffre y Cayambe Johana.

## **ANÁLISIS:**

Luego de la aplicación del Software Interactive Physics en la posprueba se evidenció que el grupo de control tiene un promedio de 7,8 y el grupo cuasiexperimental tiene un promedio de 7,6.

# **INTERPRETACIÓN:**

Del análisis realizado anteriormenete se interpreta que el grupo cuasiexperimental en el promedio general de curso es superior al promedio de curso del grupo de control.

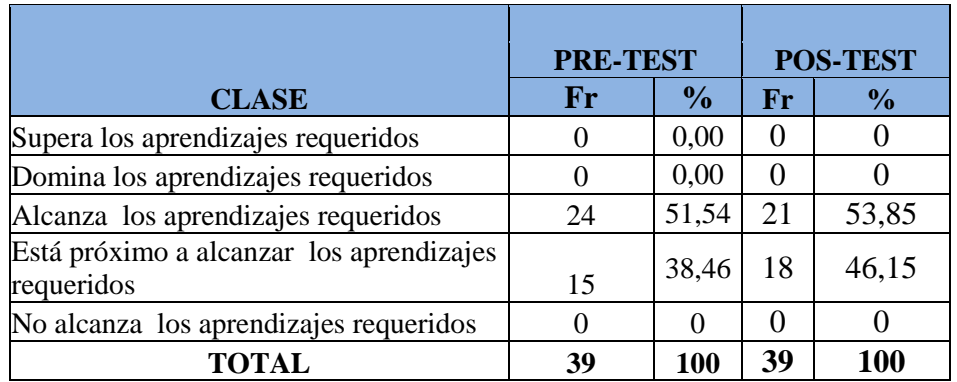

#### **Cuadro N° 4-12. Resumen grupo de control**

**Fuente:** Prueba Objetiva

**Elaborado por:** Cando Joffre y Cayambe Johana

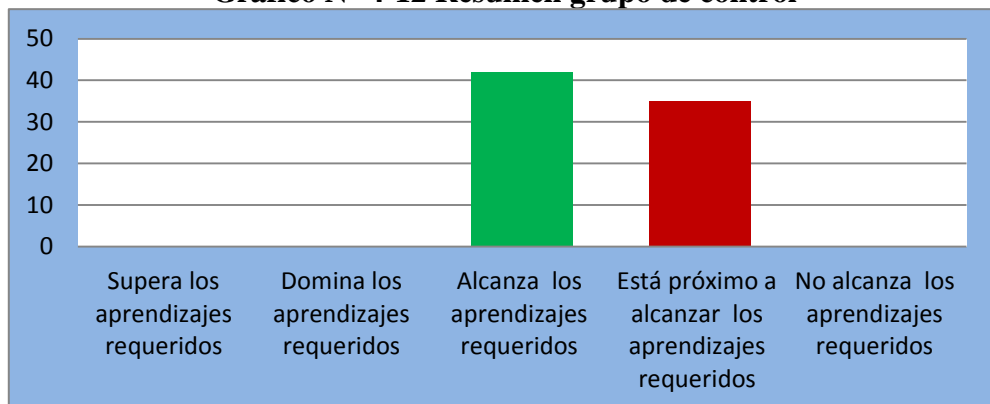

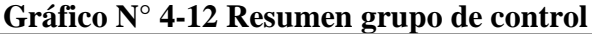

 **Elaborado por:** Cando Joffre y Cayambe Johana.

## **ANÁLISIS:**

En la preprueba los estudiantes del grupo de control 24 (51,54%) alcanza los aprendizajes requeridos, 15 (38,46) están próximo a alcanzar los aprendizajes requeridos **,** en la posprueba de los estudiantes del grupo de control 21 (53,85%) alcanza los aprendizajes requeridos, 18 (46,15%) están próximos a alcanzar los aprendizajes requeridos

## **INTERPRETACIÓN:**

Del análisis realizado anteriormenete se interpreta que en la pre-test la mayoría de los estudiantes del grupo de control alcanza los aprendizajes requeridos, en el pos.test la mayoría de ellos están próximos a alcanzar los apredizajes requeridos.

**Fuente:** Cuadro Nº 4-23

### **Cuadro N° 4-13. Resumen grupo experimental**

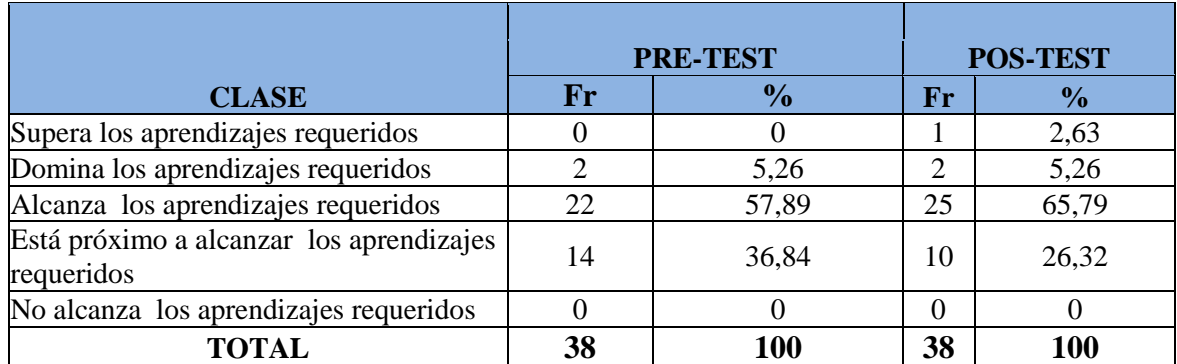

**Fuente:** Cuadro Nº 3

**Elaborado por:** Cando Joffre y Cayambe Johana

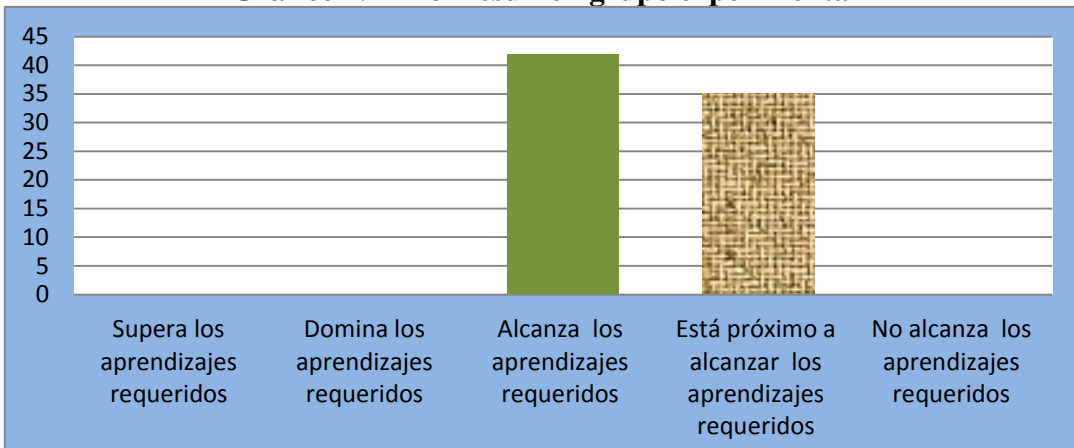

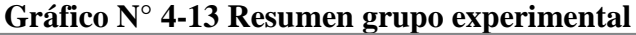

## **ANÁLISIS:**

De los estudiantes del grupo de experimentación en la prepueba 2(5,26%) Domina los aprendizajes requeridos, 22(57,89) alcanza los aprendizajes requeridos, 14 (36,84) están próximo a alcanzar los aprendizajes requeridos, en la posprueba 1(2,63%) Supera los aprendizajes requeridos, 2(5,26%) Domina los aprendizajes requeridos, 25(65,79) Alcanza los aprendizajes requeridos, 10(26,32%) Está próximo a alcanzar los aprendizajes requeridos

## **INTERPRETACIÓN:**

Del análisis realizado anteriormenete se interpreta que tanto en el pre-test la mayoría de los estudiantes alcanza los apredizajes requeridos.

**Fuente:** Cuadro Nº 4-24

**Elaborado por:** Cando Joffre y Cayambe Johana.

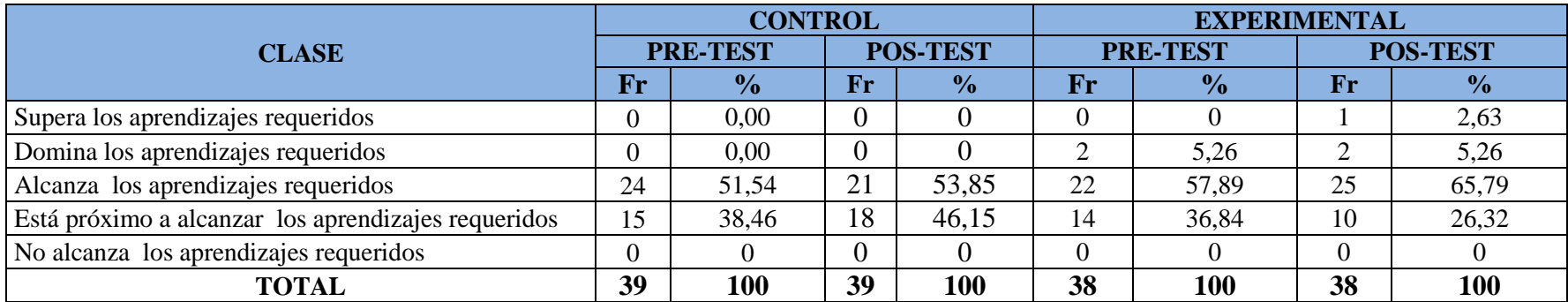

### **Cuadro N° 4-14 Resumen grupos de control y experimental**

**Fuente:** Cuadro Nº 3

**Elaborado por:** Cando Joffre y Cayambe Johana.

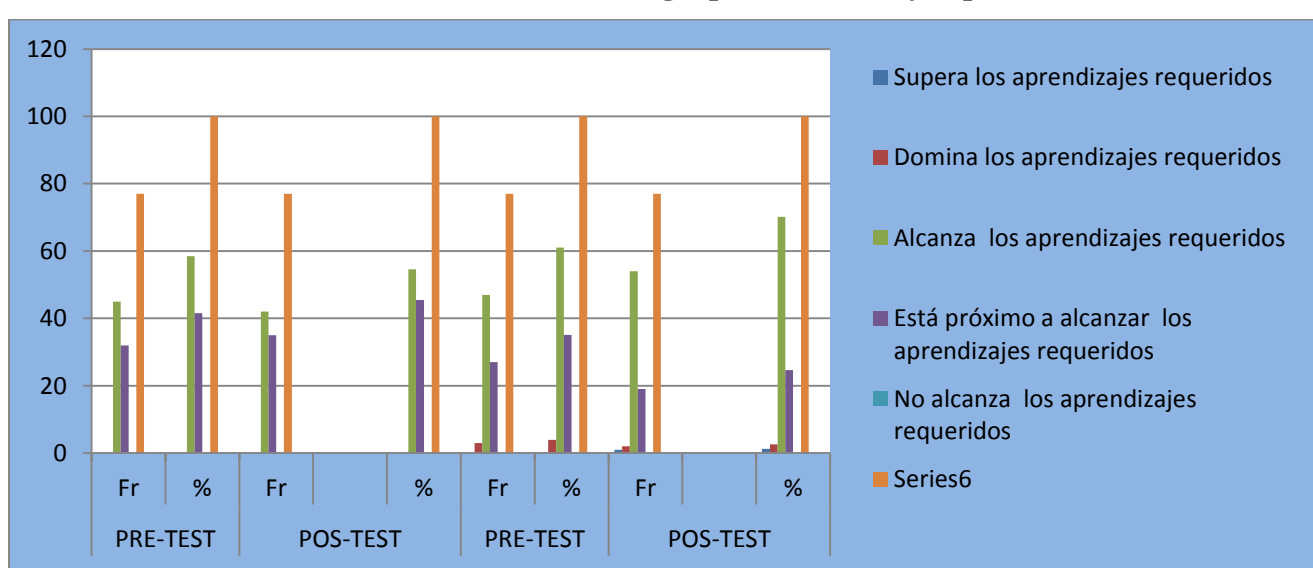

### **Gráfico N° 4-14 Resumen de los grupos de control y experimental**

**Fuente:** Cuadro Nº 4-25 **Elaborado por:** Cando Joffre y Cayambe Johana. **4.2. Cuadro de resumen de la prueba objetiva aplicada a los estudiantes de la Unidad Educativa "Riobamba".** 

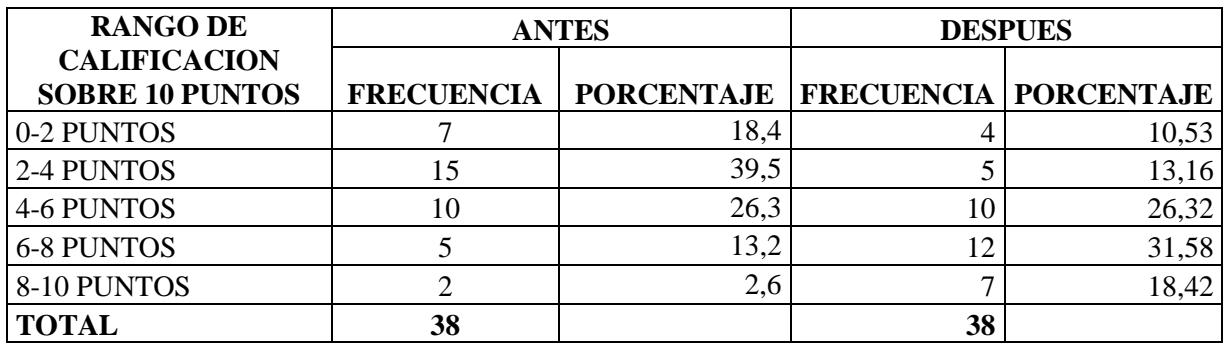

**Cuadro N° 4-15 Resumen del grupo cuasiexperimental**

**Gráfico N° 4-15 Conocimiento del MRUV antes y después de la Aplicación del Interactive Physics**

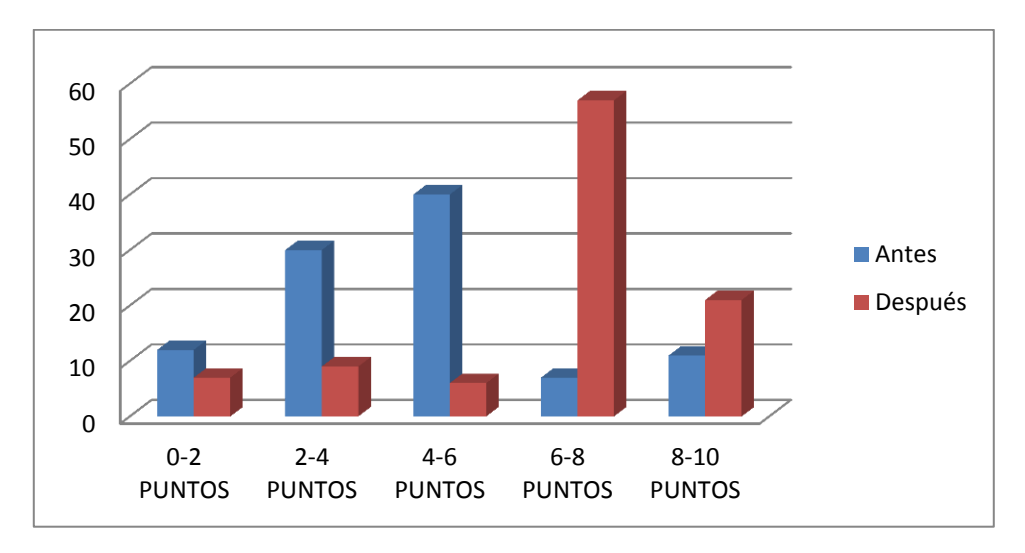

**Fuente:** Cuadro Nº 4-26 **Elaborado por:** Cando Joffre y Cayambe Johana.

### **Interpretación:**

Como se puede observar al principio los estudiantes al tomarles la prueba de objetividad sus conocimientos sobre el Movimiento Rectilíneo Uniforme Variado era muy pocos después de la aplicación del software educativo Interactive Physics sus conocimientos fueron más claros y croncretos sobre la velocidad, movimiento en un tiempo determinado, cuando un objeto esta en reposo, la aceleración, la variación de velocidad, las unidades de medida del MRUV, logrando que el estudiante aprenda de manera dinámica.

**4.3 Resultado de la Encuesta aplicada a los estudiantes de la Unidad Educativa "Riobamba "** 

**Pregunta Nº1 ¿La metodología aplicada en la resolución de problemas de MRUV es la adecuada?**

| Cuaulvin Tiv          |    |                                |  |  |  |
|-----------------------|----|--------------------------------|--|--|--|
| <b>OPCIONES</b>       |    | <b>FRECUENCIA   PORCENTAJE</b> |  |  |  |
| <b>SIEMPRE</b>        |    | 1%                             |  |  |  |
| <b>FRECUENTEMENTE</b> | 30 | 39%                            |  |  |  |
| <b>A VECES</b>        | 46 | 60%                            |  |  |  |
| <b>NUNCA</b>          |    | 0%                             |  |  |  |
| <b>TOTAL</b>          |    | 100%                           |  |  |  |

**Cuadro N° 4-16**

**Fuente:** Encuesta dirigida a los estudiantes.

**Elaborado por:** Cando Joffre y Cayambe Johana.

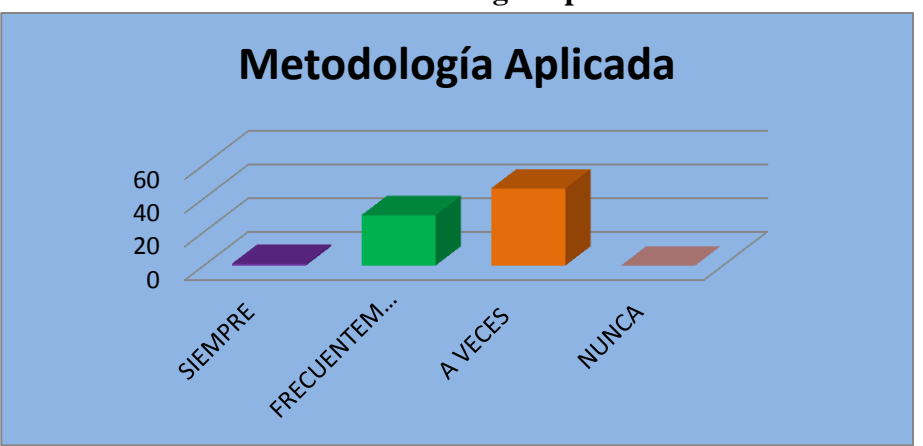

**Gráfico Nº 4-16 Metodología Aplicada**

**Fuente:** Cuadro Nº 4-27

**Elaborado por:** Cando Joffre y Cayambe Johana.

## **ANÁLISIS:**

Mediante la aplicación de la encuesta se observa que el 60% de los estudiantes considera que la metodología aplicada en la resolución de problemas de MRUV a veces es adecuada, y el 39% opina que la metodología es frecuentemente adecuada , mientras que el 1% comenta que siempre es adecuada.

### **INTERPRETACIÓN:**

Los estudiantes manfiestan que el docente debria usar metodologías mas motivadoras y creativas a fin de poder aprender estos temas.

**Pregunta Nº2 ¿ Se utiliza las TIC´s dentro de la metodología de enseñanza de la Física?**

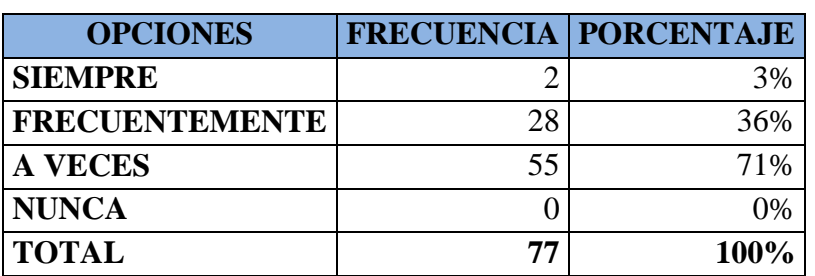

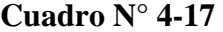

**Fuente:** Encuesta dirigida a los estudiantes.

**Elaborado por:** Cando Joffre y Cayambe Johana.

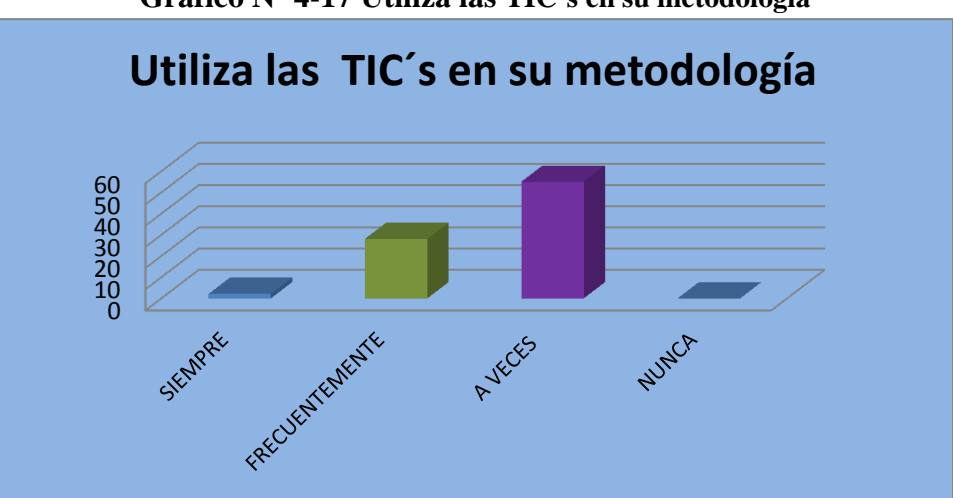

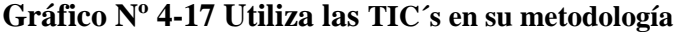

**Fuente:** Cuadro Nº 4-28 **Elaborado por:** Cando Joffre y Cayambe Johana.

## **ANÁLISIS:**

Se observa que el 71% de los estudiantes manifiesta que los docentes a veces utilizan las TIC´s cuando imparten su clase , mientras que el otro 36% lo hace frecuentemente y el 3% siempre.

## **INTERPRETACIÓN:**

Al estar viviendo en un mundo globalizado, donde la tecnología cada día se incrementa, los docentes deben usar las tecnologías de la información y la comunicación en el proceso de enseñanza aprendizaje.

**Pregunta Nº3 ¿Utilizan algún software para el desarrollo de las prácticas de laboratorio?**

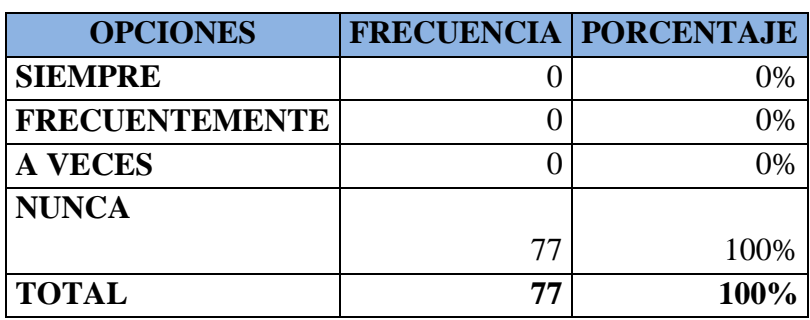

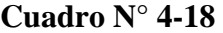

**Fuente:** Encuesta dirigida a los estudiantes.

**Elaborado por:** Cando Joffre y Cayambe Johana.

### **Gráfico Nº 4-18 Utilización de software en las prácticas de laboratorio**

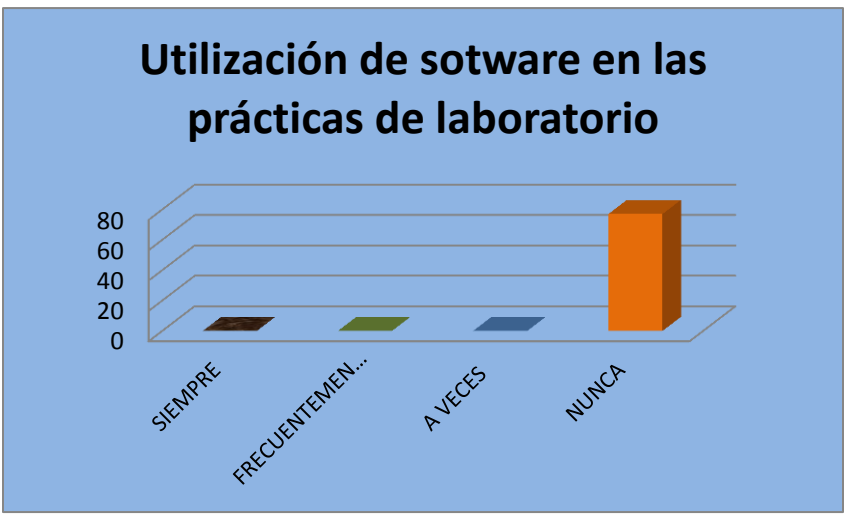

**Fuente:** Cuadro Nº 4-29 **Elaborado por:** Cando Joffre y Cayambe Johana.

## **ANÁLISIS:**

De los resultados obtenidos en el gráfico estadístico, se determina que el 100% de los docentes nunca utilizan ningún software para el desarrollo de las prácticas de laboratorio.

## **INTERPRETACIÓN:**

El estudiante solicita que se aplique algún tipo software para la resolución de estos problemas, pues eso facilitaría el aprendizaje y resolución de los mismos.

**Pregunta Nº4 ¿Resuelve mediante un software los ejercicios de MRUV que se plantean durante las clases?**

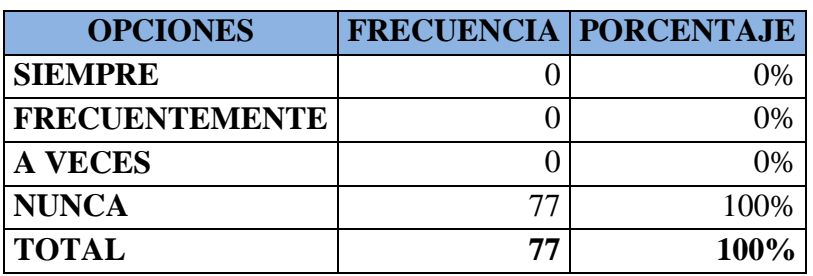

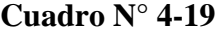

**Fuente:** Encuesta dirigida a los estudiantes.

**Elaborado por:** Cando Joffre y Cayambe Johana.

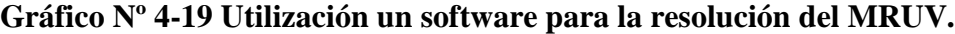

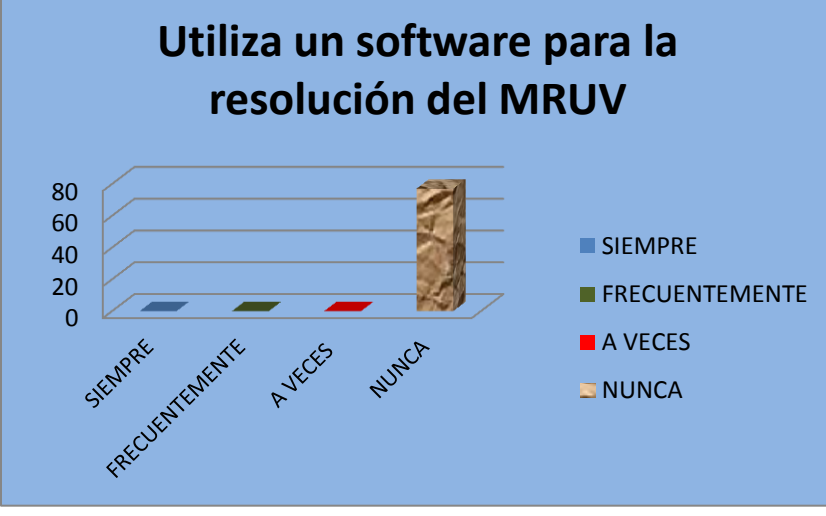

**Fuente:** Cuadro Nº 4-30

**Elaborado por:** Cando Joffre y Cayambe Johana.

## **ANÁLISIS:**

El 100% que representa los 77 estudiantes encuestados, manifiesta que nunca se resuelve mediante un software los ejercicios de MRUV que se plantean durante las clases.

## **INTERPRETACIÓN:**

No se esta aplicando algún software para la resolución de problemas de MRUV, y es muy imprescindible hacerlo.
**Pregunta Nº5 ¿Con que frecuencia se aplican pruebas objetivas para determinar el nivel de conocimiento?**

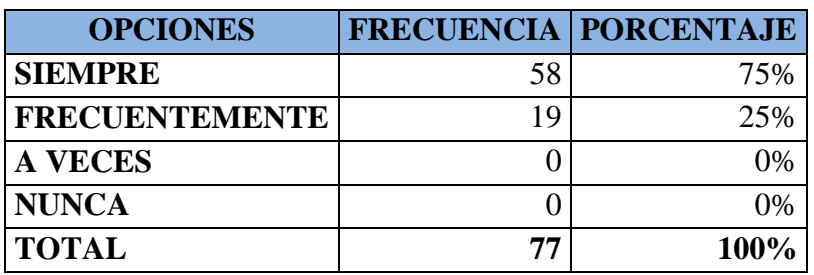

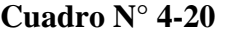

**Fuente:** Encuesta dirigida a los estudiantes.

**Elaborado por:** Cando Joffre y Cayambe Johana.

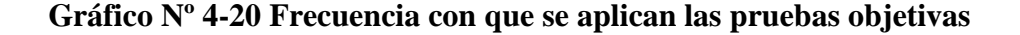

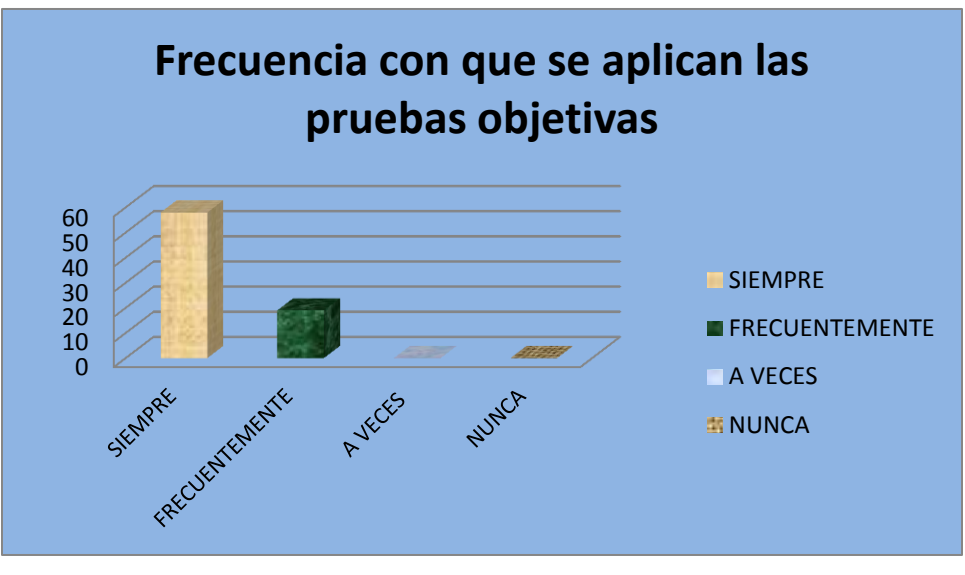

**Fuente:** Cuadro Nº 4-31 **Elaborado por:** Cando Joffre y Cayambe Johana.

## **ANÁLISIS:**

Como se puede evidenciar el 75% de los estudiantes manifiesta que siempre se le esta aplicando pruebas objetivas para determinar su nivel de conocimiento, el otro 25% que frecuentemente se les aplica pruebas objetivas.

## **INTERPRETACIÓN:**

Los docentes si aplican pruebas objetivas, pero es indispensable que se trabaje con software a fin de tener una mejor aprendizaje, y por lo tanto, rendimiento académico.

**Pregunta Nº6 ¿Utiliza una guía didáctica para resolver estos ejercicios?**

| <b>OPCIONES</b>       |    | <b>FRECUENCIA   PORCENTAJE</b> |
|-----------------------|----|--------------------------------|
| <b>SIEMPRE</b>        |    |                                |
| <b>FRECUENTEMENTE</b> |    |                                |
| <b>A VECES</b>        |    | 0%                             |
| <b>NUNCA</b>          |    | 100%                           |
| <b>TOTAL</b>          | 77 | 100%                           |

**Cuadro N° 4-21**

**Fuente:** Encuesta dirigida a los estudiantes.

**Elaborado por:** Cando Joffre y Cayambe Johana.

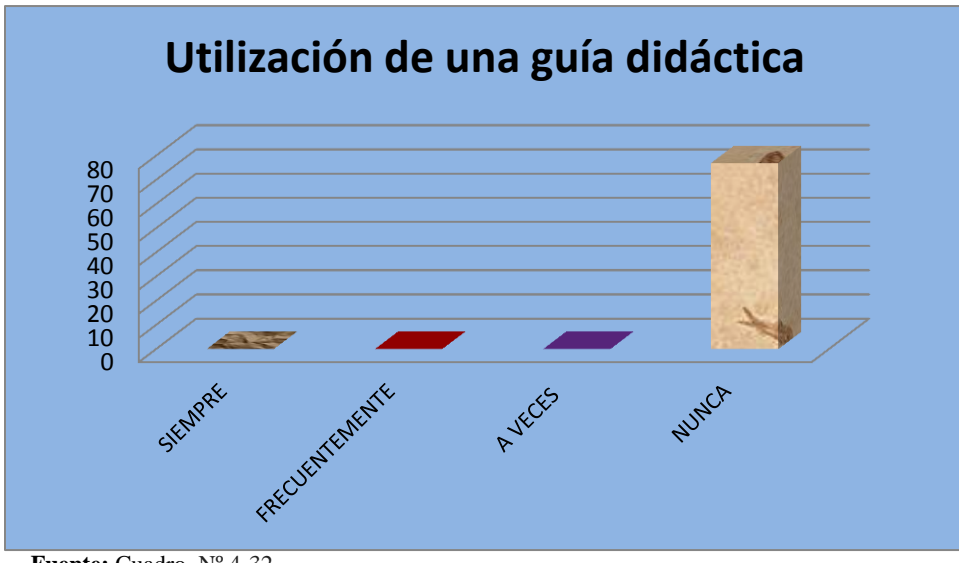

**Gráfico Nº 4-21 Utilización de una guís didáctica**

**Fuente:** Cuadro Nº 4-32

**Elaborado por:** Cando Joffre y Cayambe Johana.

## **ANÁLISIS:**

Como se puede evidenciar el 100% de los estudiantes comenta que los docentes no utilizan una guía didáctica para resolver los ejercicios.

## **INTERPRETACIÓN:**

Una guía didáctica pudiera mejorar el proceso de aprendizaje de los estudiantes y sería de mucha utilidad para la aplicación, pero en este caso no la usan.

# **CAPÍTULO V**

### **5. CONCLUSIONES Y RECOMENDACIONES**

## **5.1. CONCLUSIONES**

- 1. La metodología usada por los docentes es la enseñanza tradicional y no utilizan alternativas innovadoras de aprendizaje como el uso de herramientas informáticas como es el programa de Interactive Physics que ayudaría a fortalecer el desarrollo de habilidades y destrezas como la capacidad de razonar, capacidad crítica, capacidad reflexiva, solucionar no solo los problemas realacionados a la física sino también a la vida real y de esta manera lograr un aprendizaje significativo.
- 2. Se socializó el software a los estudiantes de Primero de Bachillerato quienes demostraron un gran interés por la aplicación del mismo, definiendo claramente o su concepto, características, diseño, uso y funciones así como una demostración de su aplicación, ya que su plataforma contiene mucha información y recursos de multimedia como videos, diccionario específicos, simulaciones, explicación de docentes experimentados, que hace más rápida y sencilla las clases de física.
- 3. Luego de la aplicación de las pruebas de objetividad se determinó que los estudiantes tenia muy pocos conocimientos acerca del tema de movimiento rectilíneo uniforme variado, muchos de los estudiantes tuvieron calificaciones muy bajas en esta prueba lo que nos demuestra que el aprendizaje no fue significativo, y su aprendizaje fue mecánico y memorista, luego de la aplicación del software se observa un incremento en el conocimiento.

### **5.2 RECOMENDACIONES**

- 1. Se recomienda que los docentes utilicen tecnologías para mejorar el aprendizaje del Movimiento rectilíneo uniforme variado en los estudiantes de la Unidad Educativa "Riobamba".
- 2. Se debe realizar prácticas experimentales en los laboratorios de computación y aclarar todas las dudas e inquietudes que tengan los estudiantes acerca de este programa Interactive Physics , y realizar continúamente prácticas ya que la constancia en el aprendizaje de este software nos permitirá dominar el programa y de esta manera lograr que las clases de física sean claras, concretas e interesantes.
- 3. Despues de haber utilizado el software educativo los estudiantes mejoraron significativamente sus conocimientos con respecto al tema logrando que este conocimiento no sea superficial sino profundizando el tema y relacionando con problemas de la vida real y como aplicar este programa para ayudar a solucionar estos problemas.

#### **5.3. MATERIALES DE REFERENCIA**

ALARCÒN, J. R. (2012). La enseñanza de las matemàticas, en la Escuela Secundaria - Lecturas. Argentina- Buenos Aires: D.R. Secretaria de Educaciòn Pùblico.

ALONSO, A., & Acosta. (1975). Introducción a la Física. México: Harla.

ALVAREZ, L. (2001). Una Estrategia para comprender. Madrid: CEPE.

- ÁVILA, B. (2007). Tesis en opción al Título de Maestría en Nuevas Tecnologías para la Educación. Las Tunas.
- CAREY, N. (2008). La configuración de la Tv, interactiva de la plataforma digital a la TDT. Coruña- España: Netbiblo.
- CASTELLÓ, M. .. (2004). Laboratorio virtual de física a través de la página web. Alicante- España: I.S.B.N.
- CORNELL, I. (2007). Desafio del uso de software en la clase- Artículo en revista Educación y sociedad. Habana- Cuba: UCP.
- DÍAZ, F. .. (2002). Estrategias docentes para el aprendizaje y constructivismo. Madrid- España: Mc Graw Hill.
- ECUATORIANO, M. D. (2013). Lineamientos curriculares para el nuevo Bachillerato Ecuatoriano. Quito.
- FAJARDO, S. (2001). Enseñanza de la cinemática con Interactive Physics. Buenos Aires- Argentina: F.J.C.
- FÍSICA PRÁCTICA. (2007). Física Práctica. Obtenido de : http://www.fisicapractica.com/cinematica.php
- GIL, D. (1993). Modelos Educativos.
- GONZÁLEZ, J. ,. (2007). Sistema de enseñanza y aprendizaje. Barcelona- España: Trillas.
- HERNÁNDEZ, C. (2013). Metodologìa de enseñanza y aprendizaje de ciencias puras. Barcelona: Universitaria.
- JIMENEZ. (2012). Ideas de los docentes de Fìsica sobre la enseñanza de la soluciòn de problemas en el bachillerato. Mèxico: Unam.
- JIRL. (2009). Aprendizaje interactivo en la Educación Superior. Barcelona-España: Trillas.
- MÁRQUEZ, A. (2009). Diseño , construcción e implementación de material didáctico en física. Caldas- España: Revista científica.
- PESANTES, A. (2011). Recuperado el 06 de 12 de 2015, de http://www.educar.ec/noticias/modelo.html
- POOLE, J. (2003). Tecnología Educativa. Colombia: McGraw Hill.
- SANTOS, G. O. (2006). Cómo usar software de simulación en clases de física-Departamento de formación de docente. Buenos Aires-Argentina.
- SIERRA, J. (2004). Estudio de la influencia de un entorno de simulación por ordenador en el aprendizaje. España.
- ZAPATA, D. (2002). Contextualización de la Enseñanza Virtual en la Educación Superior. Colombia: Bógota DC.

**ANEXOS**

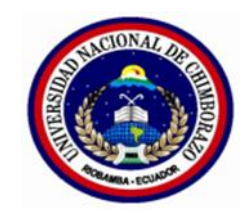

# **FICHA DE OBSERVACIÓN**

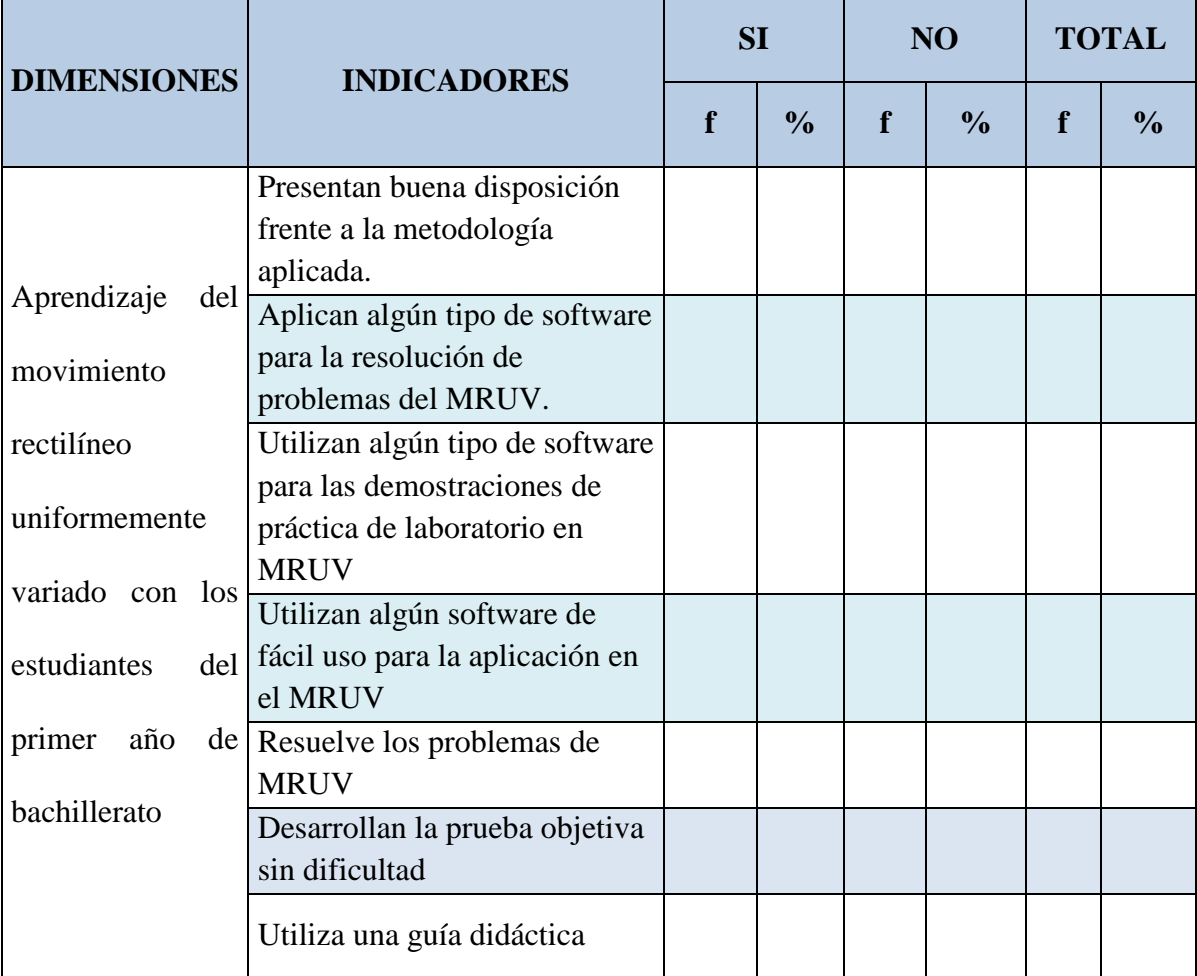

# **UNIVERSIDAD NACIONAL DE CHIMBORAZO FACULTAD DE CIENCIAS DE LA EDUCACIÓN HUMANAS Y TECNOLOGÍAS CARRERA DE CIENCIAS – ESCUELA CIENCIAS EXACTAS**

### **Prueba de Objetividad**

**Nombre…………………………..**

**Curso…………………………….**

**Paralelo………………………….**

**Instrucciones:** Lea atentamente las preguntas antes de responder. Esta prueba de evaluación permitirá conocer el nivel de conocimientos en lo referente al MRUV.

1.- **¿En el MRUV un móvil se desplaza en………..a una velocidad……….en un determinado tiempo?**

2.- **¿En este movimiento la aceleración es……………en cada unidad de tiempo?**

3.- **¿Conteste las siguientes preguntas con verdadero (V) o falso (F)?**

a) La velocidad instantánea cambia su módulo de manera uniforme V F

b) Las unidades de medida del MRUV son m. m/s. s. m/s<sup>2</sup> V F

c) La variación de la velocidad, resulta de la diferencia de la velocidad inicial y la aceleración

V F

d) Si un móvil recorre una trayectoria recta y su velocidad es constante es MRUV. V F

4.- **¿Cuánto tiempo tardará un automóvil en alcanzar una velocidad de 60 Km/h, si parte del reposo con una aceleración de 20 m/s 2 ?**

**5.- ¿Un auto parte de reposo, a los 5 S, tiene una velocidad de 90Km/h, si su aceleración es constante?**

a) La aceleración

b) El espacio recorrido

c) La velocidad que tendrá en 11S.

**6.- ¿Enlace las siguientes preguntas con sus respuestas correctas?**

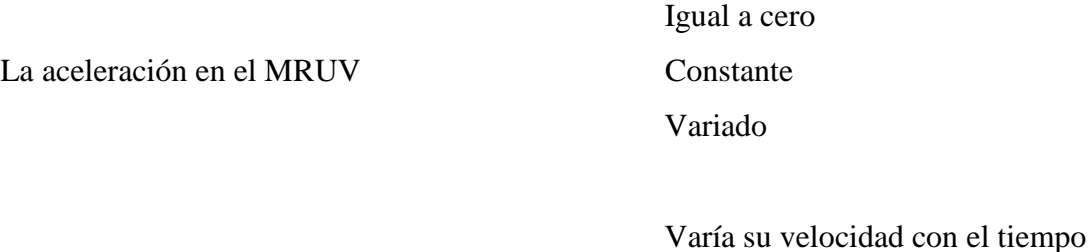

Un móvil tiene movimiento retardado cuando Aumenta su velocidad con el tiempo

Disminuye la velocidad con el

tiempo

## **7.- ¿En las siguientes fórmulas de MRUV, identifique los elementos que constituyen?**

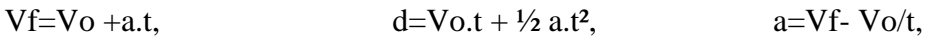

# **8:- ¿Un cuerpo se mueve con una aceleración constante de 5m/s<sup>2</sup> . Esto quiere decir qué?**

( ) Su velocidad es constante e igual a 5m/s

( ) En un segundo recorre 5m

( ) Su velocidad aumenta 1m/s cada 5 s

( ) Su velocidad aumenta 5m/s cada segundo

**9.- ¿A qué distancia del origen y en qué tiempo, se encuentran, si dos móviles parten con una velocidad inicial cero y una distancia de 100 m entre los dos, considerando que el primero tiene una aceleración de 10m/s² y el segundo con 2m/s²?**

- $()$  d=125m, t=12.5 s
- ( ) No se encuentran nunca
- $()$  d= 125m, t=5 s
- ( ) d= 200m, t=20 s

**Gracias por su colaboración**

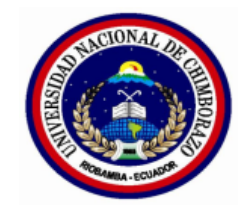

# **UNIVERSIDAD NACIONAL DE CHIMBORAZO FACULTAD DE CIENCIAS DE LA EDUCACIÓN HUMANAS Y TECNOLOGÍAS CARRERA DE CIENCIAS – ESCUELA CIENCIAS EXACTAS**

## **ENCUESTA**

**Instrucciones:** Lea atentamente las preguntas y conteste con una X, según su apreciación.

## **Cuestionario**

1.- ¿La metodología aplicada en la resolución de problemas de MRUV es la adecuada?

Siempre……..Frecuentemente……. A veces…….Nunca……

2.- ¿Se utiliza las TIC´s dentro de la metodología de enseñanza de la Física?

Siempre…… Frecuentemente……..A veces……. Nunca……

3.- ¿Utilizan algún software para el desarrollo de las prácticas de laboratorio?

Siempre……. Frecuentemente……. A veces……. Nunca………

4.-¿ Resuelve mediante un software los ejercicios de MRUV que se plantean durante las clases?

Siempre……. Frecuentemente……. A veces……. Nunca…….

5.- ¿ Con que frecuencia se aplican pruebas objetivas para determinar el nivel de conocimiento?

Siempre…… Frecuentemente…… A veces……. Nunca…….

6.- ¿Utiliza una guía didáctica para resolver estos ejercicios?

Siempre…….. Frecuentemente…….. A veces……. Nunca……..

## **GRACIAS POR SU COLABORACIÓN**

## **DESCRIPCION FOTOGRAFICA**

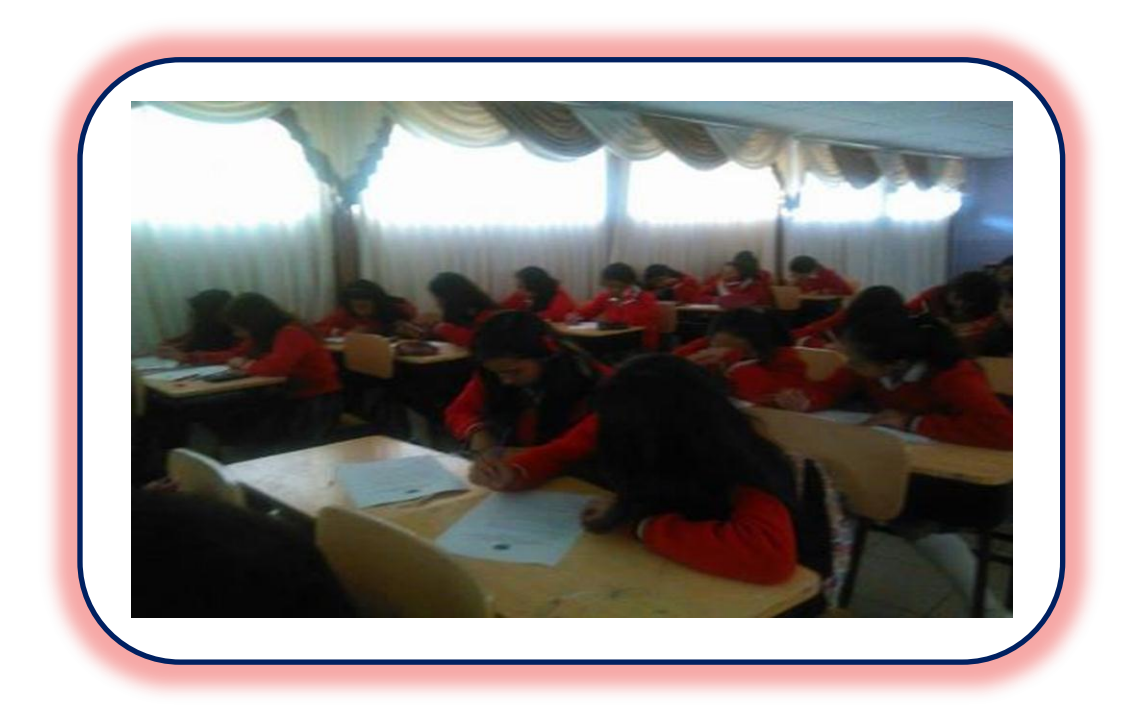

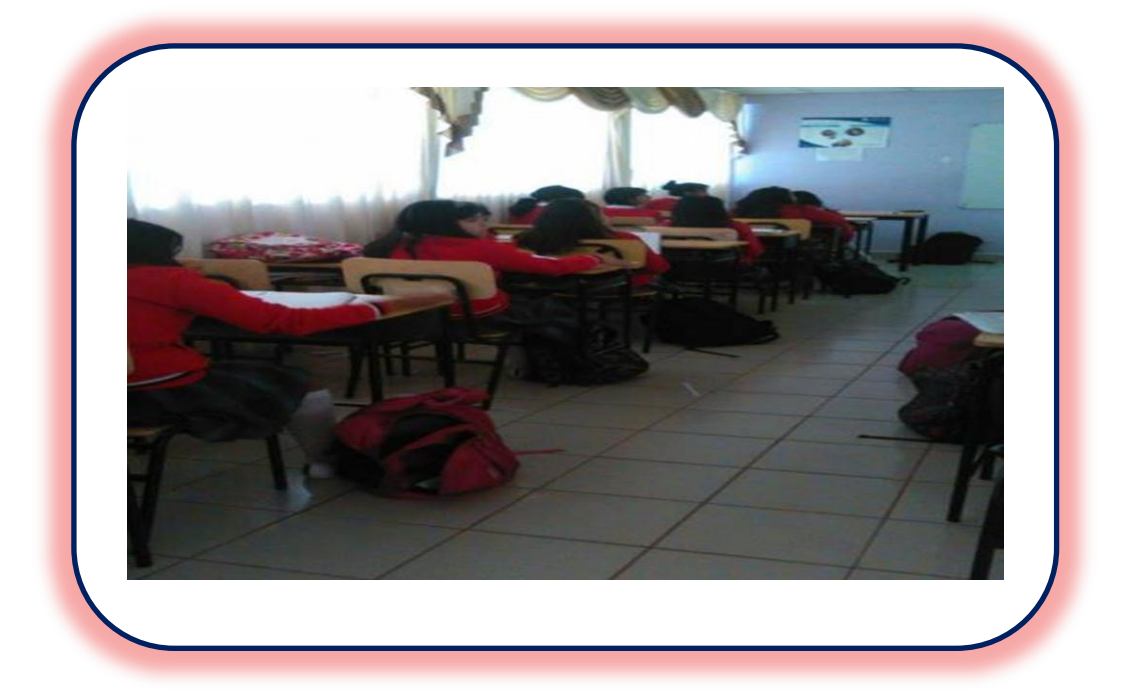

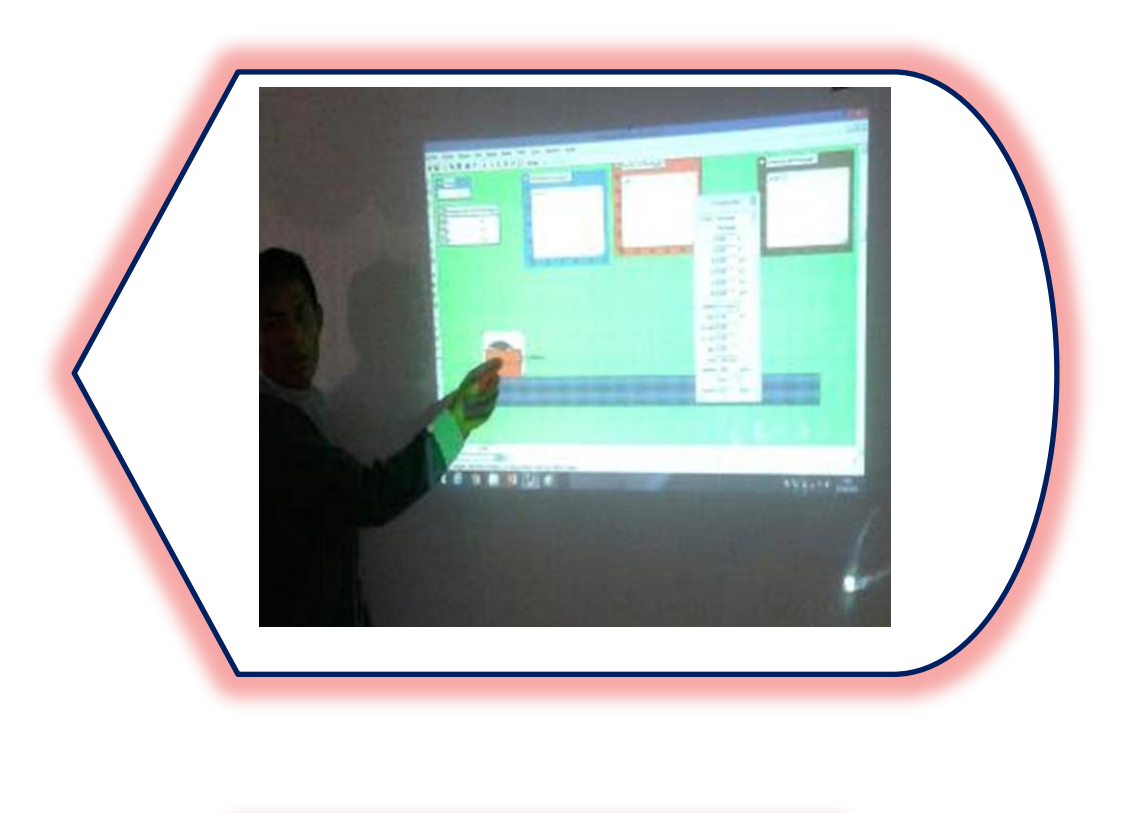

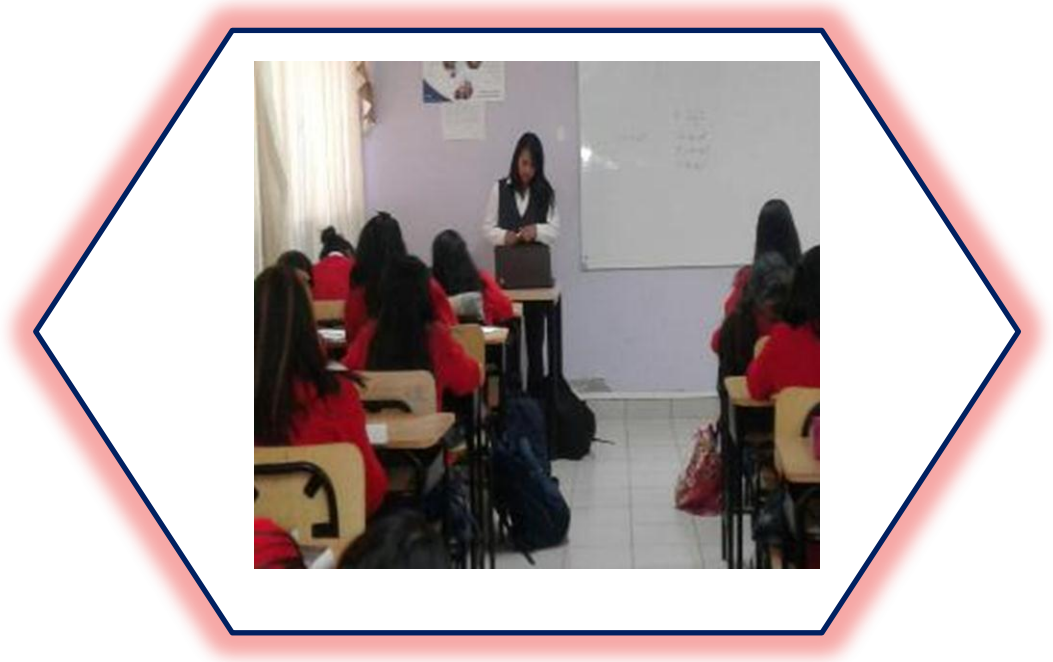

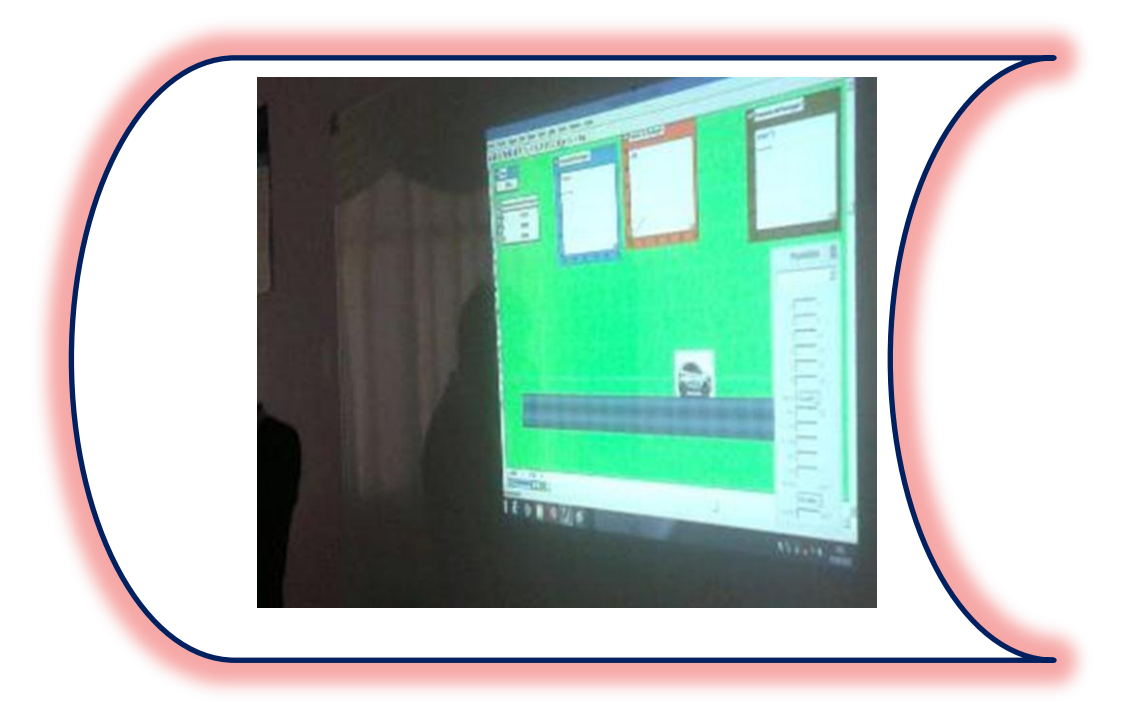

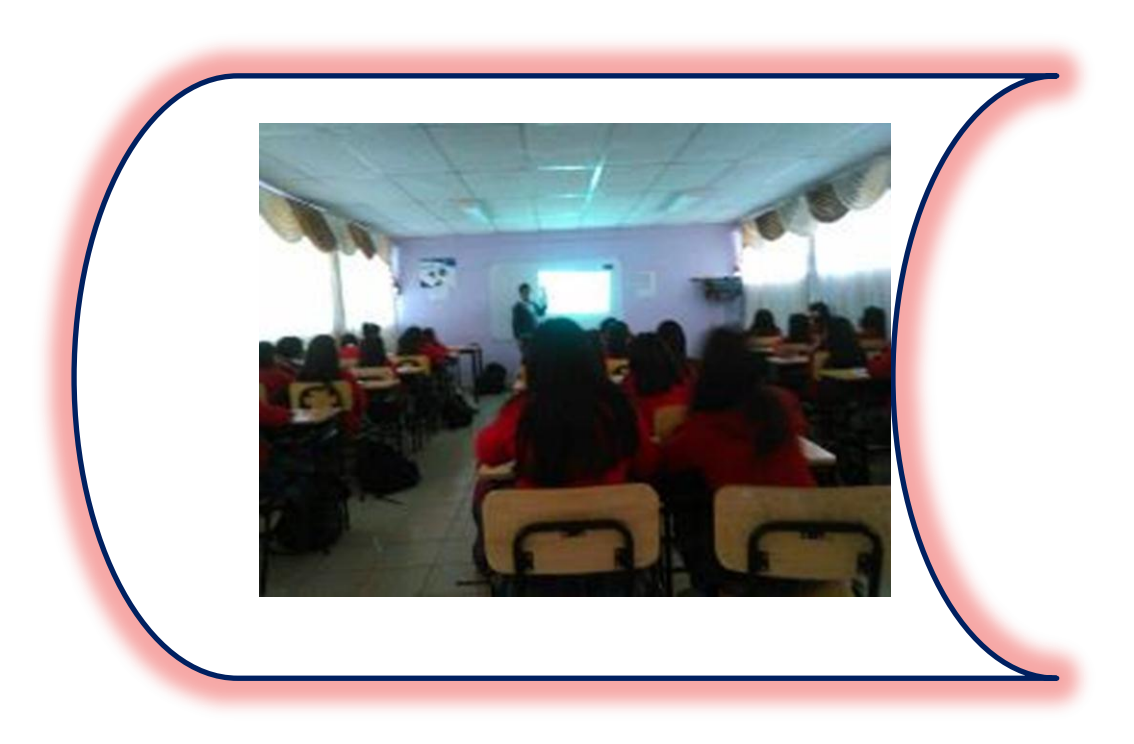